# **UNIVERSIDADE ESTADUAL PAULISTA INSTITUTO DE GEOCIÊNCIAS E CIÊNCIAS XATAS PROGRAMA DE PÓS-GRADUAÇÃO EM FÍSICA**

# **ESTIMATIVA DO EXPOENTE DE HURST DE SÉRIES TEMPORAIS DE CHUVAS DO ESTADO DE SÃO PAULO USANDO AS TRANSFORMADAS DE FOURIER, WAVELETS E ANÁLISE R/S.**

Autor: **Assis Brasil Favaretto**  Orientador: **Prof. Dr. José Roberto Campanha** 

Dissertação de Mestrado elaborada junto ao Programa de Pós-Graduação em Física – Área de concentração em Física Aplicada, para obtenção do título de Mestre em Física

> Rio Claro (S.P.) 2004

### 517.355 Favaretto, Assis Brasil F272e Estimativa do expoente de Hurst de séries temporais de chuvas do estado de São Paulo usando as transformadas de Fourier, wavelets e análise R/S / Assis Brasil Favaretto. – Rio Claro : [s.n.], 2004 89 f. : tabs., gráfs., mapas Dissertação (mestrado) – Universidade Estadual Paulista, Instituto de Geociências e Ciências Exatas Orientador: José Roberto Campanha 1. Fourier, Transformadas de. 2. Chuvas. 3. Geometria fractal. 4. Expoente de Hurst. 5. Wavelets

 Ficha Catalográfica elaborada pela STATI – Biblioteca da UNESP Campus de Rio Claro/SP

#### **Comissão Examinadora**

Prof. Dr. José Roberto Campanha

Prof. Dr. Anderson Luis Hebling Christofoletti

Prof. Dr. Osvaldo Missiato

Assis Brasil Favaretto

Rio Claro, 20 de dezembro de 2004.

Resultado: Aprovado

Para minha esposa Vilma, meus filhos Assis e Fabio, e meus pais David e Cecília.

#### **Agradecimentos**

Agradeço às seguintes pessoas e entidades:

Ao Prof. Dr. José Roberto Campanha, pela preciosa orientação, amizade , incentivo, dedicação e pelos ensinamentos transmitidos, que foram fundamentais para a elaboração deste trabalho

Aos professores Doutores Anderson Luís Hebling Christofoletti e Osvaldo Missiato pelas sugestões e avaliação deste trabalho.

Ao Instituto de Geociências e Ciências Exatas (IGCE), ao Departamento de Física da UNESP de Rio Claro, aos funcionários da seção de Pós-Graduação e da Biblioteca pelo apoio e facilidades proporcionadas.

Aos professores do curso de pós graduação em Física, pela amizade e ensinamentos.

Aos colegas do curso de Pós – Graduação pelo grande apoio nos momentos difíceis.

Aos Professores da Academia da Força Aérea, meus amigos e colegas, pelo incentivo.

A todos que colaboraram de alguma forma na realização deste trabalho.

Obrigado a todos. Obrigado a Deus.

### **Sumário**

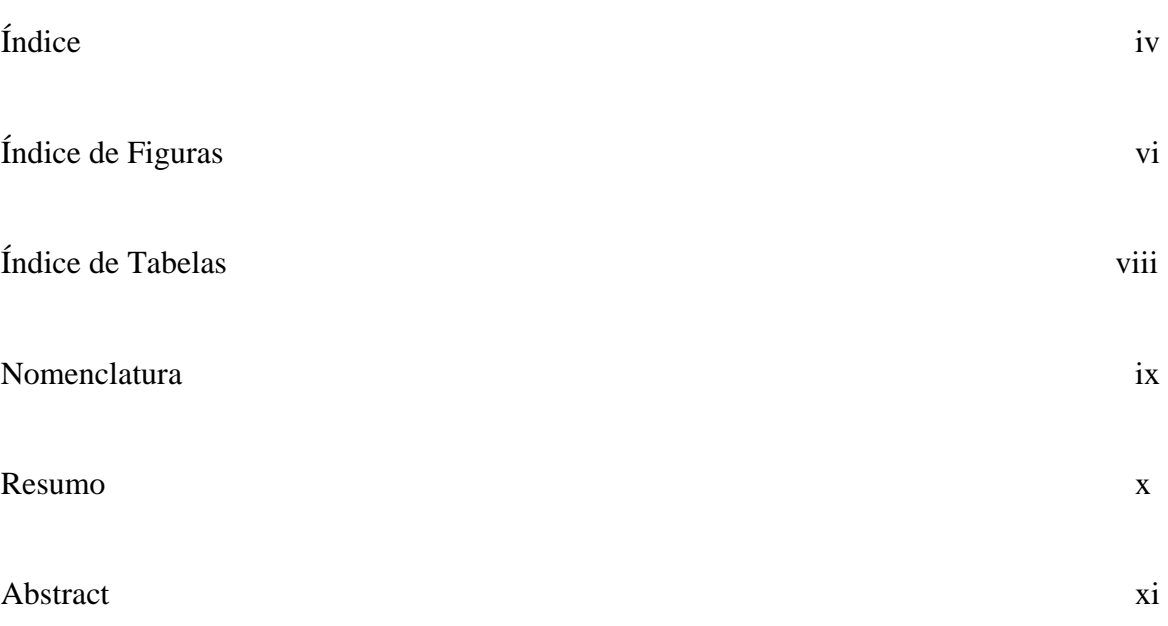

### ÍNDICE

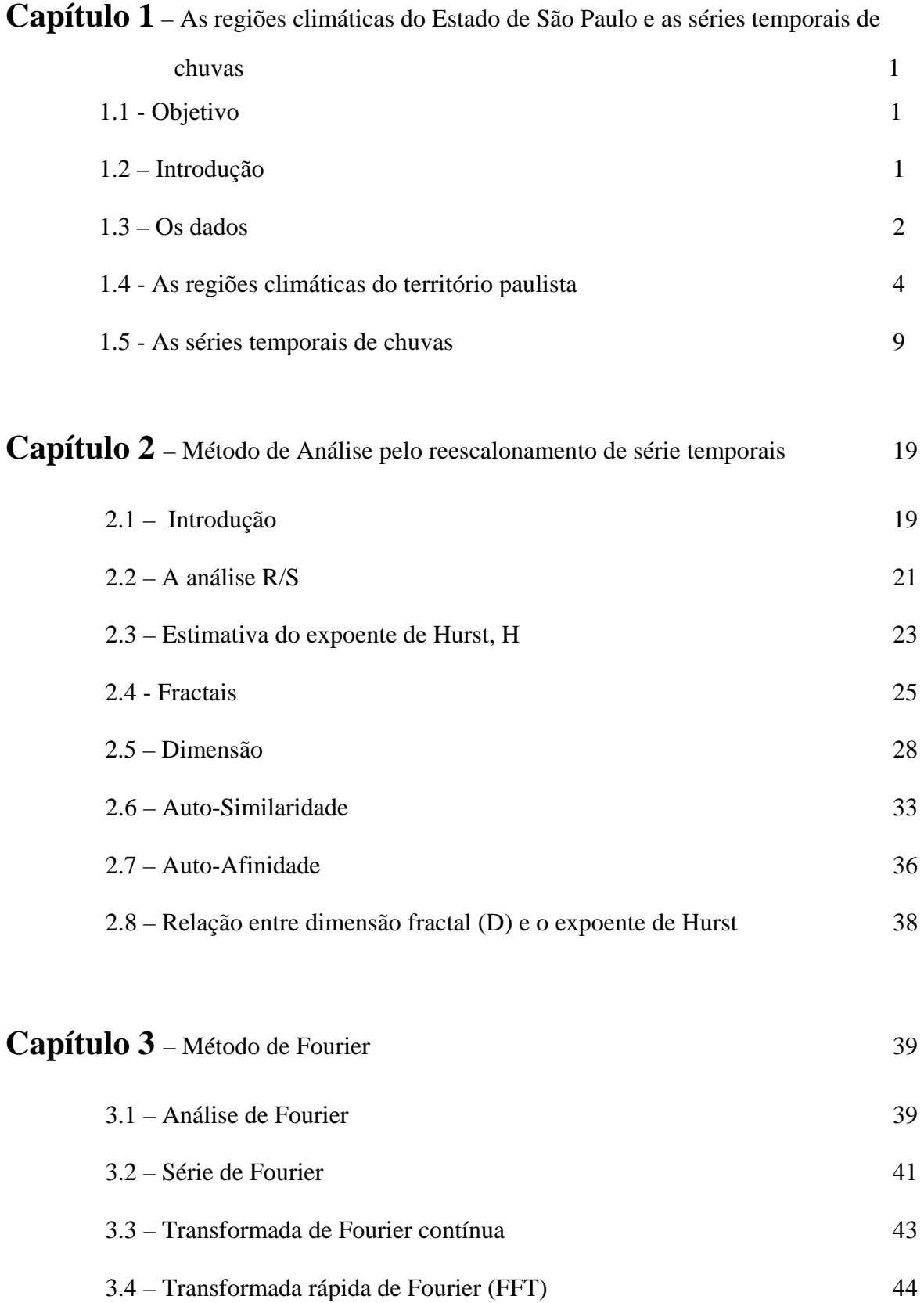

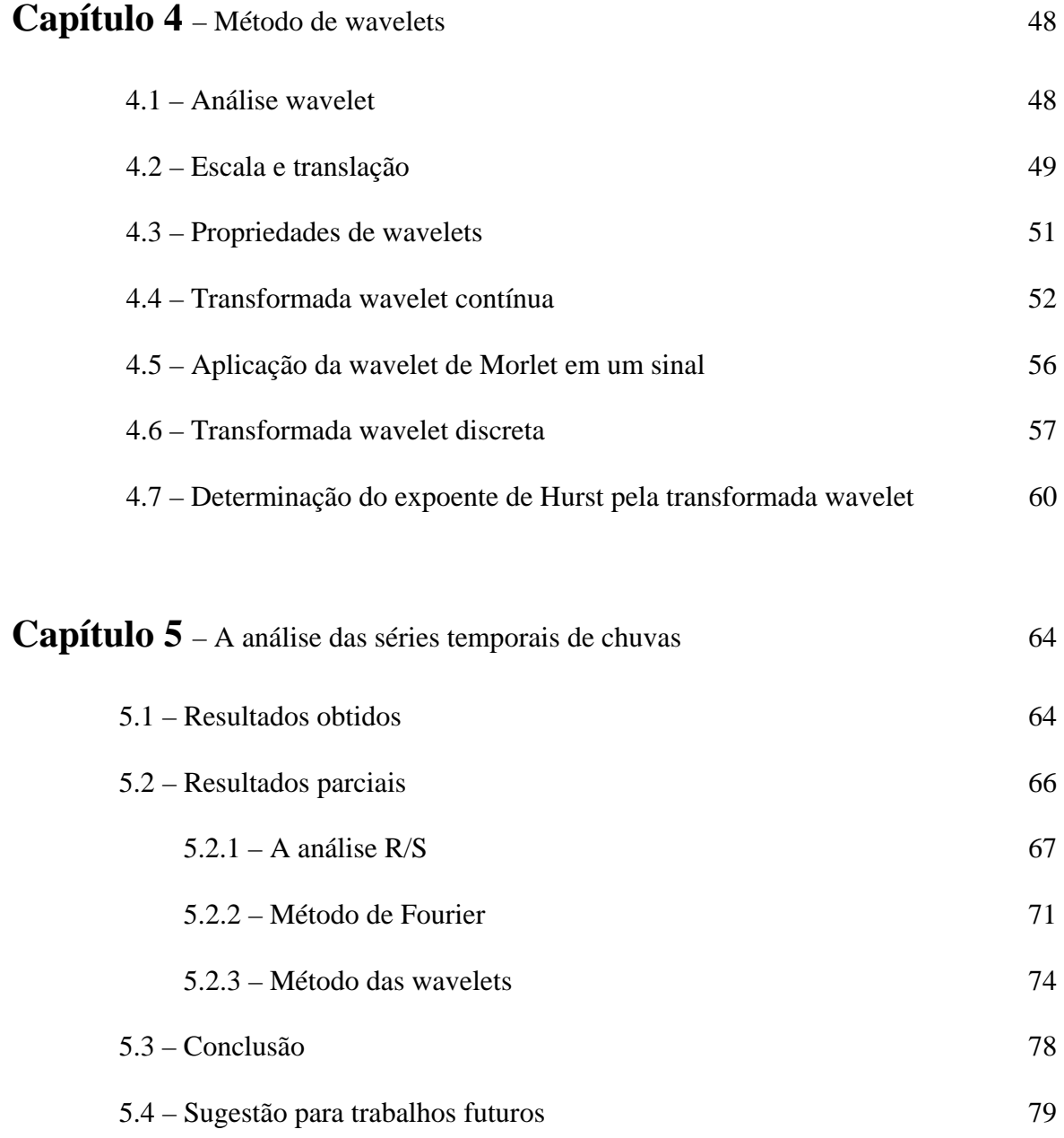

# **Referências Bibliográficas** 83

v

#### ÍNDICE DE FIGURAS

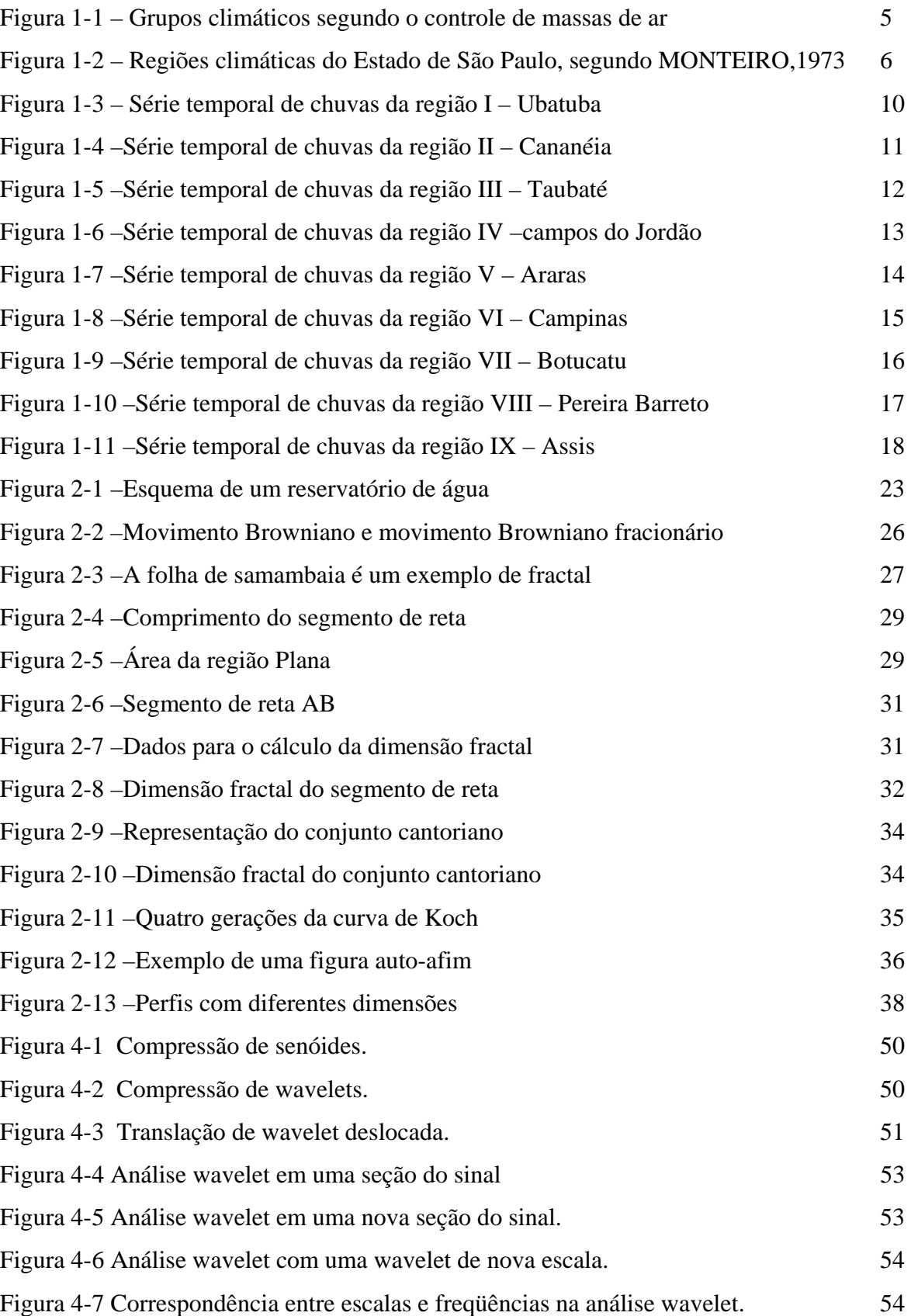

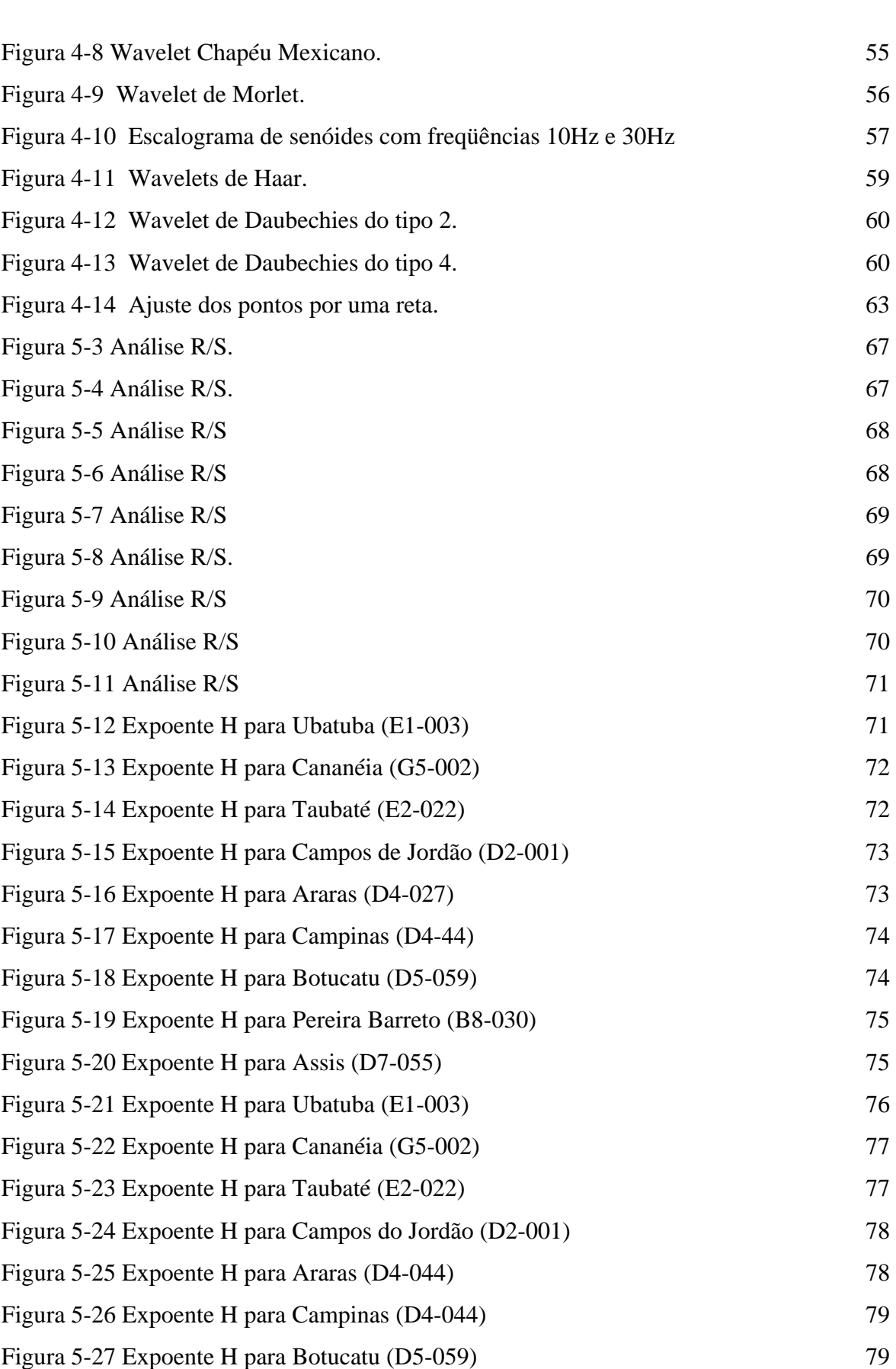

vii

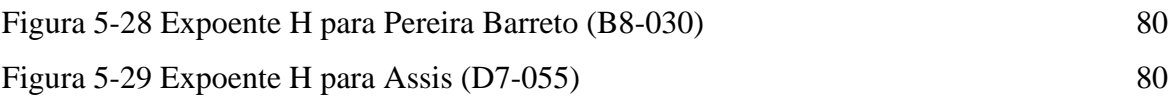

#### ÍNDICE DE TABELAS

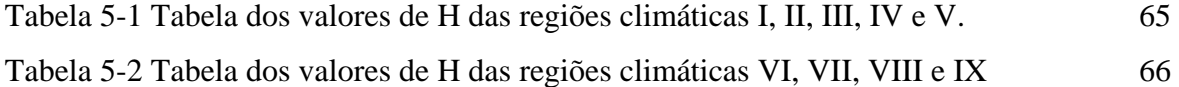

viii

#### NOMENCLATURA

- **cn –** coeficientes de Fourier
- **C(a, b)** transformada wavelet contínua
- $\mathbf{d}_{i,k}$  coeficientes de wavelet
- **D** dimensão fractal
- **f** freqüência
- **H** expoente de Hurst
- β expoente do espectro de potência
- **R(T)** amplitude
- **S(T)** desvio padrão
- **W(a, b)** transformada wavelet discreta
- ε fator escala
- λ fator para função auto-afim
- ω freqüência angular
- ξ**(t)** fluxo de entrada de água
- ψ**(t)** função wavelet primária
- ψ**j,k(t)** funções obtidas por dilatações j e translações k de uma wavelet primária

FAVARETTO, Assis Brasil; **Estimativa do Expoente de Hurst de Séries Temporais de Chuvas do Estado de São Paulo usando as Transformadas de Fourier, Wavelets e Análise R/S.** Rio Claro, 2004. 89 p. Dissertação (Mestrado em Física Aplicada) – IGCE (Instituto de Geociências e Ciências Exatas), Campus de Rio Claro, UNESP (Universidade Estadual Paulista "Júlio de Mesquita Filho")

#### **Resumo**

Os sinais analisados são séries temporais de precipitações pluviométricas ou simplesmente denominadas chuvas, que sofrem influências de outras variáveis atmosféricas, como a temperatura, pressão, vento, relevo, posição geográfica, sazonalidade, dentre outras, constituindo um sistema complexo. Estas séries temporais de chuvas, foram obtidas de 48 postos de coleta de dados, com medidas diária, em (mm), de quantidade de chuva, pertencentes a 38 municípios, localizados nas 9 regiões climáticas do Estado de São Paulo, proposto por Monteiro (1973). Os valores do expoente de Hurst, destas séries temporais, foram estimados com o método conhecido como análise R/S, o método utilizando a transformada de Fourier e o método utilizando a transformada de wavelets. A análise R/S e o método utilizando a transformada de Fourier apresentaram resultados equivalentes, mostrando coerência e grande importância na análise de sistemas complexos, objeto deste estudo. O método utilizando a transformada de wavelets, forneceu alguns resultados coerentes, uma grande parte, com resultados superestimados e uma pequena parte, com resultados subestimados, em relação aos outros dois métodos, mostrando-se inadequado para esta análise.

Palavras Chaves: série temporal, chuva, sistemas complexos, wavelets, expoente de Hurst

FAVARETTO, Assis Brasil; **Computing the time series Hurst exponent for the rain patterns in the State of São Paulo, using Fourier transform, wavelets and R/S analysis.** Rio Claro, 2004. 89 p. Dissertação (Mestrado em Física Aplicada) – IGCE (Instituto de Geociências e Ciências Exatas), Campus de Rio Claro, UNESP (Universidade Estadual Paulista "Júlio de Mesquita Filho")

#### **Abstract**

We analyze temporal series associated to pluvial precipitations, best known as rain, The latter depends on temperature, pressure, landscape, location and season, among many other atmospheric variables, thus qualifying as a complex system. These rain's temporal series were obtained from 48 data collection posts, with daily rain measurements (in mm), associated to 38 counties within the nine climatic regions of the State of São Paulo. The values of the time series Hurst exponent, were computed by three methods namely: the R/S analysis method, a Fourier transform and the wavelet transform method. The first two yield coherent results, showing both the consistency and relevance of these methods when applied to complex systems, the main goal of this work. The wavelet method yielded higher and lower values for the Hurst exponent, thus probing the limitations of this method.

Keywords: temporal series, rain, wavelet, complex system, Hurst exponent.

# **CAPÍTULO 1**

## **As regiões climáticas do Estado de São Paulo e as séries temporais de chuvas**

#### **1.1 Objetivo**

O presente trabalho tem por objetivo estimar e comparar o expoente de Hurst (H), dos sinais gerados por séries temporais de precipitações pluviométricas, simplesmente denominada chuvas, por meio de três métodos diferentes, o método conhecido como análise de reescalonamento, "reescaled-range analysis" ou análise R/S, o método utilizando a transformada de Fourier e o método utilizando a transformada de wavelets. Além disso, discutir a validade e a adequação destes métodos de análise de séries temporais.

#### **1.2 Introdução**

Os sinais analisados são séries temporais de chuvas, que sofrem influências de outras variáveis atmosféricas, como a temperatura, pressão, vento, etc, além da posição

geográfica e do relevo, constituindo um sistema denominado clima, subentendido como a "sucessão habitual dos diversos tipos de tempo e em determinado lugar" MAX SORRE (1951). Embora estas variações aparentam serem aleatórias, estudos recentes têm encontrado uma certa "ordem" neste tipo de fenômeno. Tal ordem é notada sob a forma de uma invariância de escala, sendo um dos fundamentos da Geometria Fractal LOVEJOY e MANDELBROT (1985) Vários trabalhos PETERS, HERTLEIN e CHRISTENSEN (2002), OLSSON, NIEMCZYNOWICZ e BERNDTSSON (1993), RODRIGUEZ-ITURBE e DE POWER (1989), SVENSSON, OLSSON e BERNDTSSON (1996), mostram que séries temporais de chuvas possuem propriedades fractais, ou ainda, multifractais, e podem, portanto, serem tratadas como um sistema complexo. Por meio da Geometria Fractal encontra-se regras simples para descrever, modelar e analisar as formas geométricas complexas encontradas na natureza PEITGEN, JURGENS e SAUPE (1992). Portanto, a série temporal das precipitações pluviométricas é um elemento de um sistema complexo natural com estruturas fractais PEREIRA JÚNIOR e CHRISTOFOLETTI (2003), CHIERICE (2003) situada entre uma série temporal periódica e uma série temporal aleatória. Por isto, este tipo de série temporal, será analisado por meio dos três métodos de análise acima mencionados, usados no estudo de sistemas complexos. Os valores encontrados para o expoente de Hurst (H) fornece informações concretas sobre correlação e persistência PETERS (1996), o que torna H um excelente índice para estudar processos complexos tal como é a série temporal de chuvas BRESLIN e BELWARD (1999).

#### **1.3 Os dados**

Os dados utilizados neste estudo consiste de séries temporais de chuvas obtidos por meio de registros diários de chuvas, medidos em milímetros (mm), durante um período ininterrupto. Por isso, algumas séries têm período longo e outras, período curto, devido aos cortes necessários, eliminando-se, desta forma, possíveis interrupções dentro de um período. Além disso, os períodos destas séries não são concomitantes, isto é, alguns períodos são mais antigos e outros, mais recentes.

As séries temporais foram coletadas em diversos municípios localizados dentro das nove regiões climáticas, em que foi dividido o território do Estado de São Paulo, resultado de um brilhante trabalho de Carlos A. F. Monteiro, (1973). Na realidade climática do território paulista, a chuva é um dos elementos do clima e a análise pluvial, associada a outros elementos climáticos, define características climáticas individualizadas, graças à variação do ritmo das massas de ar e este, a fatores geográficos, como a disposição do relevo e a sua posição geográfica.

MONTEIRO (1969), em sua tese de doutorado, estudando o clima do território paulista, ressaltou a importância da Frente Polar Atlântica (FPA) e destacou que as chuvas neste Estado são de origem frontal, em sua maioria, sob a liderança da FPA; principalmente no inverno, quase todas as chuvas são frontais. Concluiu ainda, que quanto maior a atividade polar, maior a quantidade de chuvas (desde que haja choque com massas tropicais); porém, só isso não explicaria o ritmo: ele dependeria também do grau de propagação longitudinal das massas polares e de sua penetração, segundo as rotas do interior e do litoral, fatores estes que geram ondulações no eixo da FPA, contribuindo para determinar a intensidade dos contrastes térmicos e, conseqüentemente, a intensidade das chuvas frontais PEREIRA JÚNIOR e CHRISTOFOLETTI (2003); CHIERICE (2003).

A figura 1-1, mostra os climas regionais, da classificação climática de Struhler, da América do Sul e localiza o território paulista nos limites de três regiões climáticas do continente bem caracterizada pela circulação celular primária, isto é, grandes áreas de circulação de ar criadas pela rotação da Terra e pela transferência de calor, provenientes do Equador, em direção aos pólos, influenciando o clima na região tropical e sobretudo, seus caracteres pluviais. O território paulista encontra-se na zona intertropical, visto que é cortado pelo Trópico de Capricórnio. Por esta razão, é dividido em duas regiões de diferentes climas zonais, e baseado nas variações climáticas dentro do quadro morfológico, foi subdividida em nove sub-unidades, denominadas de regiões climáticas. O Sul, na zona subtropical, integra-se no grupo dos climas controlados pelas massas tropicais e polares, individualizando-se sob o tipo dos climas permanentemente úmidos da margem oriental e subtropical do continente, influenciado por massas polares e massas tropicais marítima. Ao Norte, apresenta-se sob controle das massas Tropicais e Equatoriais, num clima alternadamente seco e úmido no interior e permanentemente úmido no litoral.

#### **1.4 As regiões climáticas do território paulista**

A figura 1-2, mostra a divisão do território paulista em áreas (regiões) climáticas onde os limites não são rígidos, mas sim, faixas limítrofes. A divisão destas nove regiões climáticas feitas em traços negros, podem ser relacionadas às unidades geomorfológicas mostradas no quadro explicativo da figura 1-2.

A coloração contínua de algumas parcelas destas regiões, significa pluviosidade mais elevada no decorrer do ano, sem que se possa observar períodos secos. As parcelas com hachuras indicam a diminuição da pluviosidade, implicando na definição de período seco. Portanto, o limite genético dos climas regionais não coincide rigorosamente com as caracterizações sazonais da pluviosidade. A cor azul, contínua, indica maior participação de massas polares e a variação da tonalidade, é diretamente proporcional à quantidade de chuva caída. Para destacar semelhanças e diferenças mais nítidas entre as regiões, foi usado o traçado de hachuras. O período seco é representado por linhas verticais verdes enquanto as horizontais amarelas, representam o período chuvoso. Além disso, a espessura das linhas informa a variação quantitativa das chuvas; os traços grossos, médios e finos estão relacionados à pluviosidade maior, média ou menor. O espaçamento entre as linhas paralelas, nos dois períodos, chuvoso e seco, informa sobre a duração das chuvas, com valoração em número de dias de chuvas, nas diferentes regiões.

Entre as regiões climáticas demarcadas no território paulista, existem diferenças climáticas promovidas pelos diferentes relevos e penetrações de massas polares, Tropicais, Equatoriais e também, choques entre elas. Estas diferenças climáticas influem na pluviosidade nestas regiões, sendo possível destacar regiões mais secas e regiões mais chuvosas MONTEIRO (1973).

Portanto, as séries temporais de chuvas analisadas no presente trabalho, foram escolhidas de forma a abranger todo o território paulista, com algumas séries temporais de chuvas de cada região, num total de 48. Nas nove (9) regiões climáticas mostradas na figura 1-2, relaciona-se os municípios e os seus respectivos postos de coleta de dados de chuvas, que constituem as séries temporais de chuvas, objeto da análise neste trabalho, cujos dados foram obtidos no site do Departamento de água e esgoto do Estado de São Paulo, www.daee.sp.gov.br/, www.sigrh.sp.gov.br/sigrh/basecon

/bancodedados/plu/plu.htm

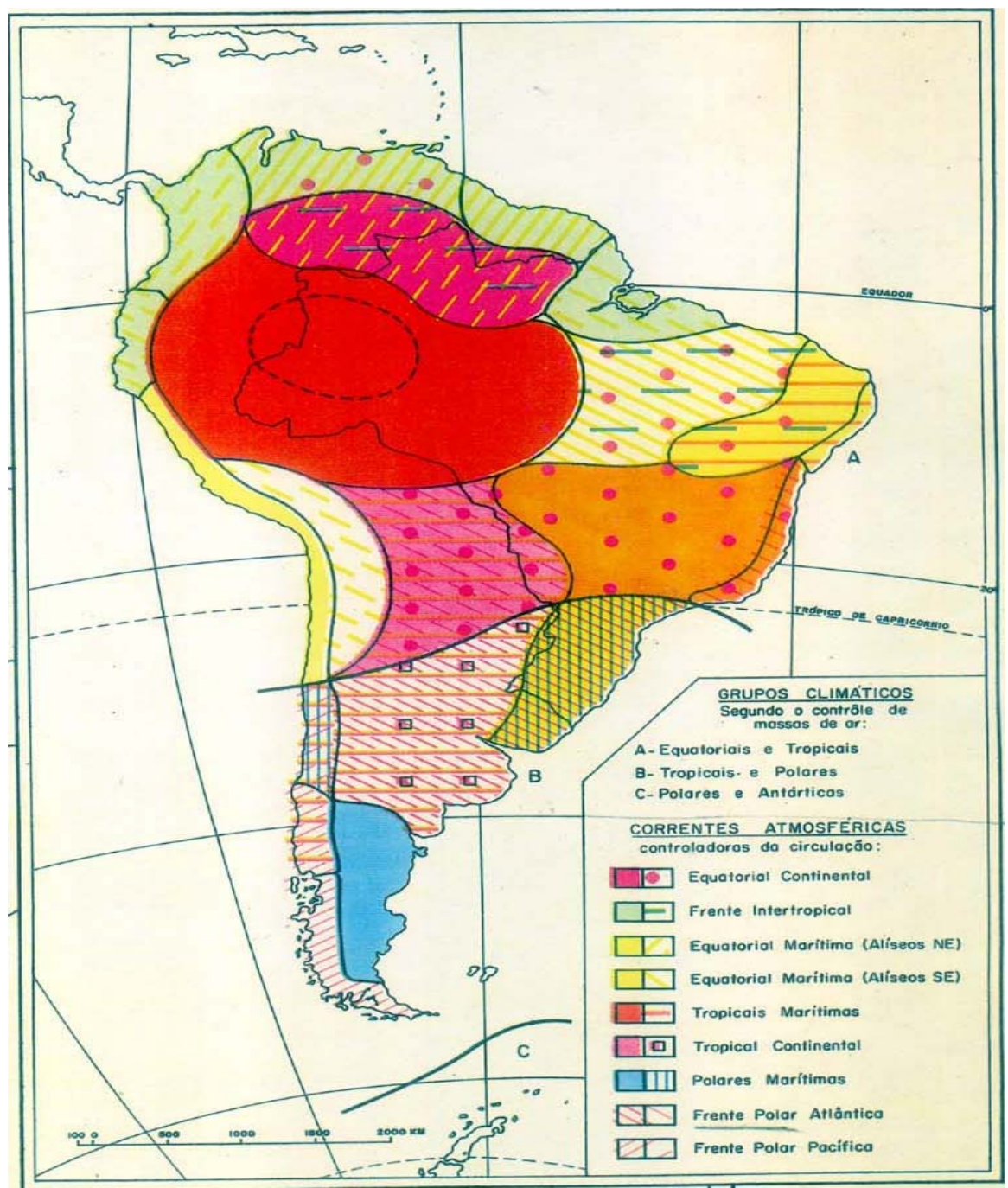

Figura 1-1 Grupos climáticos segundo o controle de massas de ar, conforme MONTEIRO, 1973.

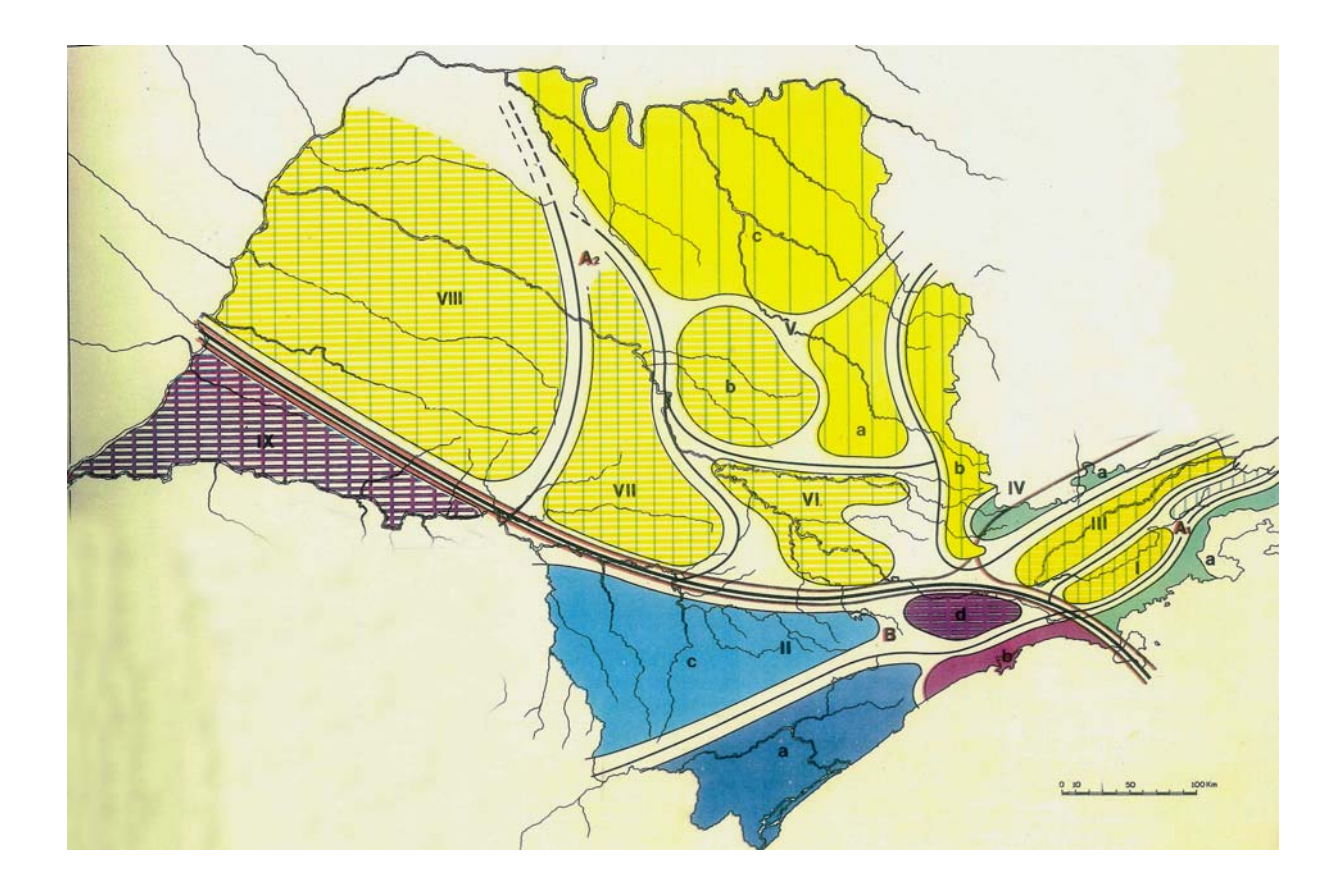

| CLIMAS<br>ZONAIS                                       | <b>REGIONAIS</b><br>CLIMAS                                                                              | FEIÇÕES CLIMÁTICAS INDIVIDUALIZADAS NOS CLIMAS<br>REGIONAIS, SEGUNDO AS UNIDADES GEOMORFOLÓGICAS |                                               |                                            |                                             |                                                                          |                                                                                             |
|--------------------------------------------------------|----------------------------------------------------------------------------------------------------|--------------------------------------------------------------------------------------------------|-----------------------------------------------|--------------------------------------------|---------------------------------------------|--------------------------------------------------------------------------|---------------------------------------------------------------------------------------------|
|                                                        |                                                                                                    | LITORAL                                                                                          | PLATANTICO                                    | <b>VALEDOR</b>                             | MANTIQUERA                                  | <b>DEPRESSÃO</b>                                                         | PLANALTON                                                                                   |
| CONTROLADOS POR MASSAS<br>EQUATORIAIS E TROPICAIS      | CLIMAS ÚMIDOS<br>A1<br>DAS COSTAS<br>EXPOSTAS AS<br>MASSAS mT                                           | NORTE                                                                                            | <b>BACIA</b><br><b>SUPERIOR</b><br>DO PARAÍBA | $\mathbf{m}$<br><b>VALE DO<br/>PARAÍBA</b> | IV<br><b>SERRA</b><br>Borda do<br>Planalto) |                                                                          |                                                                                             |
|                                                        | A2<br>ALTERNADAMENTE<br>SECOS E ÚMIDOS<br>CLIMAS TROPICAIS                                              |                                                                                                  |                                               |                                            | <b>CONTRAFORTES</b>                         | $\overline{\mathbf{v}}$<br><b>SETOR</b><br>NORTE<br>"PERCÉE"<br>DO TIETÊ | <b>NORTE</b><br>SERRA DE<br>SÃO CARLOS<br>SERRA DE<br><b>BOTUCATU</b><br>VШ<br><b>OESTE</b> |
| MASSAS TROPICAIS<br><b>CONTROLADAS POR</b><br>EPOLARES | CONTINENTES DOMINADO<br>B<br>SUB-TROPICAL DOS<br>CLIMAS ÚMIDOS<br>DA FACE ORIENTAL<br>POR MASSA mT<br>ш | CENTRO                                                                                           | BACIA<br>PAULISTANA                           |                                            |                                             |                                                                          | IX·<br><b>SUDOESTE</b>                                                                      |
|                                                        |                                                                                                    | ыs                                                                                               | <b>BACIA DO</b><br>PARANA-<br><b>PANEMA</b>   |                                            |                                             |                                                                          |                                                                                             |

Figura 1-2 Regiões climáticas do Estado de São Paulo, segundo MONTEIRO, 1973

#### **Região I – LITORAL E PLANALTO ATLÂNTICO NORTE**

Clima úmido da costa, controlado por massas equatoriais e tropicais, expostas às massas Tropicais Atlânticas.

- $1 \text{Ubatuba} (\text{E2} 052), (\text{E2} 122), (\text{E1} 003).$
- $2 -$ Santos (E3 041)
- 3 São Sebastião (E2 124)

#### **Região II – LITORAL E PLANALTO ATLÂNTICO SUL**

Clima úmido da face oriental e subtropical do continente dominado por massa Tropical

e controlada por massas polares

1 – Cananéia – (G4 – 001), (F4 – 029), (G5 – 002)

2 – Iguape – (F4 – 003), (F4 – 044), (F4 – 030)

 $3 - \text{Registro} - (\text{F4} - 024)$ 

#### **Região III – O VALE DO PARAÍBA**

Clima úmido da costa, controlado por massas equatoriais e tropicais, expostas às massas Tropicais Atlânticas.

1 – São José dos Campos – (E2 – 032)

2 – Taubaté – (E2 – 022), (E2 – 092

3 - Cachoeira Paulista – (D2 – 010)

#### **Região IV – A MANTIQUEIRA**

Clima úmido da costa, controlado por massas equatoriais e tropicais, expostas às massas Tropicais Atlânticas 1 – Campos do Jordão – (D2 – 001)

- 2 Monteiro Lobato (D2 020)
- $3 -$ Joanópolis (D3 054)
- $4 Atibaia (E3 074)$
- $5 -$ Socorro D $3 030$

#### **Região V – O CENTRO-NORTE**

Clima tropical alternadamente seco e úmido,

controlado por massas equatoriais e tropicais.

- 1 Araras (D4 027), (Fazenda Santa Lúcia)
- 2 Pirassununga (C4 003), (C4 080), (C4 070)
- 3 Rio Claro (D4 012)
- 4 Ribeirão Preto (C4 034)
- $5 \text{Barretos} (B5 002)$
- 6 Igarapava (B4 026)
- $7 -$ Franca (B4 001)

#### **Região VI – A "PERCÈE" DO TIETE**

Clima tropical alternadamente seco e úmido,

controlado por massas equatoriais e tropicais.

- $1 -$ Jaú (D5 025)
- 2 Santa Maria da Serra (D5 062)
- 3 Capão Bonito (F5 045)
- 4 Ribeirão Bonito (D5 003)
- 5 Piracicaba (D4 071)
- $6 -$ Campinas (D4 044)

#### **Região VII – A SERRA DE BOTUCATU**

Clima tropical alternadamente seco e úmido, controlado por massas equatoriais e tropicais.  $1 - A \text{var} \acute{\text{e}} - (E5 - 014)$ 

- $2 Botucatu (D5 059)$
- $3 8$ auru (D6 001)
- $4 \text{Catanduva} (\text{C5} 002)$

#### **Região VIII – O OESTE**

Clima tropical alternadamente seco e úmido,

controlado por massas equatoriais e tropicais.

 $1 -$ Marília – (D6 – 010)

2 – Araçatuba – (C7 - 009)

- 3 Echaporã (D7 046)
- 4 Pereira Barreto (B8 030)

#### **Região IX – O SUDOESTE**

Clima úmido da face oriental e subtropical do continente dominado por massa Tropical e controlada por massas polares 1 – Presidente Prudente – (D6 – 003)  $2 - \text{Assis} - (D7 - 055)$  $3 -$ Rancharia – (C7 – 001)

#### **1.5 As séries temporais de chuvas**

A seguir, serão mostradas as séries temporais de chuvas, dos municípios e respectivo posto de coleta de dados de chuva, para cada uma das nove regiões climáticas, acima referidas.

### **Região I**

NOME DO POSTO: Ponta da Trindade PREFIXO: E1-003<br>MUNICÍPIO Ubatuba MUNICÍPIO BACIA: Vertente Atlântica (ln) ALTITUDE (m): 2 LATITUDE: 23°22'<br>LONGITUDE: 44°44' LONGITUDE: 1950-1970 (21 anos)

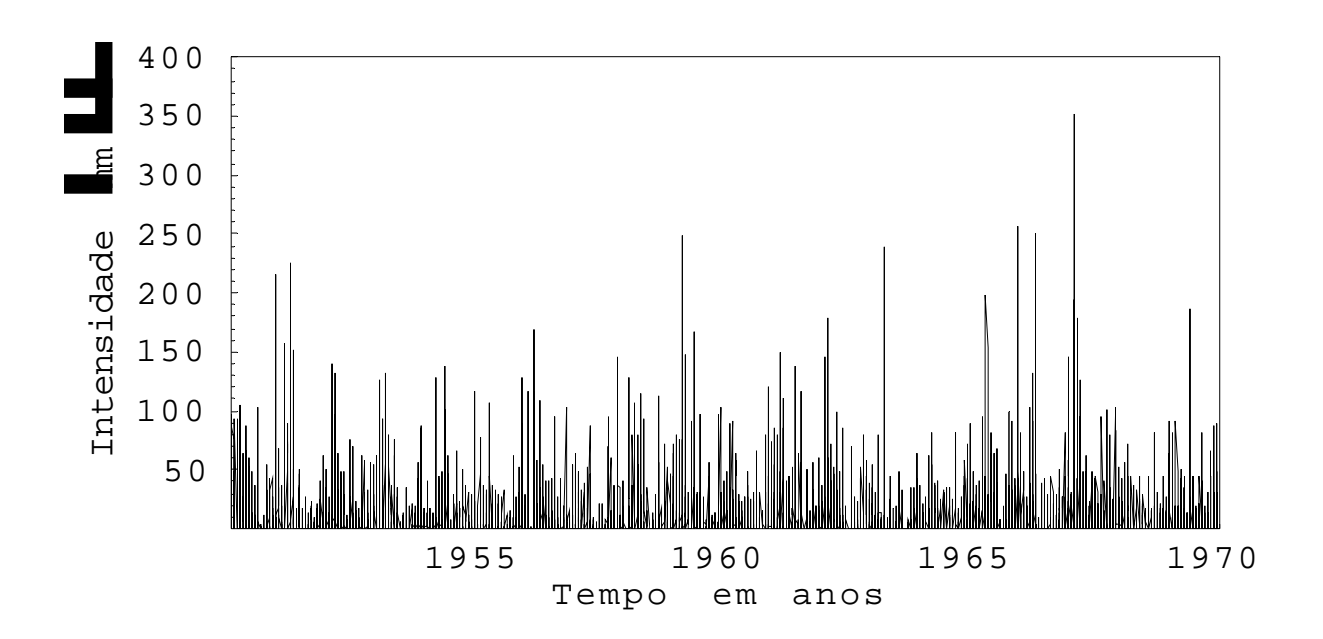

Figura 1-3 Série temporal de chuvas da região I – Ubatuba

### **Região II**

PREFIXO: G5-002 NOME DO POSTO: Morro Redondo MUNICÍPIO: Cananéia BACIA: Vertente Atlântica (ls) ALTITUDE (m): 10 LATITUDE: 25°04'<br>LONGITUDE: 48°08' LONGITUDE: 1970-1980 (11 anos)

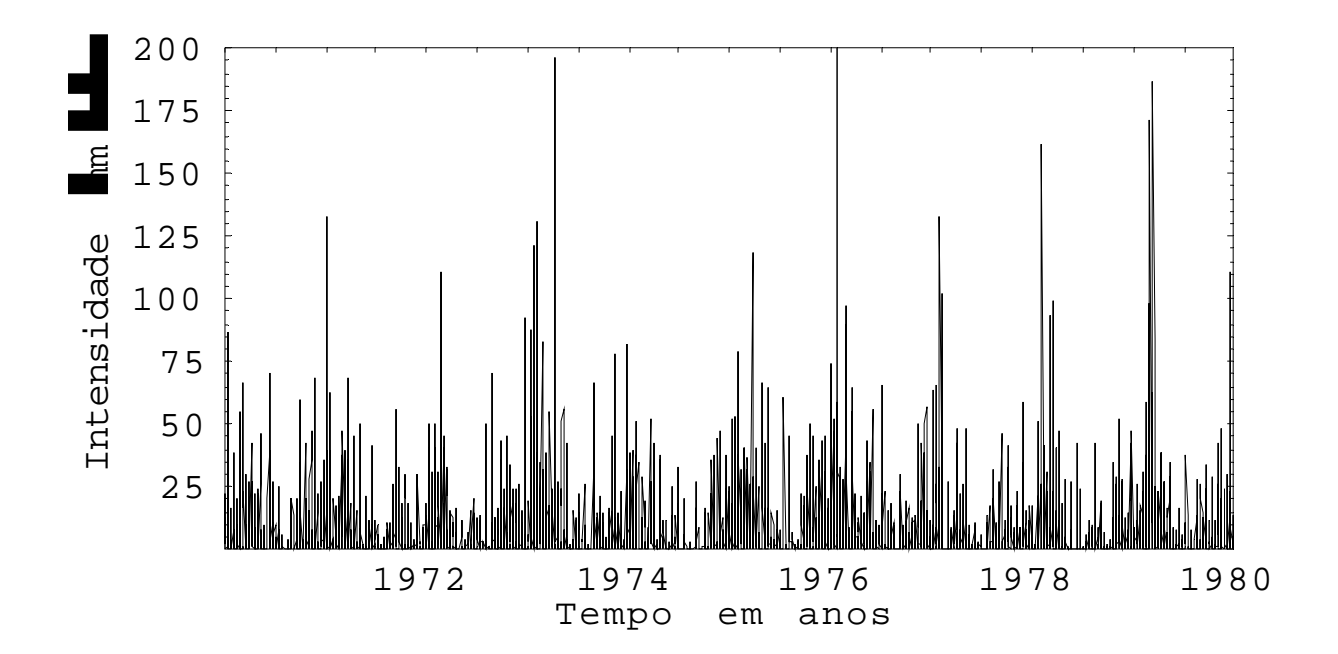

Figura 1-4 Série temporal de chuvas da região II - Cananéia

### **Região III**

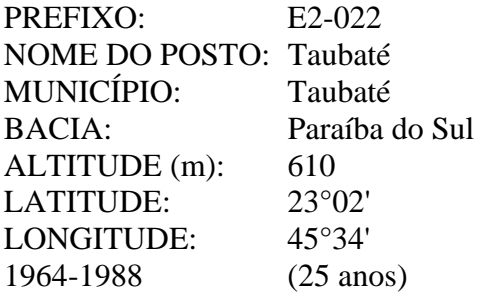

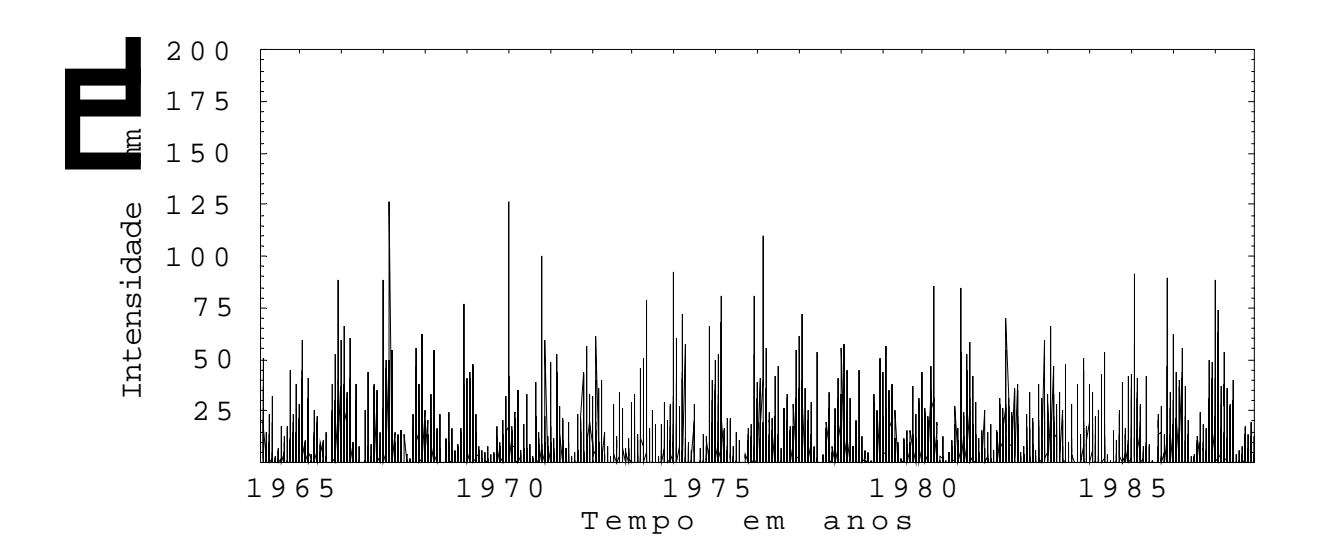

Figura 1-5 Série temporal de chuvas da região III – Taubaté

### **Região IV**

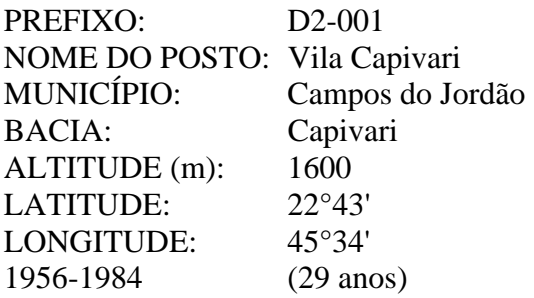

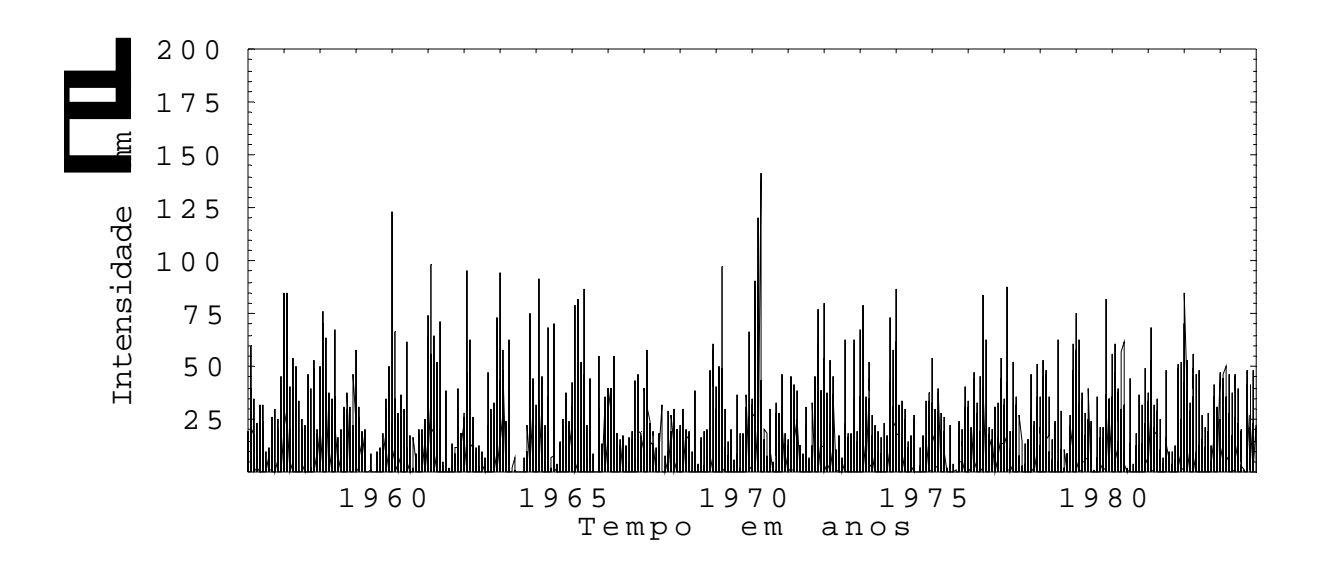

Figura 1-6 Série temporal de chuvas da região IV – Campos do Jordão

### **Região V**

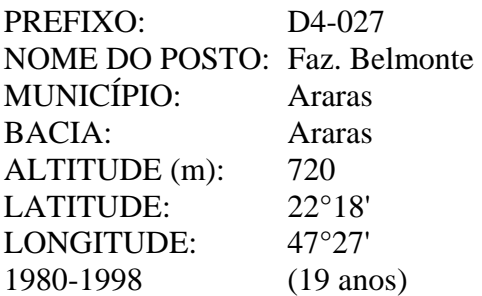

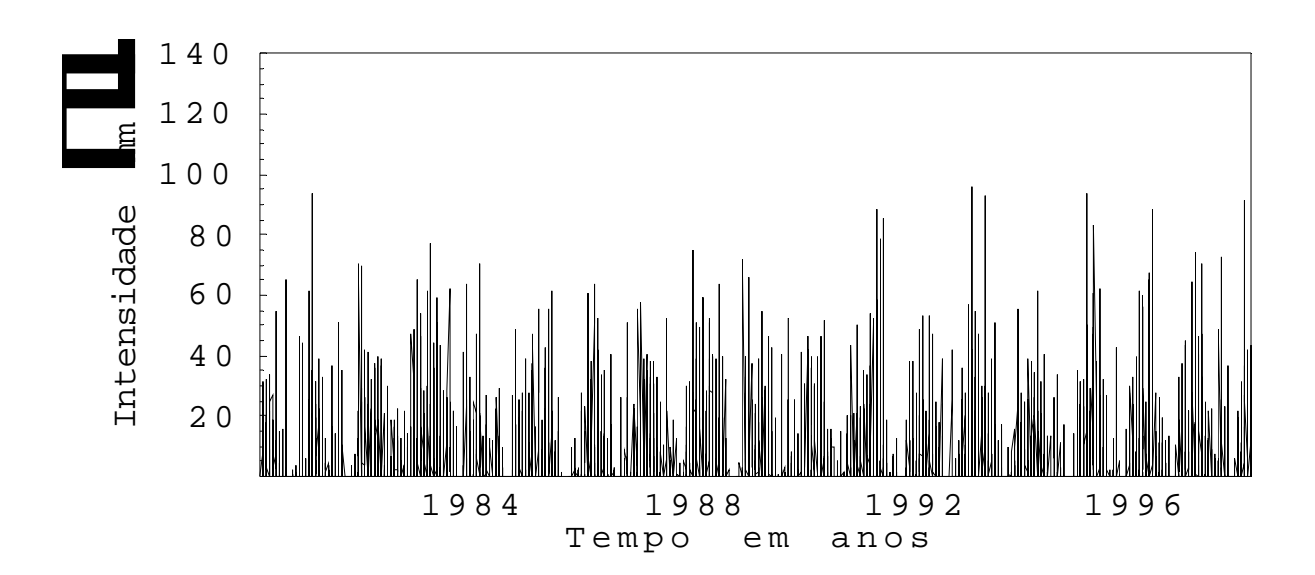

Figura 1-7 Série temporal de chuvas da região V – Araras

### **Região VI**

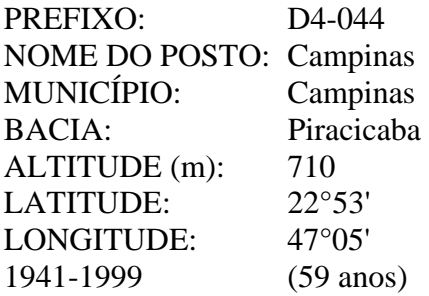

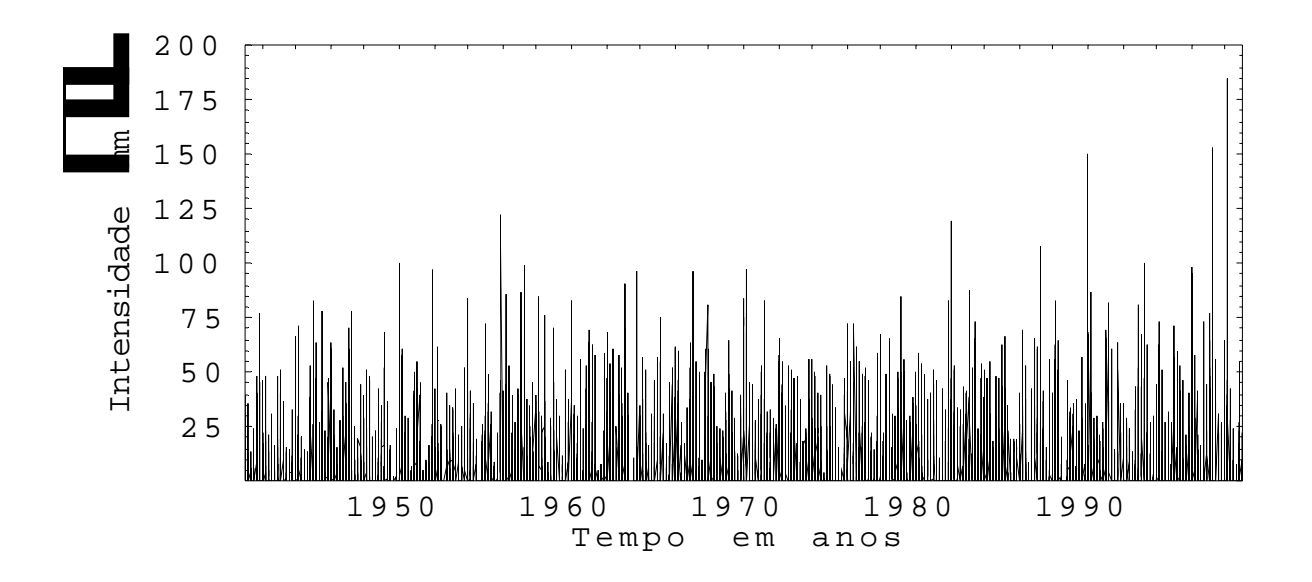

Figura 1-8 Série temporal de chuvas da região VI – Campinas

### **Região VII**

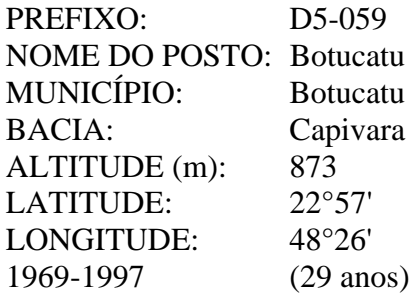

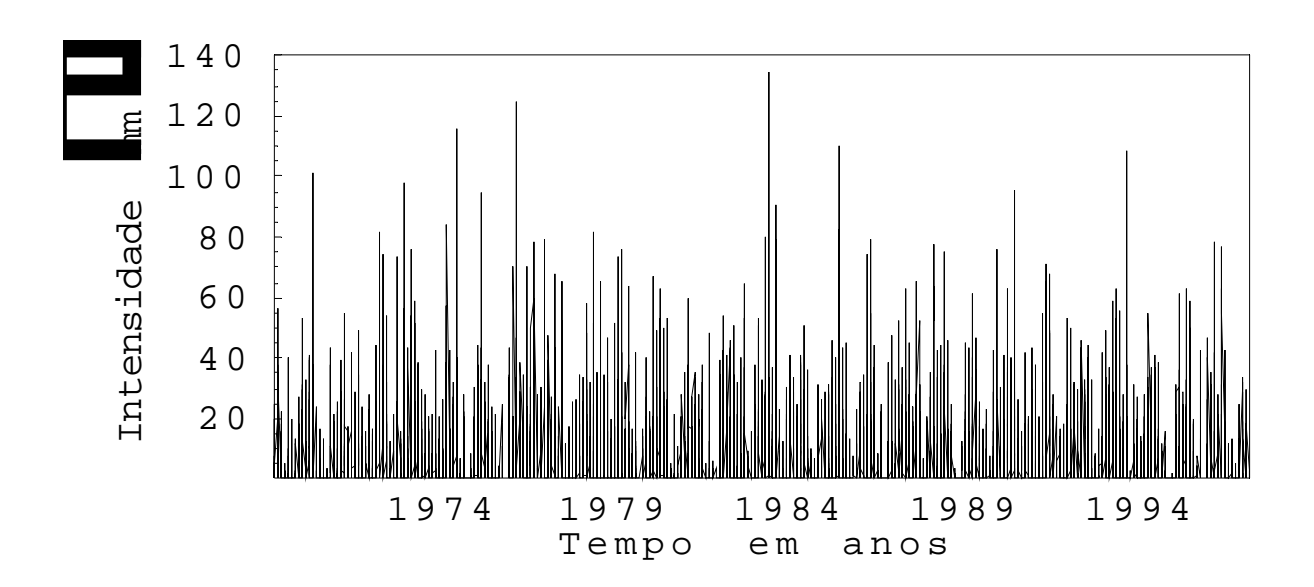

Figura 1-9 Série temporal de chuvas da região VII – Botucatu

### **Região VIII**

PREFIXO: B8-030 NOME DO POSTO: Ideal MUNICÍPIO: Pereira Barreto BACIA: Tiete (médio e inferior) ALTITUDE (m): 380 LATITUDE: 20°47'<br>LONGITUDE: 51°07' LONGITUDE: 1972-1979 (8 anos)

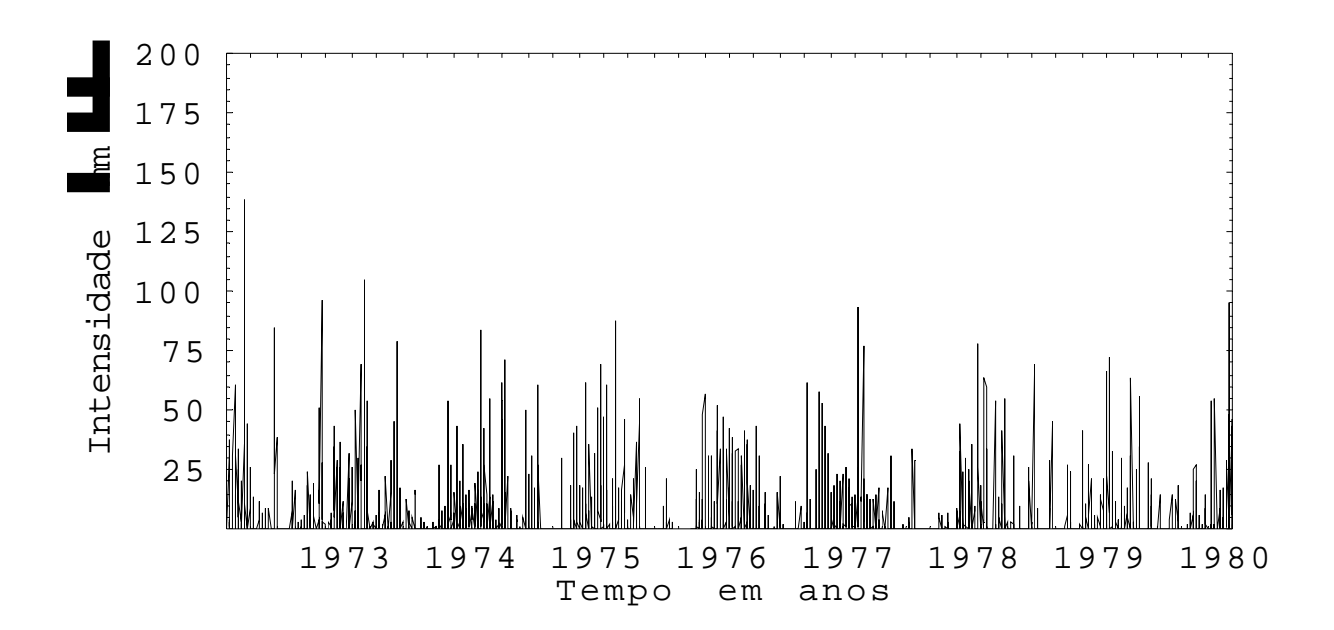

Figura 1-10 Série temporal de chuvas da região VIII – Pereira Barreto

### **Região IX**

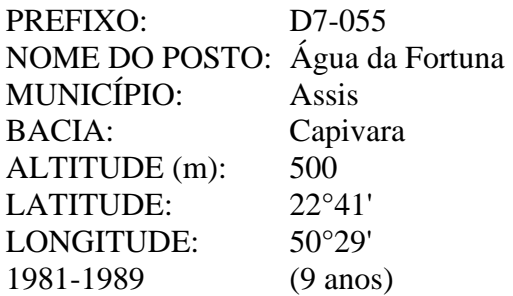

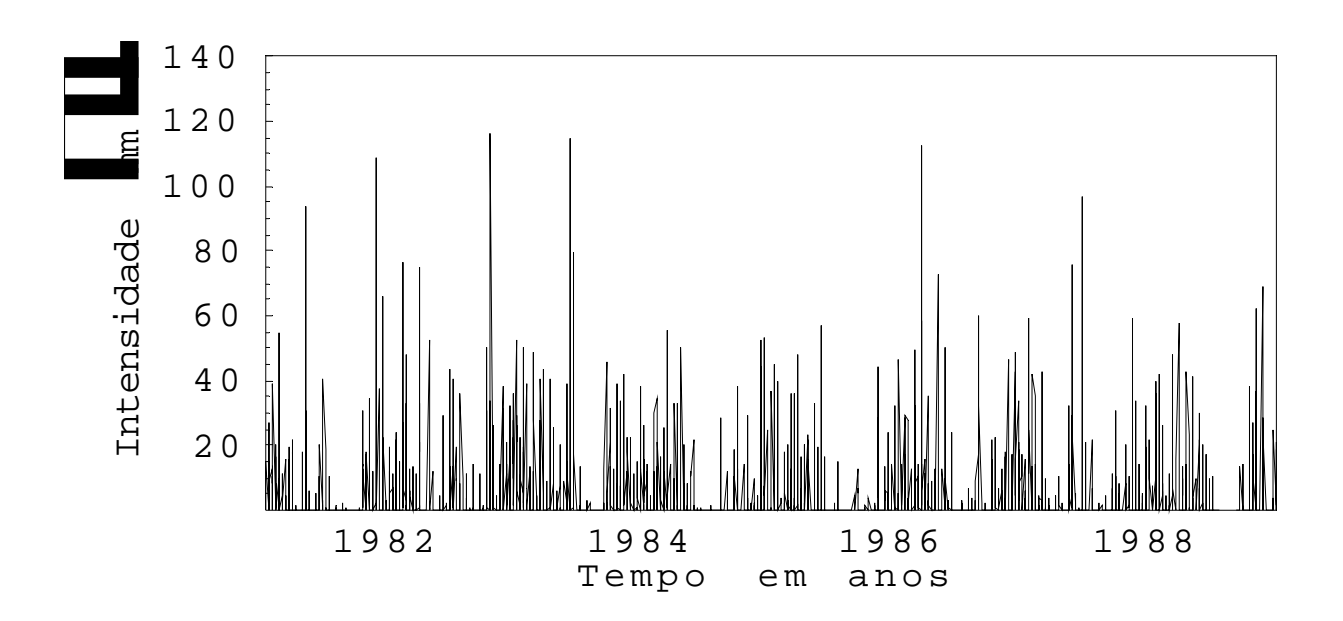

Figura 1-11 Série temporal de chuvas da região IX – Assis

# **CAPÍTULO 2**

#### **Método de análise pelo reescalonamento de séries temporais**

#### **2.1 Introdução**

As inundações anuais do rio Nilo, no Egito, tiveram grande importância no sustento de uma grande parte da civilização antiga que dependia da agricultura desenvolvida às suas margens, porque o transbordamento anual promove o depósito de sedimentos que fertiliza o solo. Estes sedimentos, proveniente das montanhas etíopes, tornaram possível o plantio de grãos, tais como o trigo, a cevada e o linho, influenciando quantitativamente, a colheita. Este fenômeno natural tem ocorrido por séculos ou milênios, persistindo até hoje.

Os grãos colhidos eram armazenados em silos e eram protegidos dos roedores pelos gatos, a quem os egípcios veneravam como Deuses, por causa da sua importância na conservação dos grãos e na sobrevivência humana. A quantidade das inundações é crucial para a colheita. Uma grande inundação significa uma colheita farta, ao passo que uma pequena inundação, colheita escassa. Estas enchentes anuais são provenientes das chuvas tropicais que caem na bacia superior do rio Nilo, na Etiópia, denominada Nilo Azul e no planalto do leste africano, denominado Nilo Branco. As enchentes começam no Sudão, em abril e atingem Assuam, no Egito, em julho, atingindo o nível máximo em setembro. A jusante, no Cairo, o nível máximo acontece em outubro. As águas começam baixar rapidamente atingindo o nível mais baixo em maio. Portanto, no antigo Egito, eram definidas três estações do ano, todas determinadas em relação ao regime do rio: **Akhet**, inundações; **Peret**, estação onde a terra emergia das águas, iniciando-se a agricultura; e **Shomu**, estação das água baixas. GRABBE (2003).

O governo Britânico, em 1906, nomeou o Engenheiro Harold Edwin Hurst, para trabalhar, no Cairo, no projeto de uma represa de água no rio Nilo. Lá, Hurst gastou quase que toda a sua vida estudando os problemas relacionados com a armazenagem de água, até a década de 40. No decorrer dos estudos, deparou-se com o problema de controle da vazão do reservatório, pois, um reservatório ideal nunca deve transbordar e nem esvaziar. Então, um plano de controle de vazão deveria ser estabelecido. Na construção de um modelo, uma parte do sistema deve ser assumida como incontrolável, neste caso, a influência (fluxo) das águas das chuvas, de comportamento aleatório (randômico).

Hurst, ao testar esta suposição, inventou um novo método estatístico, descrito por ele em detalhes, no livro Long-Term Storage: An Experimental Study (Hurst at al., 1965), hoje denominado Expoente de Hurst, H, que tem larga aplicabilidade na análise de todas as séries temporais na natureza, podendo ainda classificá-las, distinguindo a série temporal randômica de uma não-randômica.

Interessado em estudar o regime das inundações do rio Nilo, Hurst examinou 800 anos de registros e observações do nível das enchentes anuais e notou a existência de uma tendência de um ano de grande inundação ser seguido por outro ano de grande inundação e um ano de pouca inundação ser seguido por outro ano de pouca inundação. Isto aparentava um comportamento não-aleatório de anos bons e anos ruins. Este comportamento foi denominado persistente. Caso o ano bom seja seguido de ano ruim, tal comportamento denomina-se anti-persistente GRABBE (2003).

Mais tarde, nas décadas de 60 e 70, estes estudos realizados por Hurst, foram retomados por Mandelbrot. Para referir-se ao comportamento das inundações do rio Nilo, MANDELBROT e WALLIS (1969) usaram o termo "Efeito José" para qualquer fenômeno que apresenta persistência, como este, referindo-se a interpretação dos sonhos do faraó do Egito de que sete anos de fartura (vacas gordas), período em que ano bom é sucedido de ano bom, seguido dos sete anos de fome (vacas magras), período em que ano ruim é sucedido por ano ruim, da estória Bíblica de José, no Egito.

Hurst mediu a flutuação do nível de um reservatório, em torno do seu valor médio, com o passar do tempo. Era esperado que a extensão (range) destas flutuações mudariam dependendo do tamanho do intervalo de tempo usado para a medida. Se as séries temporais fossem randômicas, isto é, seguissem o "movimento Browniano", a extensão aumentaria com a raiz quadrada do tempo, isto é,  $T^{1/2}$ . Para padronizar a medida durante todo o tempo, Hurst decidiu criar uma razão adimensional, dividindo a extensão das observações (range R), pelo desvio padrão (S). Por isto, esta análise é chamada de 'análise de reescalonamento" (análise R/S). Hurst encontrou que a maioria dos fenômenos naturais, incluindo descargas pluviais de rios, temperatura, chuvas e manchas solares, seguem um processo randômico com tendência (biased random walk). A intensidade desta tendência pode ser medida comparando o reescalonamento com o tempo, isto é, o quanto H está acima de meio (0,50).

#### **2.2 – A análise R/S**

Para explicar este método, Hurst tomou como exemplo o Lago Albert onde registrou as medidas das descargas anuais como função do tempo. O problema é determinar um modelo de um reservatório ideal baseado nos registros das descargas provenientes do lago. Um reservatório ideal nunca deve transbordar ou esvaziar. Num dado ano, t , o lago recebe um fluxo de água ξ(t), randômico, pois depende das chuvas, e um volume médio regulado de descarga  $\langle \xi \rangle$ , de água, por ano, deve ser liberado do reservatório, para manter uma quantidade de água armazenada, nas condições ideais.O valor médio das descargas do reservatório, num período τ de anos,é:

$$
\left\langle \xi \right\rangle_{\tau} = \frac{1}{\tau} \sum_{t=1}^{\tau} \xi(t) \tag{2.1}
$$

Este valor médio deve ser igual ao volume descarregado, por ano, do reservatório. Seja  $X(t,\tau)$ as descargas acumuladas das descargas  $\xi(u)$  subtraídas do valor médio,  $\langle \xi \rangle$ , isto é:

$$
X(t,\tau) = \sum_{u=1}^{t} \{ \xi(u) - \langle \xi \rangle_{\tau} \} (1 \le t \le T)
$$
 (2.2)

A diferença entre o valor máximo e o mínimo das descargas acumuladas, X, é a medida de R (range). Então, R é a capacidade de armazenamento necessária para manter a descarga média no período. Para um reservatório que nunca transborda e nem esvazia, R é a diferença entre o máximo e o mínimo da quantidade de água contida no reservatório. Portanto, R pode ser representado pela expressão:

$$
R(\tau) = \max_{1 < t < \tau} X(t, \tau) - \min_{1 < t < \tau} X(t, \tau) \quad (1 \leq t \leq T) \tag{2.3}
$$

onde  $R(\tau)$  = variação entre o conteúdo máximo e mínimo

- máx. $X(t,\tau)$  = nível máximo
- mín. $X(t,\tau)$  = nível mínimo
- $\tau$  = período de tempo em anos
- t = determinado ano do período

As variáveis acima podem ser vistas na figura 2-1.

Hurst investigou muitos fenômenos naturais, tais como descargas de rio, sedimentos de lama e anéis de árvores, usando uma razão adimensional R/S, onde R é a medida entre níveis máximo e mínimo e S é o desvio padrão,isto é, a raiz quadrada da variação, dada por:

$$
S = \left(\frac{1}{\tau} \sum_{t=1}^{\tau} \left\{\xi(t) - \left\langle \xi \right\rangle_{\tau} \right\}^{2}\right)^{\frac{1}{2}}
$$
(2.4)

A razão adimensional R/S permite comparar o reescalonamento de séries temporais dos mais variados tipos de fenômenos naturais. Hurst, encontrou, ainda que o reescalonamento, para muitas séries temporais diferentes,podem ser muito bem descritas por uma lei de potência, de acordo com a seguinte relação empírica, dada por: HURST (1965)
$$
\frac{R}{S} = kN^H \tag{2.5}
$$

onde R/S = reescalonamento da série de dados

 $k =$ uma constante

N = τ é o número de observações (intervalo de tempo)

 $H =$  expoente de Hurst.

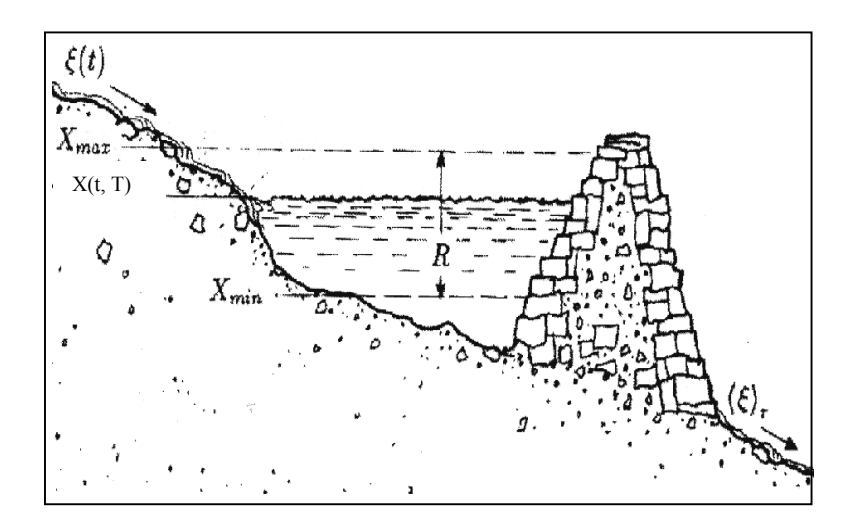

Figura 2-1 Esquema de um reservatório de água FEDER (1989).

## **2.3 – Estimativa do expoente de Hurst, H.**

Aplicando o logaritmo em ambos os lados da equação 2.5, obtém-se:

$$
\log\left(\frac{R}{S}\right) = \log kN^H \Rightarrow \log\left(\frac{R}{S}\right) = H\log N + \log k \tag{2.6}
$$

onde log k é uma constante e significa o ponto onde a reta intercepta o eixo Y, num gráfico log-log irrelevante neste caso. Portanto, no gráfico log-log de R/S, a inclinação da reta será H, que também traz informações sobre as características geométricas da série analisada,

sintetizando todas as informações relacionadas ao seu reescalonamento. Outra característica importante do expoente H é a de informar a persistência, ou não, do processo, bem como informações sobre a correlação, a qual é calculada por BRESLIN e BELWARD (1999

$$
C = 2^{2H-1} - 1 \tag{2.7}
$$

onde C = medida de correlação e H = expoente de Hurst.

Se a série se comportasse como um movimento Browniano, H seria igual a 0,50. Em outras palavras, a série dos desvios acumulados aumentaria com a raiz quadrada do tempo N. Quando Hurst aplicou sua estatística nos registros das descargas do rio Nilo, encontrou  $H = 0.90$ ! Ele testou outros rios e H foi usualmente maior que 0,50. Testou também fenômenos naturais diferentes e em todos os casos, encontrou H maior que 0,50. Isto significa que quando H difere de 0,50, as observações não são independentes. Cada observação carrega uma "memória" de todos os eventos que a precederam. Esta memória não é de curta duração, mas sim de longa duração; teoricamente ela dura para sempre.Eventos recentes têm maior impacto que os eventos mais distantes, mas lá estará a influência residual. Um sistema que exibe a estatística de Hurst é o resultado de uma longa corrente de eventos interconectados. O que acontece hoje influenciará o futuro. O que temos agora é resultado do que temos tido no passado. Isto significa que uma sucessão de valores de X, não são independentes, um do outro, isto é,  $X(t)$  tem incorporado algum efeito persistente em  $X(t+1)$ . Portanto, os valores estimados de H podem ser

1) H = 0,50: Os desvios dos níveis das inundações, em relação ao seu valor médio, são independentes ou randômicos e os valores X(t) constituem um sistema similar ao movimento Browniano. O sistema é descorrelacionado, pois, da equação (2.7),  $C = 0$ 

2) 0,50<H<1 Os desvios dos níveis das inundações, são persistentes – níveis altos tendem a serem seguidos por níveis altos e níveis baixos, seguidos de níveis baixos;  $X(t+1)$  tende a desviar da média do mesmo modo que  $X(t)$ ; a probabilidade de  $X(t+1)$ desviar da média na mesma direção de X(t), aumenta quando H se aproxima de 1 e a correlação é positiva (C  $\neq$ 0).

3) 0≤H<0,50: Os níveis das inundações são anti-persistente – Os X são reversos; níveis altos têm tendência de serem seguidos de níveis baixos e vice-versa; a probabilidade de X(t+1) desviar da média na direção oposta de X(t), aumenta quando H se aproxima de zero e a correlação é negativa (C≠0) GRABBE (2003).

Os valores de H, nos casos 2 e 3 indicam que o sistema refere-se a um processo de memória longa com componentes randômicos, onde eventos passados têm efeitos sobre os eventos futuros. Processos onde a dinâmica desses sistemas é denominado de movimento Browniano fracionário (fBm).

O expoente H traz informações sobre a geometria do perfil analisado, e também sobre a persistência ou não do processo. Um exemplo dessa relação de persistência é o movimento Browniano fracionário, que podemos relacionar, a título de ilustração, ao movimento de um bêbado ao longo de uma linha. Se os passos do bêbado são persistentes, um passo para frente será seguido, provavelmente, por outro no mesmo sentido, e este movimento o levará sempre a distâncias cada vez maiores da origem. Para passos anti-persistentes um passo para frente, provavelmente, será seguido de um para trás e isso manterá sempre próximo a origem. Traçando o gráfico da distância à origem vs. tempo , conforme figura 2-2, podemos perceber na diferença entre as escalas do gráfico o que foi dito em relação a maiores ou menores distâncias. E isso se reflete na forma que uma medida na direção y (neste caso, distância a origem), como rugosidade aumenta ou diminui dependendo do quão persistente ou anti-persistente é o sistema FEDER (1999); CHIERICE (2003).

Exemplos de três séries temporais, representando movimento Browniano fracionário (H = 0,1; H = 0,9) e movimento Browniano (H = 0,5) são mostrados na figura 2-2.

#### **2.4 Fractais**

O termo "fractal" significa fragmentado, quebrado, irregular (do adjetivo latim **fractus**). Este vocabulário foi utilizado primeiramente pelo matemático polonês Benoit Mandelbrot em 1967, popularizando-se depois da publicação do livro **The Fractal Geometry**  **of Nature** MANDELBROT (1982), que é uma versão estendida e atualizada do seu livro "Les Objects Fractales: forme, hasard et dimension" publicado em 1975.

Ao criar a geometria fractal, Mandelbrot estabeleceu as bases para o estudo de formas fragmentadas, fraturadas, rugosas e irregulares. Tais categorias de formas são normalmente geradas por uma dinâmica caótica, de forma que a geometria fractal descreve os traços e as marcas deixadas pela passagem dessa atividade dinâmica. Desta maneira, um fractal é a fratura deixada pela vibração de um terremoto ou a linha costeira sinuosa esculpida pela turbulência dos oceanos e erosão; é a estrutura ramificada de uma samambaia, que marca o processo de seu crescimento; os fragmentos irregulares do gelo à medida que as águas se congelam. Portanto, os fractais descrevem a rugosidade do mundo, sua energia, suas mudanças e transformações dinâmicas CHRISTOFOLETTI (1997); BARTON (1995); CHIERICE (2003).

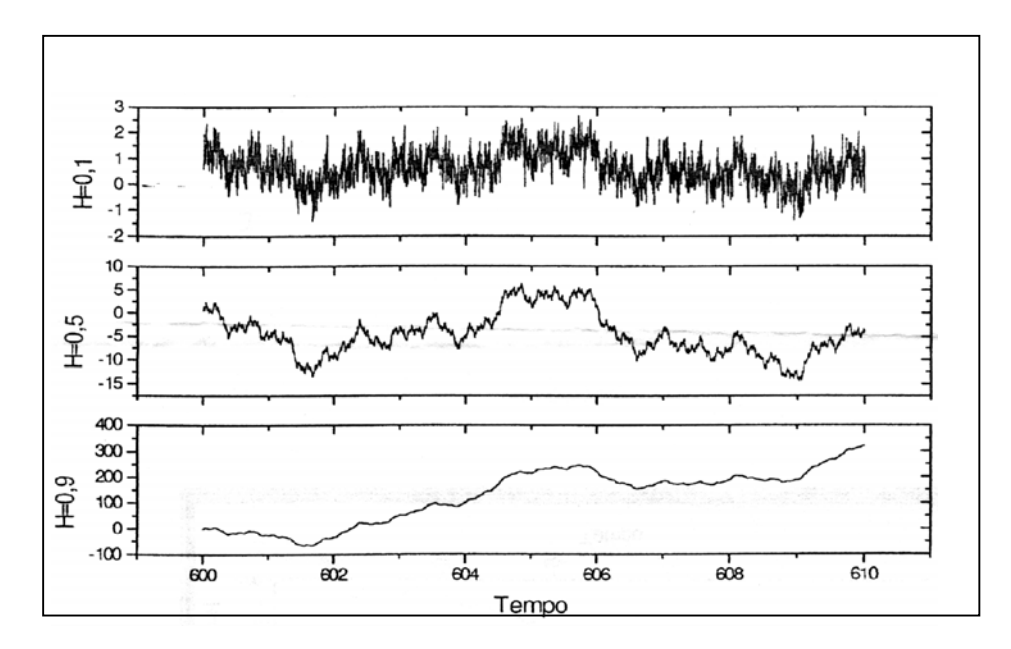

Figura 2-2 Movimento Browniano e movimento Browniano fracionário PETERS (1996)

Segundo o trabalho pioneiro de Mandelbrot, os fractais são definidos como estruturas auto-similares ou seja, aquelas que se apresentam da mesma forma qualquer que seja a escala sob a qual são vistas. Mas a maior contribuição deste conceito é uma definição de dimensão onde objetos heterogêneos podem ser convenientemente medidos. A geometria dos fractais e seus conceitos tem se tornado nos últimos vinte anos uma ferramenta primordial nas ciências naturais. Para os biólogos, ajuda compreender o crescimento das plantas. Para os físicos, possibilita o estudo de superfícies intrincadas. Para os médicos dá uma nova visão da

anatomia interna do corpo. Hoje a geometria fractal está no centro dos processos de modelamento de fenômenos naturais GLEICK (1990).

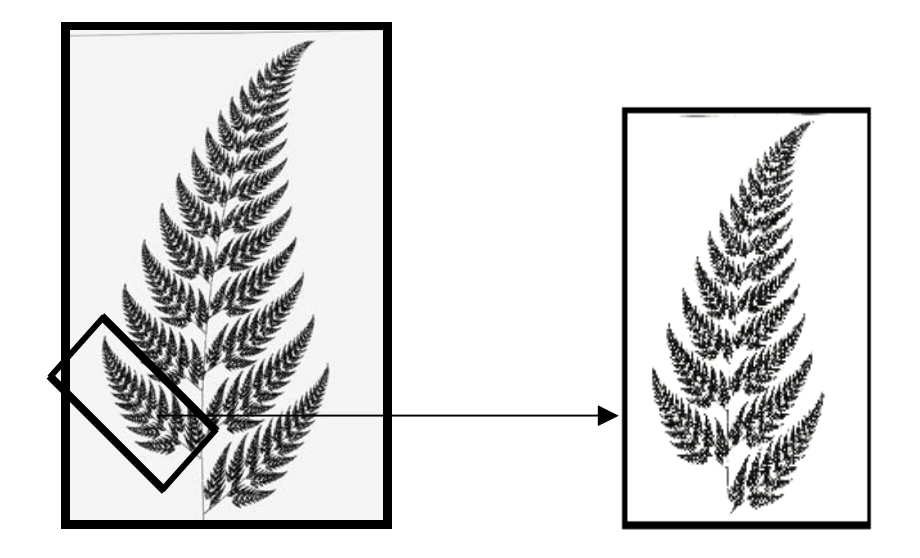

Figura 2-3 A folha de samambaia é um exemplo de fractal.

Na figura 2-3 a folha de samambaia é um fractral auto-similar pois, ao se olhar cada vez mais detalhadamente a imagem fractal verificar-se-á que as formas observadas em uma escala menor são similares às formas vistas em uma escala maior

De acordo com Mandelbrot,

#### **"Um fractal é uma figura feita de partes similares ao todo de alguma forma".**

Entre os matemáticos que contribuíram para o desenvolvimento da geometria fractal destacamos Georg Cantor (1845-1918) que ao desenvolver o denominado conjunto-de-pontos de Cantor, em 1883, já visualizava aspectos da teoria dos fractais. Porém, o grande salto de Mandelbrot foi perceber a possibilidade de usar os fractais para resolver complexos problemas matemáticos, dando lhes uma forma geométrica o que na época causou grande resistência no meio científico. Em livros antigos observamos que seus autores trabalhavam com figuras perfeitas, como elipse, circunferência e outras. Para Mandelbrot os matemáticos deveriam esquecer um pouco as colmeias de abelhas, e analisarem outros fenômenos na natureza como os contornos das montanhas, a trajetória das gotículas de água

quando penetram na terra que, graças a suas irregularidades não podem ser descritas pelos conceitos da geometria euclidiana GLEICK (1990); CHIERICE (2003).

## **2.5 Dimensão**

A Geometria dos Fractais possibilita concepções mais amplas para se estudar a dimensionalidade de um objeto. Mandelbrot foi além das dimensões inteiras 0, 1, 2, 3 ... até uma impossibilidade aparente: as dimensões fractais (dimensão fracionada). No mundo fractal há irregularidades e sinuosidades e ganha-se cada vez mais informações à medida que aprofunda a análise em escalas ampliadas. A dimensão fracionada torna-se uma maneira de medir propriedades que, sem isso, não têm definição clara: o grau de aspereza, ou de fragmentação, ou de irregularidade de um objeto. Um litoral sinuoso, por exemplo, apesar de sua imensurabilidade em termos de extensão, tem certo grau característico de rugosidade. Mandelbrot especificou maneiras de calcular a dimensão fracionada dos objetos reais, e fez com a sua geometria uma afirmação sobre os padrões irregulares que estudara na natureza: a de que o grau de irregularidade permanece constante em diferentes escalas. Existem várias definições para dimensão, mas nos restringiremos apenas às que nos serão úteis ao conceito de fractal.

**Dimensão Euclidiana**: A geometria dimensional Euclidiana pressupõe que os objetos se distribuem no espaço assumindo dimensões inteiras 1, 2 ou 3. Por exemplo uma reta tem uma única dimensão (monodimensional), porque só pode ser medida de uma maneira: pelo seu comprimento; um plano tem duas dimensões (bidimensional), a sua área é a multiplicação de dois números: o do comprimento e o da largura; já um cubo tem três dimensões (tridimensional): cujo volume é a multiplicação da largura, do comprimento e da profundidade. Para o ponto admite-se a dimensão zero.

**Dimensão Fractal (D)**: ou dimensão de medida ou de similaridade. É aquela que existe fora dos limites da dimensão inteira. A definição de dimensão fractal está relacionada com o conceito de medida MANDELBROT (1982); BURGOS (1999); BURROUGHS (1981); CHIERICE (2003).

Por exemplo:

1) Para medir uma reta escolhemos uma escala ε e seu comprimento L será definido por

$$
L = N(\varepsilon) \cdot \varepsilon \tag{2.8}
$$

tal que N(ε) é o número de vezes que a escala ε é aplicada, como no caso da figura 2-4 onde o comprimento é aproximadamente 4ε.

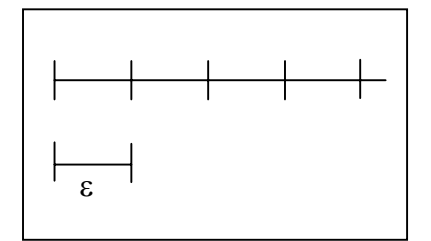

Figura 2-4 Comprimento do segmento de reta.

2) Para medir a área A de uma região plana, conforme figura 2-5,

$$
A(\varepsilon) = N(\varepsilon) \varepsilon^2 \tag{2.9}
$$

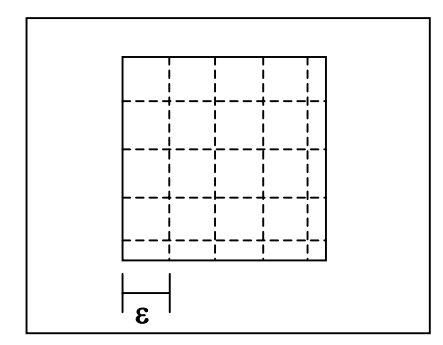

Figura 2-5 Área da região plana.

3) E, analogamente, para um volume **V** :

$$
V(\varepsilon) = N(\varepsilon) \varepsilon^3 \tag{2.10}
$$

De acordo com os três exemplos citados, percebe-se nas figuras 2-4 e 2-5 que ao reduzir a escala ε a medida (comprimento, área e volume) se torna mais precisa. Portanto, defini-se, de forma genérica, a medida M:

$$
M = \lim_{\varepsilon \to 0} N(\varepsilon) \cdot \varepsilon^{D_m} \tag{2.11}
$$

onde Dm é a dimensão do instrumento de medida, ou seja, medindo com retas,  $D_m = 1$  e no caso de planos,  $D_m = 2$ .

Avaliando o N(ε), no caso de uma reta, à medida que ε diminui, o número de intervalos N(ε), que é necessário para cobrir toda figura, aumenta com a razão inversa, ou seja

$$
N(\varepsilon) \sim \varepsilon^{-1} \tag{2.12}
$$

Para um plano,

$$
N(\varepsilon) \sim \varepsilon^{-2} \tag{2.13}
$$

Desta forma

$$
N(\varepsilon) = C \varepsilon^{-D} \tag{2.14}
$$

onde C é uma constante de proporcionalidade e D é uma dimensão a ser obtida.

Para isso, tomando o logaritmo de ambos os lados da equação (2.14):

$$
log[N(\varepsilon)] = log C + D log(1/\varepsilon)
$$
\n(2.15)

A dimensão D pode ser obtida diretamente pela inclinação da reta log N(ε) × log (1/ε) ou, pela relação de Mandelbrot:

$$
D = \frac{\log[N(\varepsilon)]}{\log(1/\varepsilon)}
$$
(2.16)

Exemplo: Cálculo da dimensão fractal de um segmento de reta AB.

Considerando o segmento de reta que une dois pontos A e B, conforme figura 2-4, em que ε é o fator escala (unidade de medida) usado para medir o comprimento do segmento AB e N(ε) é o comprimento desse segmento. A dimensão euclidiana desse segmento é 1 (unidimensional). A dimensão fractal desse segmento, independente da unidade de medida usada, é também igual a 1.

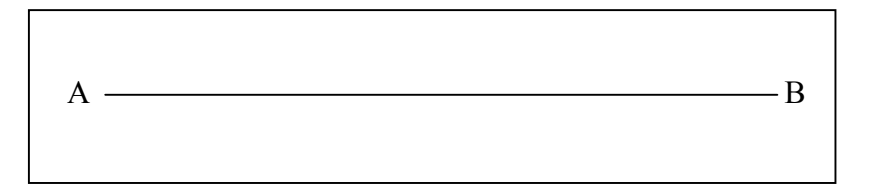

Figura 2-6 Segmento de reta AB.

Atribuindo, conforme figura 2-7, alguns valores para ε com a finalidade de obter a dimensão fractal do segmento AB, será usado, por conveniência, logaritmo na base 2.

Construindo o gráfico log(N(ε)) × log(1/ε), conforme figura 2-8 obtém-se a dimensão fractal D, diretamente, pela inclinação da reta.

| nível            | ε                          | $N(\epsilon)$         | $1/\varepsilon$       | $log(1/\epsilon)$     | $log N(\epsilon)$     |
|------------------|----------------------------|-----------------------|-----------------------|-----------------------|-----------------------|
| $\boldsymbol{0}$ |                            |                       |                       |                       | O                     |
|                  | 1/2                        | $\overline{2}$        | $\overline{2}$        |                       |                       |
| $\overline{2}$   | 1/4                        | 4                     | 4                     | $\overline{2}$        | $\overline{2}$        |
| 3                | 1/8                        | 8                     | 8                     | 3                     | 3                     |
| nível            | $(1/2)^{\overline{n}$ ivel | $2^{\overline{nive}}$ | $2^{\overline{nive}}$ | $2^{\overline{nive}}$ | $2^{\overline{nive}}$ |

Figura 2-7 Dados para o cálculo da dimensão fractal.

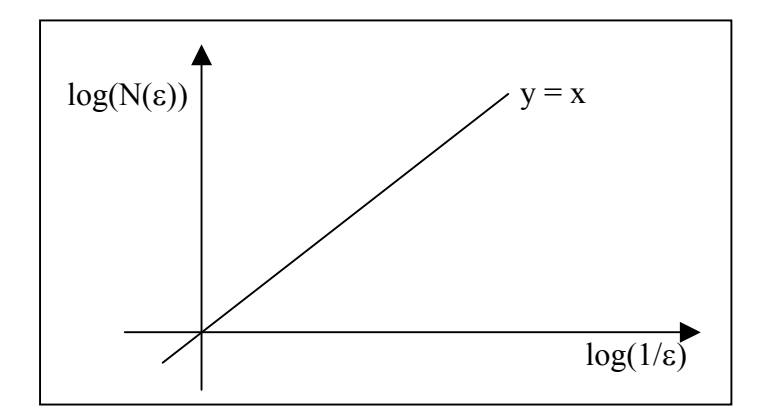

Figura 2-8 Dimensão fractal do segmento de reta

Pela relação de Mandelbrot (2.16) temos:

$$
D = \frac{\log[N(\varepsilon)]}{\log(1/\varepsilon)} = 1\tag{2.17}
$$

No exemplo anterior observa-se que a dimensão euclidiana do segmento de reta AB, independente da unidade de medida usada, é igual a dimensão fractal D desse segmento. No entanto, esse fato nem sempre acontece. Tomando-se, por exemplo, a linha de contorno da costa brasileira e calculando sua dimensão fractal D, encontra-se um valor compreendido entre 1 e 2.

A teoria dos fractais consegue descrever as formas da natureza que anteriormente não eram tratadas matematicamente, como o formato de uma nuvem, uma folha de samambaia da figura 2-3. Isso implica em se relacionar dimensão fractal com as irregularidades dos objetos e processos complexos tendo como base uma "dimensão referência" inteira (Euclidiana). Em D está a idéia de preenchimento do espaço pois, a medida que D aumenta o grau de preenchimento do espaço ou irregularidade também aumenta como algo contínuo, podendo assumir valores não inteiros, diferente da idéia comum sobre dimensão. A seguir, a dimensão fractal de figuras auto-similares, serão determinadas.

### **2.6 Auto-Similaridade**

Até então a definição de fractal estava relacionada com a capacidade de se obter a mesma figura (ao menos estatisticamente) ao se efetuar uma mudança de escala. Há fractais onde uma transformação de escala, com o mesmo fator para todas as direções, leva a sistema similares, denominados fractais auto-similares. A invariância escalar, a autosimilaridade e a aleatoriedade são consideradas como sendo os três atributos dos fractais. A invariância escalar significa que os fractais mostram detalhes similares em diversas escalas. Deve-se salientar que a noção de auto-similaridade baseia-se na de similaridade geométrica. Dois objetos são similares se possuem a mesma forma, independente de seus tamanhos. Os ângulos correspondentes, todavia, devem ser iguais e os segmentos lineares correspondentes devem ter o mesmo fator de proporcionalidade. Por exemplo, quando uma fotografia é ampliada, ela é ampliada pelo mesmo fator tanto na direção vertical como na direção horizontal. O terceiro atributo, a aleatoriedade, encontra-se relacionado com a dinâmica caótica do sistemas, assinalando a imprevisibilidade da forma específica a ser gerada.

Baseando-se nessas características, foram desenvolvidos alguns fractais, que se tornaram clássicos e referências para novos estudos. Estes fractais exatos receberam o nome de seus criadores, como nos seguintes exemplos:

#### **Fractais Clássicos**

#### **Poeira de Cantor**

A Poeira de Cantor foi apresentada por Georg Cantor em 1883. Começa por um segmento de reta que divide-se em três partes auto-similares, do qual retira-se a parte do meio. Isso resulta em dois segmentos, e retiramos o terço médio de cada um deles. Isso resulta em quatro segmentos. Nas partes restantes, repete-se a mesma operação, sendo que a estrutura final que se forma parece-se com uma poeira, daí seu nome GLEICK (1990).

Se fosse uma reta, independente do seu comprimento medido em metros, centímetros, etc. o valor da dimensão fractal seria igual a 1, mas, como se trata de uma reta segmentada e da qual se retirou partes, o valor da dimensão fractal é menor que 1. Observa-se que nesse fractal é facilmente visto algumas características dos fractais, ou sejam, autosimilaridade e complexidade. Além disso, esses fractais são gerados por processos simples

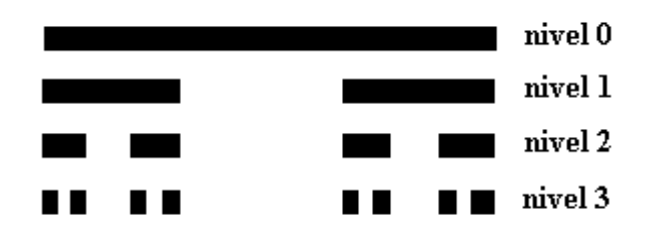

Figura 2-9 Representação do conjunto cantoriano

Gerando o conjunto cantoriano, conforme exposto anteriormente, obtém-se, para cada nível de iteração, os valores de ε e N(ε), apresentados a seguir:

> no nível 0 temos:  $ε = 1$  e N( $ε$ ) = 1; no nível 1 temos: ε = 1/3 e N(ε) = 2; no nível 2 temos:  $ε = 1/9$  e N(ε) = 4; no nível 3 temos:  $ε = 1/27$  e N(ε) = 8.

A dimensão D é obtida pela inclinação da reta logN(ε) × log (1/ε) .

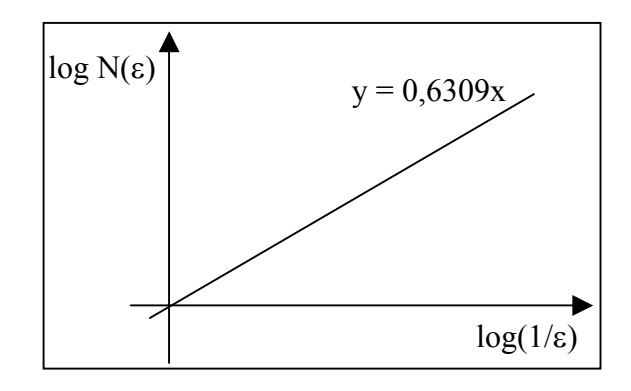

Figura 2-10 Dimensão fractal do conjunto cantoriano.

Pela relação de Mandelbrot (2.16) a sua dimensão é

$$
D = \frac{\log[N(\epsilon)]}{\log(1/\epsilon)} = \frac{\log\left[2^n\right]}{\log\left[3^n\right]} = 0,6309\tag{2.18}
$$

## **Curva de Kock**

A Curva de Kock, LAM, N. S-N., DE COLA, L. (1993) ou floco de neve, foi descoberta por Helge Von Kock, matemático sueco em 1904. Genericamente, o caminho para formação desse fractal é o oposto ao do empregado na Poeira de Cantor. No caso da Curva de Kock um segmento de reta é dividido em quatro partes auto-similares e dobrada no ponto mediano, sendo isso repetido várias vezes até que a assume uma forma que lembra um floco de neve. Se fossemos determinar a dimensão da linha esta seria igual a 1, enquanto que a Curva de Kock tem dimensão fractal igual a 1,26.

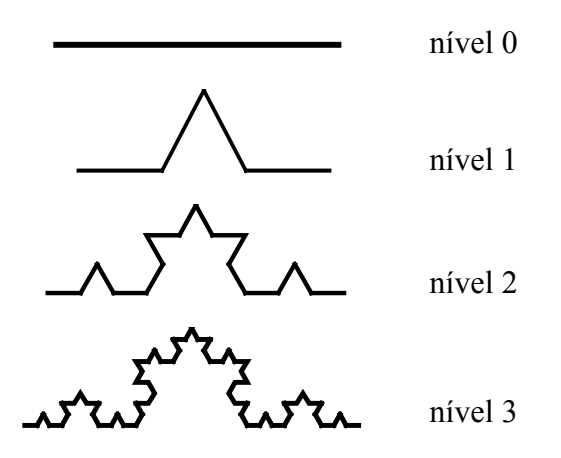

Figura 2-11 - Quatro Gerações da Curva de Koch.

Na figura 2-11, uma linha, de dimensão 1, é dobrada de modo que cada uma de suas partes sejam auto-similares, portanto, a dimensão fractal esperada será entre 1 e 2. Para achar D, entende-se que no primeiro nível de iteração N é igual a 4, ou seja, a linha foi dobrada em 4 partes auto-similares, e que  $\epsilon = 1/3$ . No segundo nível de iteração o N = 16 e ε  $= 1/9, \ldots$ . Por meio do valor da inclinação da reta do gráfico log(N(ε)) × log(1/ε) encontra-se o valor da dimensão fractal  $D = 1$ , 2618. Logo,

$$
D = \frac{\log[N(\epsilon)]}{\log(1/\epsilon)} = 1,2618
$$
\n(2.19)

### **2.7 Auto–Afinidade**

Os fractais auto-similares MANDELBROT (1985), CARR (1997), GALLANT, MOORE, HUTCHINSON, GESSLER (1994) notados, em estruturas do tipo da curva de Koch, possuem isotropia, isto é, são equivalentes em todas as direções. Existem fractais anisotrópicos, ou seja, para se obter um objeto semelhante a partir de uma transformação de escala é necessário que as escalas sejam diferentes para diferentes direções; estes denominam-se fractais auto-afins MATSUSHITA e OUCHI (1989); CHIERICE (2003).

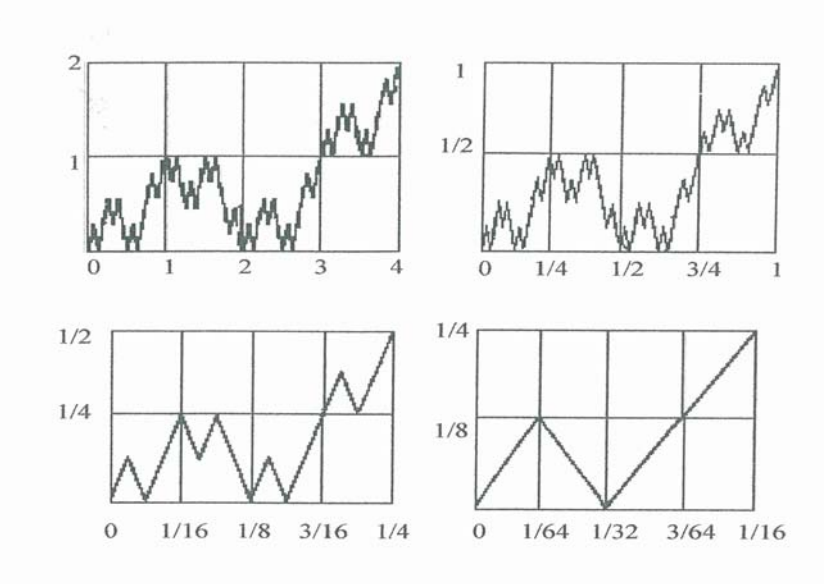

Figura 2-12 Exemplo de uma figura auto-afim.

Na figura 2-12 observa-se uma estrutura auto-afim obtida recursivamente. Nela, na direção horizontal x, o fator de escala  $b_x = 4$  é diferente da direção vertical y onde o fator de escala é  $b_y = 2$ .

A auto-afinidade é definida através da transformação

$$
t \rightarrow \lambda t \tag{2.20}
$$

$$
f \rightarrow \lambda^H f \tag{2.21}
$$

sendo f(t) função de uma variável, considerando apenas perfis bidimensionais que no caso de estruturas auto-afins têm que ser unívocas, onde t é a variável horizontal, f(t) é a variável vertical e H é denominado expoente de Hurst.

Combinando as transformações (2.20) e (2.21) temos  
\n
$$
\lambda^{\text{H}} f(t) \approx f(\lambda t)
$$
 (2.22)  
\n $f(t) \approx \lambda^{-H} f(\lambda t)$  (2.23)

A equação (2.23) expressa a propriedade de uma função ser auto-afim. O símbolo  $\equiv$  significa igualdade estatística. Alguns fenômenos naturais apresentam autosimilaridade estatística. Entendemos por auto-similaridade estatística o fato de uma parte do perfil ser estatisticamente semelhante ao todo. O expoente de Hurst (H) é limitado para o intervalo  $0 \leq H \leq 1$ , e está intimamente relacionado com as características geométricas do perfil, sintetizando toda a informação relacionada ao seu reescalonamento.

#### **2.8 Relação entre dimensão fractal (D) e o expoente de Hurst (H)**

A dimensão fractal (D), num processo, está relacionada com o expoente de Hurst para perfis auto-afins através da fórmula BRESLIN e BELWARD (1999).

$$
D = 2 - H \tag{2.24}
$$

A dimensão fractal assume característica de preenchimento do espaço, podendo assumir valores não inteiros, ou seja a medida que H diminui ( $0 \leq H < 0.5$ ) D se aproxima de 2, logo o perfil se torna tão rugoso que é como se ele começasse a preencher o espaço como um plano. Se o expoente H aumenta  $(0.5 < H < 1)$  a dimensão diminui suavizando o perfil; se  $H = 0.5$  a dimensão fractal é 1,5 representando movimento Browniano EDGAR E. PETERS (1996). Conforme figura 2-13

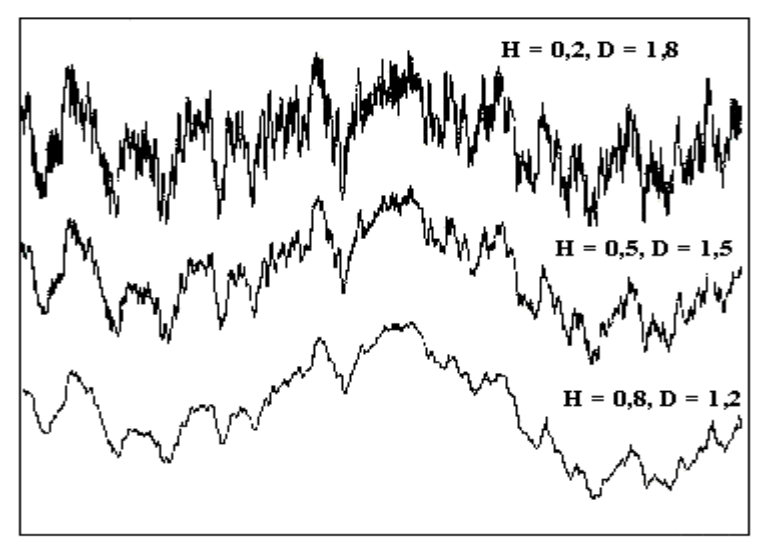

Fig 2-13 Perfis com diferentes dimensões. PETERS (1996)

# **CAPÍTULO 3**

## **Método de Fourier**

O método de Fourier consiste em estimar o expoente Hurst pela conversão log - log do espectro de potência de séries temporais, neste caso, séries temporais de chuvas.

## **3.1 Análise de Fourier**

As séries temporais podem ser representadas como uma soma de curvas sinuosas de freqüências e amplitudes diferentes YEVJEVICH (1976); SPIEGEL (1976); IFEACHOR e JERVIS (1994). A contribuição de cada curva componente para a variação total da série é mapeada contra suas freqüências, para produzir um espectro de freqüências ou um periodograma, onde a potência é o quadrado da amplitude. A técnica que produz um periodograma de uma série temporal é a análise espectral ou análise de Fourier.

Uma onda senoidal periódica simples pode ser representada como um pico, para uma freqüência particular do espectro. Uma série temporal com várias periodicidades embutidas, teria vários picos distintos. No caso do ruído branco, que não tem periodicidade

alguma, seu espectro de potência seria uma linha horizontal, representando uma faixa larga do espectro sem nenhum pico evidente..

A característica das séries temporais fractais é que elas são auto-afim e então, mostram flutuações sobre múltiplas faixas de resoluções temporal. Como resultado, estas séries temporais mostram um espectro de potência distinto, o ruído um sobre f ou seja, 1/f. Antes de mostrar picos distintos, estes espectros são faixas GOLBERGER e WEST (1987). O mais importante ainda é que a potência de cada componente de freqüência é inversamente proporcional a alguma potência β ( entre 0 e 3 ) da freqüência; daí, o termo 1/f. O ruído  $1/f^{\beta}$  aparenta ser unipresente na natureza. Eles são encontrados no fluxo das águas do rio Nilo MANDELBROT e WALLIS (1969a), fisiologia do coração GOLDBERGER e WEST (1987) e na música VOSS (1988).

Para o ruído branco, β é igual a zero (0),  $1/f^{\beta}$  é igual a 1 e o espectro é horizontal. No caso do movimento Browniano, β é igual a 2 e a potência decai proporcionalmente com o quadrado da freqüência, e, similarmente, para o ruído Gaussiano fracionário (fGn), -1 < β < 1 e para o movimento Browniano fracionário (fBm), 1 < β <3 VOSS (1988).

A relação entre H e β para um movimento Browniano fracionário (fBm) é dada por

$$
\beta = 2H + 1\tag{3.1}
$$

SAUPE (1988); VOSS (1988), embora para o correspondente ruído Gaussiano fracionário (fGn),

$$
\beta = 2H - 1\tag{3.2}
$$

MANDELBROT e VAN NESS (1968); MANDELBROT e WALLIS (1969a).

A análise de Fourier, portanto, permite investigar se uma série temporal é um ruído ou um movimento. O valor de β, para uma dada série temporal, é determinado pela inclinação da reta no gráfico log-log do espectro de potência. PLOTNICK e PRESTEGAARD (1993).

## **3.2 Série de Fourier**

Em 1807, o matemático francês Joseph Fourier, descobriu que toda função periódica f(t), em [-L,L] com  $t \in R$ , poderia ser expressa como uma somatória de funções trigonométricas básicas, senos e cossenos, TOLSTOV (1962), isto é,

$$
f(t) = \sum_{n=-\infty}^{\infty} [a_n \cos(\omega_n t) + b_n \sin(\omega_n t)] \tag{3.3}
$$

onde  $a_n$  e  $b_n$  são coeficientes associados às amplitudes, n é um número inteiro indexado à frequência  $\omega_{n}$ , dada´por  $\omega_{n} = n\pi x/L$  A equação (3.3) é a representação espectral de f(t).

O objetivo da análise de Fourier é obter a amplitude em função da freqüência, para cada onda senoidal que compõe o sinal analisado e com isso, construir uma série discreta de freqüências a partir de uma série temporal.

Em sua forma complexa, uma função periódica f(t), de período T=2L, pode ser expressa por TOLSTOV (1962).

$$
f(t) = \sum_{n = -\infty}^{\infty} c_n e^{i\omega_n t}
$$
 (3.4)

que é a representação da série de Fourier de f(t) e os coeficientes c<sub>n</sub> são obtidos por MORETTIN (1999).

$$
c_n = \frac{1}{T} \int_{-\frac{T}{2}}^{\frac{T}{2}} f(t) e^{-i\omega_n t} dt
$$
 (3.5)

e são denominados coeficientes de Fourier de f(t) e medem as amplitudes das componentes de frequências  $\omega_n$ , que são as frequências de Fourier.

Uma série temporal não corresponde necessariamente, a uma função contínua e infinita. Pode ser um registro discreto de uma função f(t) amostrado em intervalos constantes de tempo, durante um período de tempo limitado, como é o registro diário das chuvas, que compõem as séries temporais, objeto da análise deste trabalho.

Portanto, aproxima-se a soma infinita das equações (3.3) e (3.4) a uma série composta por  $\frac{N}{2}$  ondas senoidais, mais o valor médio de  $f(t) = \frac{a_0}{2}$  (teorema de Parseval), e a equação (3.4) poderá ser escrita na forma

$$
f(t) = \frac{a_0}{2} + \sum_{n=1}^{N} [a_n \cos(\frac{2\pi nt\Delta t}{N\Delta t}) + b_n \sin(\frac{2\pi nt\Delta t}{N\Delta t})]
$$
(3.6))

onde,  $\omega_n = \frac{2\pi n}{N}$ *N*  $\omega_n = \frac{2\pi n}{\pi}$  denominadas harmônicos, com, 0 2  $\leq n \leq \frac{N}{2}$ , t = 0,1,2,...N-1, e  $0 \leq t \Delta t \leq T$ .

Os coeficientes  $c_n$  da equação (3.5) assumirão os valores MORETTIN (1999):

$$
c_n = \frac{(a_n - ib_n)}{2}, \text{ se } n \ge 1
$$
 (3.7)

$$
c_0 = \frac{a_0}{2} \tag{3.8}
$$

$$
c_n = \frac{|a_{|n|} + b_{|n|}}{2}, \text{ se } n \le -1
$$
 (3.9)

onde os coeficientes  $a_n$  e  $b_n$  são dados por MORETTIN (1999):

$$
a_n = \frac{2}{T} \int_{\frac{T}{2}}^{T} f(t) \cos(\omega_n t) dt, \text{ para } n \ge 0
$$
 (3.10)

$$
b_n = \frac{2}{T} \int_{-\frac{T}{2}}^{\frac{T}{2}} f(t) \operatorname{sen}(\omega_n t) dt, \text{ para } n \ge 1
$$
 (3.11)

O harmônico de  $(3.4)$  para n = 1 é chamado fundamental, de período igual ao de f(t), e para n = 2, temos o primeiro harmônico, de período igual à metade de f(t) e assim, sucessivamente, construímos o espectro de freqüências da função (3.6) fazendo  $n = 1, 2... \frac{N-1}{2}$ .

#### **3.3 Transformada de Fourier contínua**

Supondo que a função f(t) não seja periódica, então, não podemos representá-la na forma (3.4), isto é, não podemos decompor f(t) como uma soma de funções, mas como uma integral de senos e cossenos constituindo na transformada de Fourier, que transforma sinais que dependem do tempo, em sinais que dependem da freqüência, ou seja, transforma um sinal em seus componentes de freqüência. Fazendo s =  $\omega_n$  na equação (3.5), supondo que s assuma valores no conjunto dos números reais e mudando a notação  $Cn = C(s)$ , obtemos

$$
C(s) = \int_{-\infty}^{\infty} f(t)e^{-ist}dt
$$
 (3.12)

onde  $i = \sqrt{-1}$ .

A operação f(t).e<sup>-ist</sup>, no integrando acima, é chamada de modulação da função  $f(t)$ , a exponencial e<sup>-ist</sup> é chamada de função moduladora e representa uma função periódica de frequência s  $\in$  R. Para cada s, a equação (3.12) pode ser vista como uma média ponderada de f(t) com a função moduladora.

Quando f(t) possui oscilações de freqüências s, ou próximas de s, essas freqüências entram em ressonância com a freqüência da função moduladora e C(s) assume valores não-nulos. Assim, C(s) mede a ocorrência da freqüência s na função f(t). Como s varia no conjunto dos números reais, interpretamos a equação (3.12) como descrevendo uma densidade de frequências da função f(t). Desse modo,  $C(s) \neq 0$ , significa que existem freqüências s distribuídas ao longo da função f(t). A intensidade maior ou menor de C(s) nos fornece informações sobre ocorrência maior ou menor da freqüência s em f(t). Trocando C(s) por  $\Im(f(s))$ , teremos

$$
\mathfrak{I}(f(s)) = \int_{-\infty}^{\infty} f(t)e^{-ist}dt
$$
\n(313)

denominada transformada de Fourier de f(t).

#### **3.4 Transformada rápida de Fourier (FFT)**

Supondo um número discreto de valores de f(t), como sendo  $f_0, f_1, \dots, f_{N-1}$ , para t = 0, 1,.....N-1 e o conjunto discreto de frequências de Fourier,  $\omega_n = \frac{2\pi n}{N}$ *N*  $\omega_n = \frac{2\pi n}{n}$ , para n = 0, 1, .......N-1, considerando intervalos de tempo ∆*t* iguais a um, definimos a Transformada Discreta de Fourier da seqüência, como COOLEY e TUKEY (1965); CHIERICE (2003).

$$
F_{(n)} = \sum_{t=0}^{N-1} f(t)e^{-i\omega_n t}
$$
\n(3.14)

e sua Transformada Inversa, como

$$
f_n(t) = \frac{1}{N} \sum_{n=0}^{N-1} F_{(n)} e^{i\omega_n t}
$$
 (3.15)

O cálculo da Transformada (3.14) envolve  $N^2$  operações complexas que podem ser efetuadas usando um algoritmo chamado FFT (Fast Fourier Transform), Transformada Rápida de Fourier, desenvolvido por COOLEY e TUKEY (1965).

Uma série temporal pode ser determinada no tempo como f(t) ou no domínio da freqüência, nos termos de amplitude, *F(f,T)* onde f é a freqüência. A quantidade *F(f,T)* é geralmente um número complexo que indica a fase do sinal. A amplitude no domínio da freqüência, *F(f,T)*, é obtida usando a transformada rápida de Fourier de f(t), no intervalo  $0 < t < T$ , dada por

$$
\Im\{f(t)\} = F(f,T) = \int_{0}^{T} f(t)e^{2\pi i f t} dt
$$
\n(3.16)

A equação complementar, relacionando f(t) e *F(f,T)*, é a transformada de Fourier inversa

$$
f(t) = \int_{-\infty}^{\infty} F(f, T) e^{-2\pi i f t} df
$$
 (3.17)

À quantidade  $|F(f,T)|^2 df$  é associada uma contribuição para a energia total de f(t), proveniente das componentes com freqüências entre f e f+df. O módulo de F, isto é, *F* , se refere ao valor absoluto de uma quantidade complexa. A potência é obtida dividindo por T. A densidade do espectro de potência de f(t) é definida por

$$
S(f) = \frac{1}{T} F(f, T)^2
$$
\n(3.18)

no limite em que T→ ∞ . O produto S(f).df é a potência, na série temporal, associada com a faixa de freqüências entre f e df. A densidade do espectro de potência de uma série temporal fractal, é dada por

$$
S(f) \propto f^{-\beta} \tag{319}
$$

Se o sinal for auto-afim, isto é, para se obter um objeto semelhante a partir de uma transformação de escala é necessário que as escalas sejam diferentes para direções diferentes MATSUSHITA e OUCHI (1989); CHIERICE (2003), então:

$$
f(t) = \lambda^{-H} f(\lambda t) \tag{3.20}
$$

A transformada de Fourier da equação acima, será:

$$
\mathfrak{I}\lbrace f(t)\rbrace = \mathfrak{I}\lbrace \lambda^{-H} f(\lambda t)\rbrace = \int_{0}^{T} \lambda^{-H} f(\lambda t) e^{2\pi i f t} dt
$$
 (3.21)

Substituindo  $z = \lambda t$  na equação acima,

$$
F(f,T) = \int_{0}^{\lambda t} \lambda^{-H} f(z) e^{2\pi i \frac{f}{\lambda} z} \frac{dz}{\lambda}
$$
 (3.22)

ou

$$
F(f,T) = \lambda^{-H-1} F(f/\lambda, \lambda T)
$$
\n(3.23)

Da definição da densidade do espectro de potência, dado em (3.18), podemos obter a relação entre os espectros de potência de um processo auto-afim. Então:

$$
S(f) = \lim_{T \to \infty} \frac{1}{T} \left| F(f, T) \right|^2 = \lim_{T \to \infty} \frac{1}{T} \left[ \lambda^{-H-1} \left| F(f/\lambda, \lambda T) \right|^2 \right] \tag{3.24}
$$

ou

$$
S(f) = \lim_{T \to \infty} \frac{1}{T} \lambda^{-H-2} \left[ F(f/\lambda, \lambda T) \right]^2 = \lim_{T \to \infty} \frac{\lambda^{-2H-1}}{\lambda T} \left[ F(f/\lambda, \lambda T) \right]^2 \tag{3.25}
$$

Conclui-se então, que o espectro de potência de um sinal auto-afim deve reescalonar-se conforme a equação abaixo.

$$
S(f) = \lambda^{-2H-1} S(\frac{f}{\lambda})
$$
\n(3.26)

Comparando a equação (3.26) e a equação (3.19) encontra-se o valor do expoente do espectro de potência da transformada de Fourier dado por TURCOTTE (1992):

$$
\beta = 2H + 1 \tag{3.27}
$$

no caso de um movimento Browniano fracionário (fBm). Para um ruído (fBn-fractional Brownian noise), caso das séries temporais de chuvas a serem analisadas,

$$
\beta = 2H - 1 \tag{3.28}
$$

Portanto, para estimar o expoente de Hurst, (H), determina-se a transformada de Fourier da série temporal de chuvas e utiliza-se o gráfico log(S(f)) x log(f) cuja inclinação da reta encontrada pelo método dos mínimos quadrados é –(2H-1). Com este procedimento, encontra-se o valor de H com o qual se determina a dimensão fractal do sinal.

A relação entre o expoente do espectro de potência da transformada de Fourier (β) e a dimensão Fractal (D), para um movimento Browniano fracionário, (fBm), é:

$$
D = 2 - H
$$
  
\n
$$
\Rightarrow \qquad D = \frac{5 - \beta}{2}
$$
 (3.29)  
\n
$$
\beta = 2H + 1
$$
  
\ne para um ruído Browniano fracionário (fBn), será:  
\n
$$
D = 2 - H
$$

$$
\Rightarrow \qquad D = \frac{3 - \beta}{2} \tag{3.30}
$$

 $β = 2H - 1$ 

# **CAPÍTULO 4**

## **Método de wavelets**

#### **4.1 Análise Wavelet**

A palavra wavelet é derivada do vocábulo em francês ondelette, que denota o diminutivo de onda, ou seja, "ondinha" ou "ondícula",ou como proposto por MORETTIN (1979), "ondaleta", surgiu em meados dos anos 80, a partir dos trabalhos de um grupo de pesquisadores franceses. A idéia na análise wavelet consiste em aproximar uma função por uma combinação linear de funções básicas (wavelets), obtendo assim uma boa representação da função original tanto no domínio das freqüências como no domínio temporal. A aplicação de wavelets não exige a estacionaridade das séries em estudo sendo apropriada para a análise de eventos irregularmente distribuídos.

Numa breve revisão do nascimento das wavelets, POLIKAR (1999), o termo ondelette foi introduzido pelo engenheiro geofísico J. Morlet (1980), sendo a base matemática de suas idéias formalizada pelo físico teórico de mecânica quântica Alex Grossmann, que o ajudou a formalizar a transformada de wavelet em sua forma contínua*.* Os dados estudados por Morlet exibiam conteúdos de freqüências que mudavam rapidamente ao longo do tempo. Nesse caso a transformada de Fourier não era adequada como ferramenta de análise. Na realidade eles redescobriram e deram uma interpretação ligeiramente diferente do trabalho de Alberto Caldéron sobre análise harmônica de 1946.

Foi Yves Meyer, um matemático francês que em 1984 ressaltou a semelhança entre o trabalho de Morlet e Caldéron. Isso levou, Meyer, em 1985 a construir funções wavelets ortonormais. Mas Meyer verificou que J. O. Strömberg já tinha descoberto as mesmas wavelets cerca de cinco anos antes. No entanto, a primeira função wavelet já havia sido elaborada em 1909, por Alfred Haar, que já havia construído funções base de wavelets ortonormais. Suas wavelets eram de pequeno uso prático e de pobre domínio de freqüência. Em 1930, Paul Levey utilizando o trabalho de Haar desenvolveu funções básicas ortonormais para estudar os sinais aleatórios do movimento browniano.

Mais recentemente, na década de 90, Ingrid Daubechies, desenvolveu sistemas para discretização de parâmetros de tempo e escala da transformada wavelets POLIKAR (1999).

#### **4.2 Escala e Translação**

Enquanto a análise de Fourier consiste em decompor um sinal em senos e cossenos de várias freqüências a análise de wavelet é a decomposição de um sinal por meio de escalas (dilatação e compressão) e translação de uma dada wavelet original (wavelet mãe).

Para melhor entender o significado da escala, vejamos o exemplo de uma função senóide, que não é uma wavelet,  $\psi(t) = \text{sen}(\omega t)$  a qual introduziremos um fator de escala denotado por  $a = \frac{1}{\omega}$ , com  $\omega = 1, 2, 3, 4, \cdots \infty$ . Veremos então, a compressão da senóide na figura 4-1:

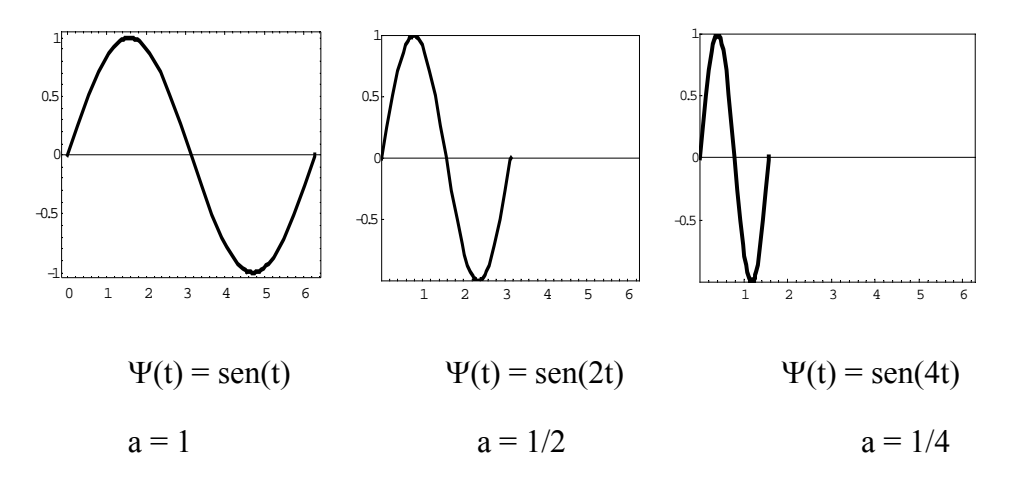

Figura 4-1 Compressão de um seno.

Note que à medida que o fator de escala (a) diminui, a senóide fica cada vez mais comprimida.

O fator de escala aplica-se de forma análoga para as wavelets. Fatores de escala menores fazem a "compressão" da wavelet e fatores de escala maiores fazem a "dilatação", conforme figura 4-2:

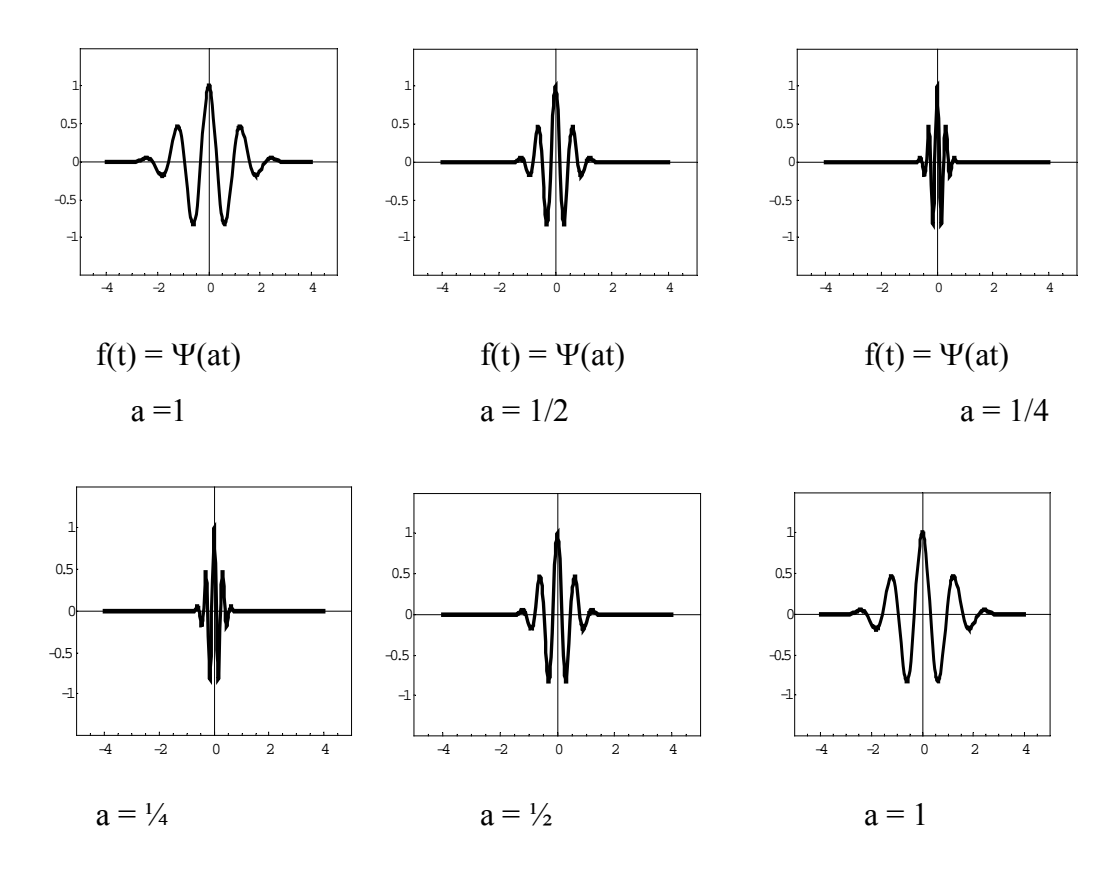

Figura 4-2 Compressão e dilatação de wavelets.

Quanto a variação do parâmetro a correspondente às informações de escala, para a < 1, dilatação da função wavelet-mãe;e para a > 1, contração da função wavelet-mãe.

Com isso é possível analisar os aspectos globais e locais das séries.

A translação de uma wavelet, representada pelo parâmetro b, significa atrasar (ou adiantar) o seu início. Deslocar uma função  $\psi(t)$  em b é representá-la por  $w(t - b)$  conforme figura 4-3.

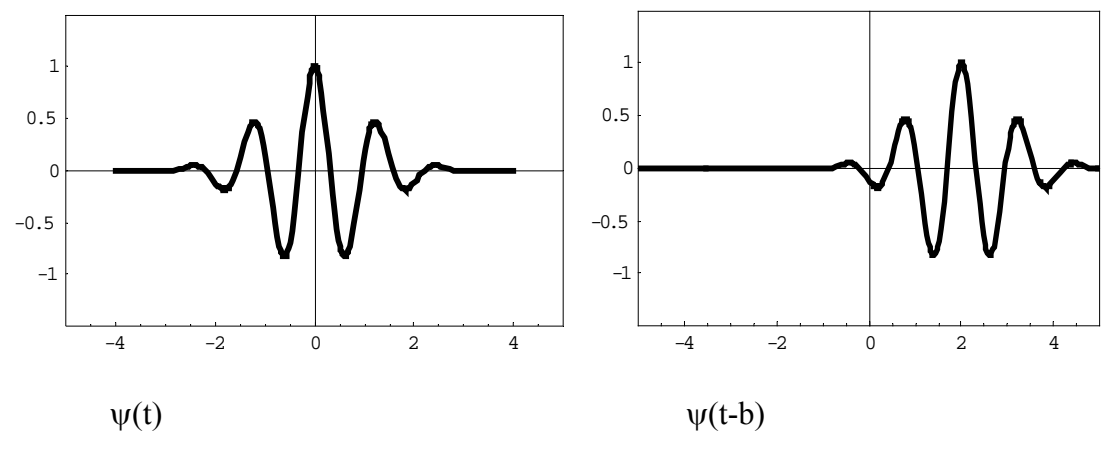

Figura 4-3 Translação de wavelet

A medida que b varia, a função é analisada localmente em torno de b.

## **4.3 Propriedades de Wavelets**

As funções wavelets apresentam certas propriedades dentre as quais citamos:

1. A expansão wavelet dá uma localização tempo-freqüência do sinal;

2. No caso discreto, o cálculo dos coeficientes do sinal pode ser feito eficazmente. Demonstra-se que muitas transformações de wavelets (o conjunto de coeficientes de expansão) podem ser calculadas com O(N) operações. Isto significa que o número de multiplicações e adições aumentam linearmente com o número de elementos do sinal analisado. As transformações de wavelets mais gerais requerem O(N log (N)) operações, o mesmo que para a FFT (Fast Fourier Transform);

3. A expansão em wavelets permite uma descrição local mais precisa e uma melhor separação das características do sinal;

4. Existem inúmeras famílias de wavelets e isso facilita a sua utilização em vários tipos de sinais.

## **4.4 Transformada Wavelet Contínua**

Matematicamente, a transformada wavelet contínua é definida em termos de uma integral de convolução entre o sinal analisado f(t) e uma wavelet conhecida como "wavelet mãe", "wavelet geratriz" ou ainda "wavelet analisadora", expressa por:

$$
C(a,b) = \int_{-\infty}^{+\infty} f(t)\psi_{a,b}(t) dt
$$
 (4.1)

em que os parâmetros a e b variam continuamente em R, com a  $\neq 0$ , e

$$
\psi_{a,b}(t) = \frac{1}{\sqrt{a}} \psi\left(\frac{t-b}{a}\right) \qquad a \in R^+ \, e \, b \in R \tag{4.2}
$$

sendo as funções  $\psi_{a,b}$  chamadas wavelets filhas e são geradas a partir de dilatações e translações da wavelet-mãe  $\psi(t)$ . No caso da transformada contínua as wavelets-mãe mais conhecidas são as de Morlet e Chapéu Mexicano.

Na equação (4.2), o termo no denominador  $\sqrt{a}$  corresponde a um fator de normalização da energia de cada wavelet de forma a manter a mesma energia da wavelet mãe. Nessa equação os parâmetros a e b, correspondem, respectivamente, às informações de escala e translação. A equação (4.1) pode ser escrita como o produto interno ou escalar de f(t) com uma função wavelet  $\psi_{a,b}(t)$  isto é, C(a, b) =  $\leq f$ ,  $\psi_{a,b}$  >. Esta equação, de fato está decompondo f em uma superposição de wavelets  $\psi_{a,b}(t)$ . Desta forma, os parâmetros a e b, associam aos coeficientes C(a, b), valores de freqüência e localização no tempo, em cada intervalo ∆t do sinal analisado.

Para obtermos a transformada wavelet de um sinal devemos proceder como se segue: MISITI (1996).

**passo 1**: escolher uma wavelet mãe e compará-la com uma seção no começo do sinal original;

**passo 2**: calcular o coeficiente wavelet, a partir da transformada wavelet e quanto maior a amplitude desse coeficiente melhor é a aproximação entre a wavelet e o sinal na seção tomada;

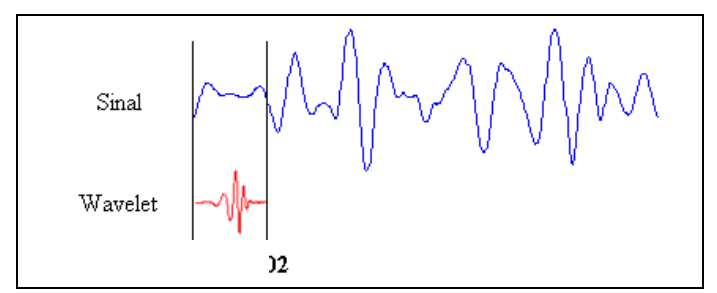

Figura 4-4 Análise wavelet em uma seção do sinal. Wavelet Toolbox-MISITI (1996).

**passo 3**: tomar a próxima seção do sinal e novamente repetir os passos 1 e 2 até cobrir, de seção em seção, todo o sinal;

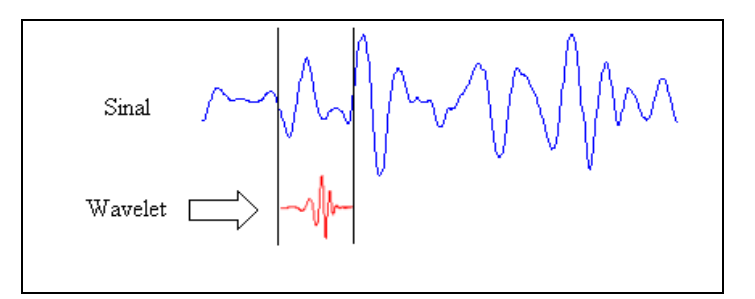

Figura 4-5 Análise wavelet em uma nova seção do sinal. Wavelet Toolbox-MISITI (1996).

**passo 4**: ajustar uma nova escala para a wavelet (dilatar ou comprimir) e repetir os passos de 1 até 3;

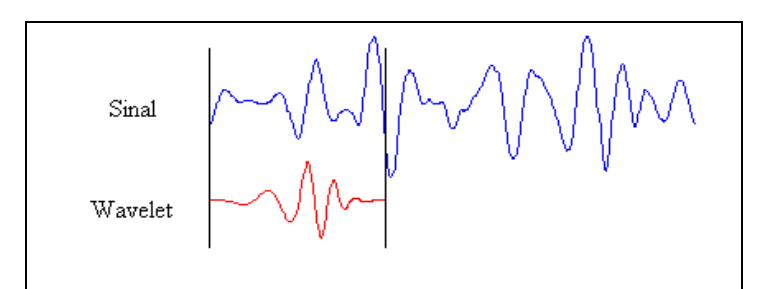

Figura 4-6 Análise wavelet com uma wavelet de nova escala. Wavelet Toolbox-MISITI (1996).

**passo 5**: repetir os passos de 1 a 4 para todas as escalas da wavelet (tantas vezes quanto for possível ou desejado).

Ao terminar todos os passos descritos acima teremos produzido coeficientes wavelet em diferentes escalas e seções do sinal. Os coeficientes wavelets das escalas maiores estão associados a waveles mais dilatadas e, escalas menores, a wavelets mais comprimidas.

Note que quanto mais dilatada for a wavelet, maior será a seção do sinal com o qual ela estará sendo comparada e, deste modo, as características mais visíveis estão sendo medidas pelos coeficientes wavelets. Assim, existe uma correspondência entre as escalas wavelet e a freqüência revelada pela análise wavelet, figura 4-7.

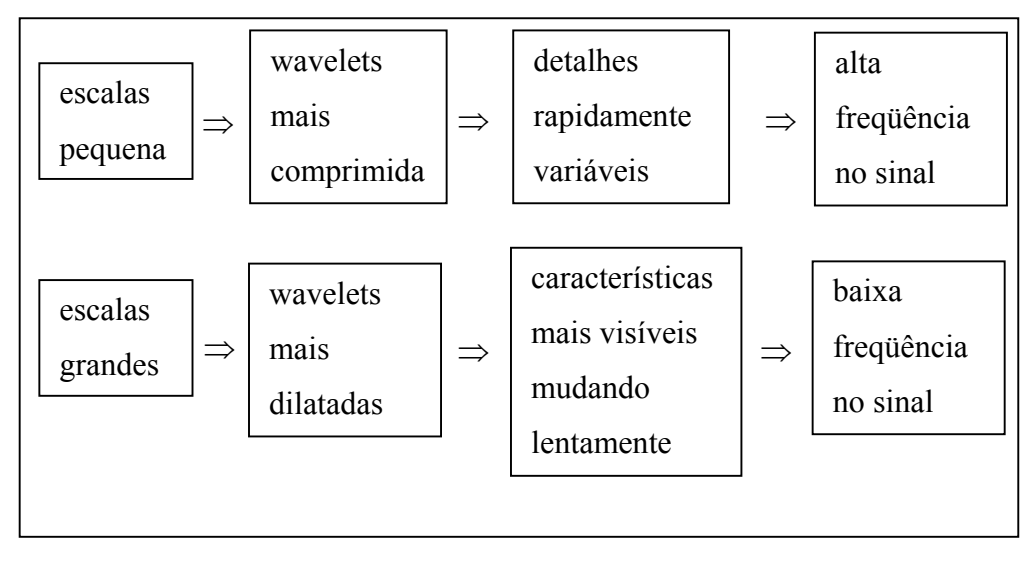

Figura 4-7 Correspondência entre escalas e freqüências na análise wavelet. Wavelet Toolbox-MISITI (1996).

Alguns tipos de wavelets são mostrados a seguir:

## **Chapéu Mexicano**

A wavelet, conhecida como chapéu mexicano, devido a sua forma, figura 4-8, é definida pela seguinte função:

$$
\psi(t) = (1 - t^2) e^{-t^2/2}.
$$
\n(4.3)

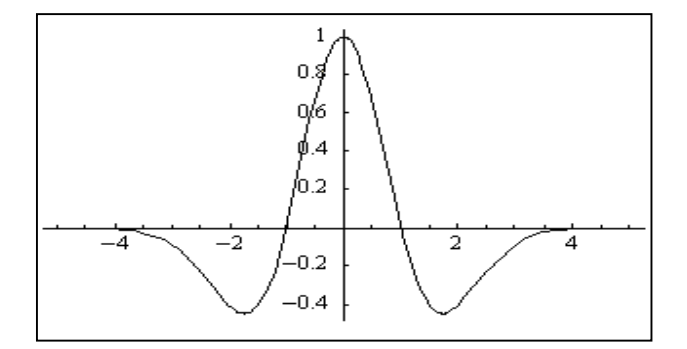

Figura 4-8 Wavelet Chapéu Mexicano. MORETIN (1999).

## **Morlet**

A Wavelet de Morlet (ou gaussiana modulada) é uma função complexa, para ω0 fixo, dada por:

$$
\psi(t) = e^{i\omega_0 t} e^{-t^2/2}
$$
\n(4.4)

A equação (4.4) pode ser decomposta em duas partes sendo uma real e outra imaginária.

$$
\psi(t) = (\cos \omega_0 t + i \operatorname{sen} \omega_0 t) \cdot e^{-t^2/2}
$$
\n(4.5)

O gráfico da figura 4-9 representa apenas a parte real da wavelet de Morlet definida pela equação:

$$
\psi(t) = e^{-t^2/2} \cos(5t)
$$
 (4.6)

na qual foi fixado um valor para a frequência  $\omega_0 = 5$ .

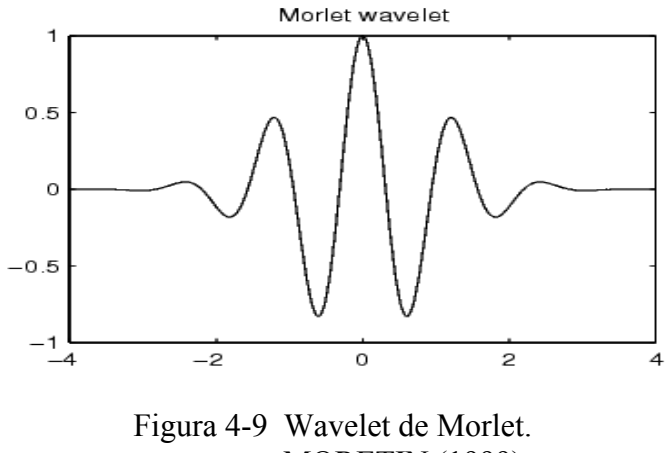

MORETIN (1999).

## **4.5 Aplicação da Wavelet de Morlet em um Sinal**

Suponhamos um sinal composto por duas senóides de mesma amplitude e frequências  $f_1 = 10$ Hz e  $f_2 = 30$ Hz no qual aplicaremos a transformada wavelet usando a parte real da wavelet de Morlet, com  $\omega_0 = 5$ . A primeira senóide corresponde ao sinal de menor freqüência e a segunda ao sinal de maior freqüência.

A aplicação da transformada wavelet no sinal permite distinguir as freqüências dominantes (escalas ou períodos) para cada uma das senóides e a forma como elas evoluem numa amostragem de 1024 pontos, no tempo de 1 (um) segundo. Essa aplicação está representada na figura 4-10.

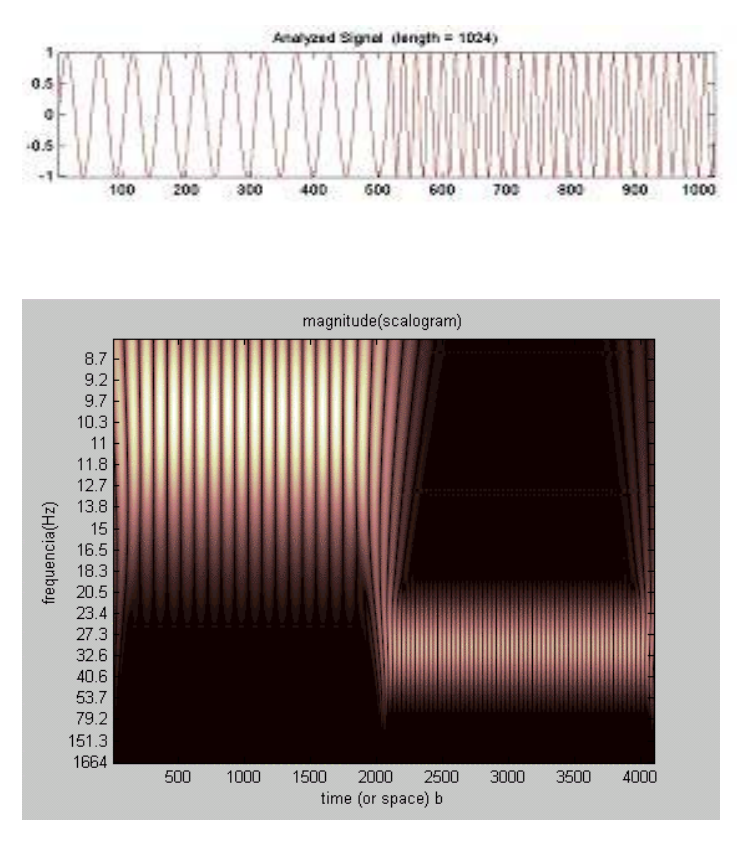

Figura 4-10 Escalograma de senóides com freqüências 10Hz e 30Hz MATLAB – Wavelet Toolbox.

## **4.6 Transformada Wavelet Discreta**

De modo geral, todas as propriedades descritas anteriormente também são verdadeiras na análise de wavelet discreta.

Na transformada wavelet discreta os sinais são representados por séries do

tipo:

$$
f(t) = \sum_{j=-\infty}^{\infty} \sum_{k=-\infty}^{\infty} d_{j,k} \psi_{j,k}(t)
$$
 (4.7)

em que as funções bases são dadas por:

$$
\psi_{j,k}(t) = \psi(2^{j}t - k) \ \ j, k \in \mathbb{Z}
$$
 (4.8)

são chamadas wavelets "filhas" e são geradas a partir de dilatações e translações de uma única função ψ(t) também denominada wavelet "mãe".

As funções wavelets  $\psi_{i,k}(t)$  são obtidas de  $\psi(t)$  por uma dilatação e uma translação. As funções  $\{\psi_{j,k}(t), j, k \in \mathbb{Z}\}$  formam uma base que não precisa ser necessariamente ortogonal. Uma das vantagens de se trabalhar com bases ortogonais é que elas permitem a reconstrução perfeita do sinal original a partir dos coeficientes da transformada de forma mais econômica.

Considere, pois, uma base ortogonal gerada por  $\psi(t)$ . Os coeficientes de wavelets são dados por

$$
d_{j,k} =  = 2^{j/2} \int_{-\infty}^{+\infty} f(t) \psi(2^{j}t - k) dt
$$
 (4.9)

A transformada wavelet é a aplicação que associa um sinal aos seus coeficientes wavelets.

$$
f(t) \to d_{j,k} \tag{4.10}
$$

Os índices j e k representam escala e translação, respectivamente.

Assim, cada um desses coeficientes  $d_{i, k}$  multiplicados por apropriadas wavelets, dependentes de escala-posição, obtidas de uma wavelet-mãe ψ reconstroem o sinal original.

## **Wavelet de Haar ((HAAR (1910))**

A wavelet-mãe de Haar é definida por:
$$
\psi(t) = \begin{cases}\n1, & \text{se} \quad 0 \leq t < \frac{1}{2} \\
-1, & \text{se} \quad \frac{1}{2} \leq t < 1 \\
0, & \text{caso} \quad \text{contrário}\n\end{cases}\n\tag{4.11}
$$

A partir dessa wavelet-mãe, podemos construir uma família de wavelets ortogonais de Haar alterando escala e posição da wavelet principal. Nos exemplos a seguir citaremos algumas wavelets geradas da wavelet de Haar e seus respectivos gráficos.

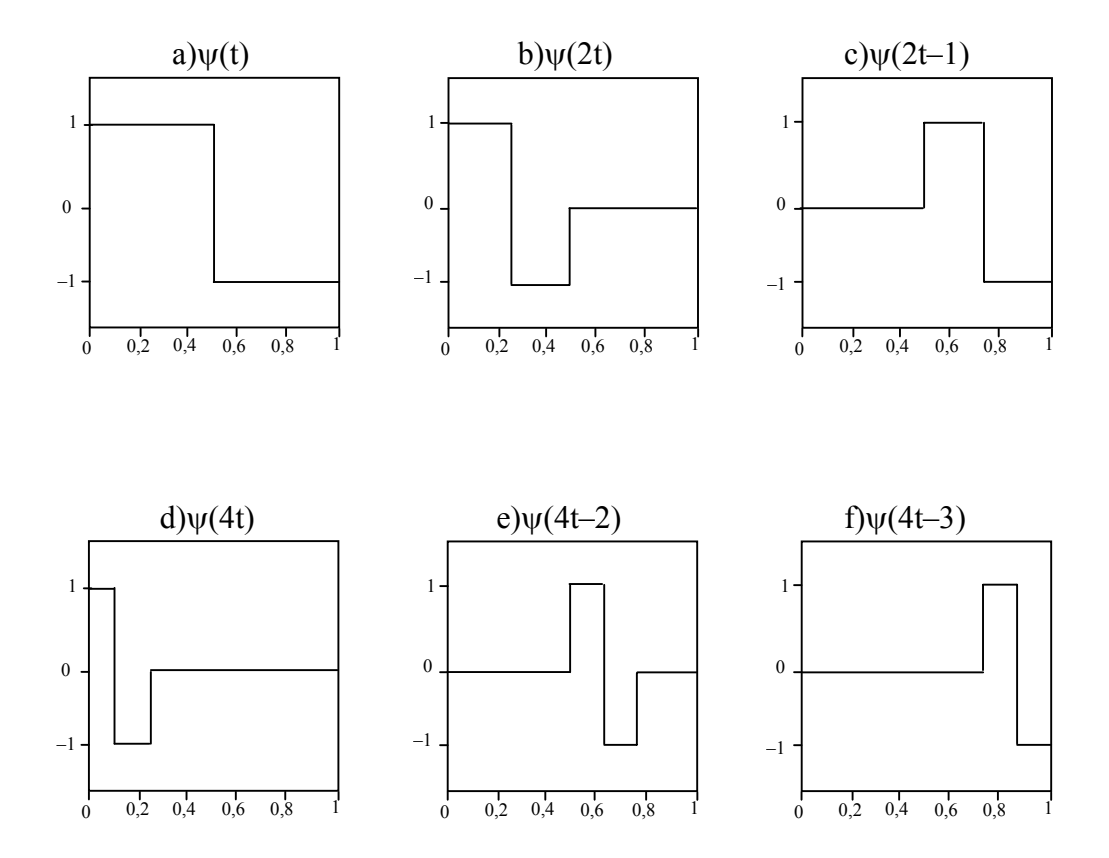

Figura 4-11 Wavelets de Haar. GOMES, DOMINGUES E KAIBARA (2001).

A medida que formos atribuindo os valores para j, notamos que as funções filhas tornam-se mais estreitas e mais alongadas, isto é, com maior amplitude. Atribuindo valores para k as funções filhas se movimentam para à direita, dentro do intervalo de tempo ∆t. O sinal a ser analisado que estiver dentro do intervalo de tempo ∆t, será então varrido pelas funções filhas

$$
f(t) = d_{0,0}\psi_{0,0} + d_{1,0}\psi_{1,0} + d_{1,1}\psi_{1,1} + d_{2,0}\psi_{2,0} + d_{2,1}\psi_{2,1} + ... \tag{4.12}
$$

O resultado da análise através das wavelets são os coeficientes wavelets. Quanto maior o coeficiente maior a semelhança entre a wavelet e o sinal, e quanto menor o coeficiente menor a semelhança.

#### **Wavelet de Daubechies (DAUBECHIES (1992))**

A família de wavelets ortogonais de Daubechies são denotadas por dbN onde N é a ordem da wavelet. Abaixo, nas figuras 4.13 e 4.14, seguem os exemplos de duas wavelets dessa família.

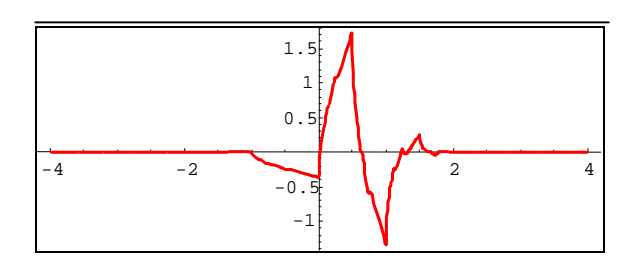

Figura 4-12 Wavelet de Daubechies do tipo 2. DAUBECHIES (1992).

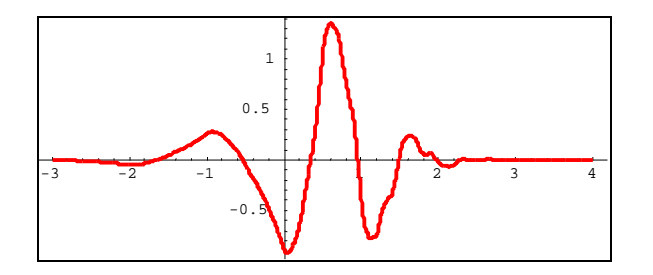

Figura 4-13 Wavelet de Daubechies do tipo 4. DAUBECHIES (1992).

Neste trabalho, utilizou-se os software MATHEMATICA e MATLAB versão 6.5 usando o Wavelet Toolbox desenvolvido por TORRENCE e COMPO (1998).

#### **4.7 Determinação do Expoente Hurst pela Transformada Wavelet**

Determina-se o expoente de Hurst por meio da transformada wavelet aplicada a um sinal f(t) auto-afim.

O uso das wavelets lembra um microscópio matemático que decompõe o sinal em várias escalas. Ao usarmos wavelets em diferentes escalas, focalizamos diferentes detalhes do processo. Para determinar o expoente de Hurst por wavelets, considera-se um movimento Browniano fracionário (fBm)  $B_H(x)$ , descrito anteriormente no Capítulo 3. Escalonando X por λX,

$$
X \rightarrow \lambda X \tag{4.13}
$$

$$
B_H(X) = \lambda^{-H} B_H(\lambda X) \tag{4.14}
$$

onde a igualdade deve ser entendida no sentido estatístico. Seja f(t) uma série temporal autoafim. Então, sua transformada wavelet contínua é definida, nas equações (4.1) e (4.2), por:

$$
C(a, b) = \frac{1}{\sqrt{a}} \int_{-\infty}^{\infty} f(t) \psi\left(\frac{t - b}{a}\right) dt
$$
 (4.15)

Para explicitar certas relações funcionais escreve-se a equação (4.15) com algumas mudanças na notação, como

$$
W[f(t)](a,b) = \frac{1}{\sqrt{a}} \int_{-\infty}^{\infty} f(t) \Psi\left(\frac{t-b}{a}\right) dt
$$
\n(4.16)

A auto-afinidade da série temporal f(t) implica, como visto na equação (4.2),

$$
f(t) = \lambda^{-H} f(\lambda t) \tag{4.17}
$$

Como o sinal f(t) a ser analisado é auto-afim, os coeficientes de wavelets devem satisfazer a seguinte condição:

$$
W[f(t)](a,b) = W[\lambda^{-H} f(\lambda t)](a,b)
$$
\n(4.18)

Utilizando a equação acima,

$$
W[f(t)](a,b) = W[\lambda^{-H} f(\lambda t)](a,b) = \frac{1}{\sqrt{a}} \int_{-\infty}^{\infty} \lambda^{-H} f(\lambda t) \psi\left(\frac{t-b}{a}\right) dt \quad (4.19)
$$

Fazendo a transformação  $z = \lambda t$  e substituindo na equação acima temos:

$$
W[f(t)](a,b) = \frac{\lambda^{-H}}{\sqrt{\lambda a}} \int_{-\infty}^{\infty} f(z) \nu \left( \frac{(z/\lambda - b)}{a} \right) \frac{dz}{\sqrt{\lambda}}
$$
(4.20)

Assim, a fórmula acima pode ser escrita como:

$$
W[f(t)](a,b) = \frac{\lambda^{-H+\frac{1}{2}}}{\sqrt{\lambda a}} \int_{-\infty}^{\infty} f(z) \nu \left(\frac{z-\lambda b}{\lambda a}\right) dz
$$
 (4.21)

ou

$$
W[f(t)](a,b) = \lambda^{-H-\frac{1}{2}} W[f(t)](\lambda a, \lambda b)
$$
\n(4.22)

Portanto

$$
C(a,b) = \lambda^{-H-\frac{1}{2}} C(\lambda a, \lambda b)
$$
\n(4.23)

Da equação acima, reescalonando o domínio de uma função auto-afim com um fator de  $\lambda$ , a amplitude dos coeficientes obtidos pela transformada de wavelets, reescalona-se com um fator  $\lambda$ <sup>2</sup>  $H + \frac{1}{2}$  $\lambda$ <sup>2</sup>. Encontra-se um número infinito de amplitudes correspondentes a um único parâmetro de translação b. Analisando processos auto-afins, interessa o parâmetro de escala e não o de translação. Devido a isto, calcula-se o valor

absoluto da média dos coeficientes, o que constitui o método AWC "Averaged Wavelet Coefficient", desenvolvido por SIMONSEN, HANSEN, NESS (1998), e obtemos:

$$
C(\lambda a) = \lambda^{H + \frac{1}{2}} < ||C(a)|| >_{b}
$$
 (4.24)

Para estimarmos o expoente de Hurst, determinamos os coeficientes das wavelets, no nosso caso usamos as wavelets do tipo Daubechies de ordem 8 do Wavelet Toolbox do Matlab, calculamos o valor absoluto de seu valor médio e utilizamos o gráfico log(C(a)) x log(a) cuja inclinação da reta determinada pelo método dos mínimos quadrados é (H + ½). Com isso encontramos o valor de H com o qual se determina a dimensão fractal do sinal.

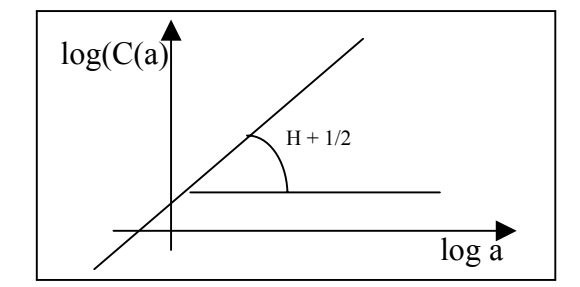

Figura 4-14 Ajuste dos pontos por uma reta.

A teoria para o cálculo do expoente de Hurst foi desenvolvida para wavelet contínua mas, de acordo com os trabalhos apresentados por ABRY e VEITCH (1998), ABRY, FLANDRIN, TAQQU e VEITCH (2000) esse estudo pode, também, ser estendido para o cálculo do expoente Hurst aplicando transformada wavelet discreta.

Existem outros métodos para o cálculo do expoente Hurst por wavelets não abordados neste trabalho JONES, LONERGAN e MAINWARING (1996); SEVCIK (1998).

# CAPÍTULO 5

## **A análise das séries temporais de chuvas**

#### **5.1 Resultados obtidos**

Com a aplicação dos três métodos de análise de séries temporais de chuvas propostos neste trabalho,obtivemos os valores estimados do expoente Hurst (H), para cada um dos quarenta e oito (48) postos de coleta de dados diários de chuvas, pertencentes aos 38 municípios distribuídos nas nove (9) regiões climáticas do território paulista, que constituem as tabelas mostradas nas figuras 5-1 e 5-2.

| Regiões<br>climáticas<br>Estado<br>do           | Municípios         | Prefixo e número do<br>posto de coleta de dados,<br>período e total em anos |           |                 | Estimativa do coeficiente Hurst<br>(H) pelos métodos: |         |         |  |
|-------------------------------------------------|--------------------|-----------------------------------------------------------------------------|-----------|-----------------|-------------------------------------------------------|---------|---------|--|
| São<br>de<br>Paulo                              |                    |                                                                             |           |                 | R/S                                                   | Fourier | Wavelet |  |
| I - Litoral e<br>Planalto<br>Atlântico<br>Norte | Ubatuba            | E1-003                                                                      | 1950-1970 | 21              | 0,571                                                 | 0,612   | 0,618   |  |
|                                                 |                    | E2-052                                                                      | 1946-1981 | 36              | 0,592                                                 | 0,619   | 0,874   |  |
|                                                 |                    | E2-122                                                                      | 1971-1978 | 08              | 0,587                                                 | 0,657   | 0,651   |  |
|                                                 | Santos             | E3-041                                                                      | 1939-1967 | 20              | 0,617                                                 | 0,664   | 0,719   |  |
|                                                 | São Sebastião      | E2-124                                                                      | 1981-1996 | 16              | 0,614                                                 | 0,653   | 0,518   |  |
| $II$ – Litoral e<br>Planalto<br>Atlântico Sul   | Cananéia           | G4-001                                                                      | 1902-1917 | 16              | 0,641                                                 | 0,671   | 0,865   |  |
|                                                 |                    | F4-029                                                                      | 1957-1984 | 28              | 0,629                                                 | 0,605   | 0,518   |  |
|                                                 |                    | G5-002                                                                      | 1970-'980 | 11              | 0,626                                                 | 0,603   | 0,550   |  |
|                                                 | Iguape             | F4-003                                                                      | 1905-1960 | 56              | 0,636                                                 | 0,646   | 0,594   |  |
|                                                 |                    | F4-044                                                                      | 1969-1978 | 10              | 0,641                                                 | 0,716   | 0,443   |  |
|                                                 |                    | F4-030                                                                      | 1955-1978 | 24              | 0,638                                                 | 0,642   | 0,493   |  |
|                                                 | Registro           | F4-024                                                                      | 1955-1979 | 25              | 0,641                                                 | 0,624   | 0,325   |  |
|                                                 | S. J.dos Campos    | E2-032                                                                      | 1953-1979 | 27              | 0,625                                                 | 0,658   | 0,538   |  |
| $III - Vale$ do                                 | Taubaté            | E2-022                                                                      | 1964-1988 | 25              | 0,643                                                 | 0,582   | 0,628   |  |
| Paraíba                                         |                    | E2-092                                                                      | 1966-1980 | 15              | 0,655                                                 | 0,592   | 0,421   |  |
|                                                 | Cachoeira Paulista | D2-010                                                                      | 1940-1969 | 30              | 0,682                                                 | 0,590   | 0,592   |  |
| $IV - A$<br>Mantiqueira                         | Camp. do Jordão    | D2-001                                                                      | 1956-1984 | 29              | 0,652                                                 | 0,683   | 0,739   |  |
|                                                 | Monteiro Lobato    | D2-020                                                                      | 1945-1984 | 40              | 0,673                                                 | 0,648   | 0,838   |  |
|                                                 | Joanópolis         | D3-054                                                                      | 19721978  | 07              | 0,640                                                 | 0,568   | 0,545   |  |
|                                                 | Atibaia            | E3-074                                                                      | 1973-1990 | 18              | 0,672                                                 | 0,646   | 0,729   |  |
|                                                 | Socorro            | D3-030                                                                      | 1972-1982 | $\overline{11}$ | 0,657                                                 | 0,621   | 0,662   |  |
| $V - Q$<br>Centro<br>Norte                      | Araras             | D4-027                                                                      | 1980-1998 | 19              | 0,670                                                 | 0,639   | 0,834   |  |
|                                                 |                    | Faz.Sta.                                                                    | 1955-2000 | 45              | 0,673                                                 | 0,626   | 0,627   |  |
|                                                 | Pirassununga       | C4-003                                                                      | 1936-1968 | 33              | 0,655                                                 | 0,641   | 0,747   |  |
|                                                 |                    | C4-080                                                                      | 1949-1955 | 07              | 0,643                                                 | 0,604   | 0,592   |  |
|                                                 |                    | C4-070                                                                      | 1957-1971 | 15              | 0,655                                                 | 0,636   | 0,550   |  |
|                                                 | Rio Claro          | D4-012                                                                      | 1937-1980 | 44              | 0,662                                                 | 0,626   | 0,755   |  |
|                                                 | Ribeirão Preto     | C4-034                                                                      | 1941-1980 | 40              | 0,675                                                 | 0,614   | 0,388   |  |
|                                                 | <b>Barretos</b>    | B5-002                                                                      | 1936-1975 | 40              | 0,654                                                 | 0,607   | 0,507   |  |
|                                                 | Igarapava          | B4-026                                                                      | 1949-1963 | 15              | 0,697                                                 | 0,645   | 0,774   |  |
|                                                 | Franca             | B4-001                                                                      | 1946-1973 | 28              | 0,681                                                 | 0,602   | 0,464   |  |

Figura 5-1 Tabela dos valores de H das regiões climáticas I, II, III, IV e V.

| Regiões climáticas<br>do Estado de São      | Municípios          | Prefixo, número do posto de<br>coleta de dados, período e total em<br>anos |           |    | Estimativa do coeficiente Hurst<br>(H) pelos métodos: |         |         |
|---------------------------------------------|---------------------|----------------------------------------------------------------------------|-----------|----|-------------------------------------------------------|---------|---------|
| Paulo                                       |                     |                                                                            |           |    | R/S                                                   | Fourier | Wavelet |
| $VI - A \ll P\hat{e}r\hat{e}$<br>do Tiete   | Jaú                 | D5-025                                                                     | 1946-1962 | 17 | 0,670                                                 | 0,659   | 0,367   |
|                                             | Sta. Maria da Serra | D5-062                                                                     | 1968-1993 | 26 | 0,667                                                 | 0,620   | 0,502   |
|                                             | Capão Bonito        | F5-045                                                                     | 1985-1996 | 12 | 0,659                                                 | 0,627   | 0,595   |
|                                             | Ribeirão Bonito     | D5-003                                                                     | 1936-1949 | 14 | 0,643                                                 | 0,598   | 0,835   |
|                                             | Campinas            | D4-044                                                                     | 1941-1999 | 59 | 0,652                                                 | 0,614   | 0,560   |
|                                             | Piracicaba          | D4-071                                                                     | 1982-1996 | 15 | 0,661                                                 | 0,612   | 0,514   |
|                                             | Avaré               | E5-014                                                                     | 1956-1978 | 23 | 0,651                                                 | 0,602   | 0,427   |
| Serra de<br>VII<br>$\overline{\phantom{a}}$ | Botucatu            | D5-059                                                                     | 1969-1997 | 29 | 0,682                                                 | 0,625   | 0,475   |
| <b>Botucatu</b>                             | Bauru               | D6-001                                                                     | 1958-1970 | 13 | 0,665                                                 | 0,607   | 0,634   |
|                                             | Catanduva           | $C5-002$                                                                   | 1956-1970 | 15 | 0,674                                                 | 0,606   | 0,594   |
|                                             | Marília             | D6-010                                                                     | 1948-1955 | 08 | 0,673                                                 | 0,640   | 0,596   |
|                                             | Araçatuba           | C7-009                                                                     | 1955-1978 | 24 | 0,649                                                 | 0,608   | 0,505   |
| $VIII - O$ Oeste                            | Echaporã            | D7-046                                                                     | 1953-1980 | 28 | 0,656                                                 | 0,639   | 0,439   |
|                                             | Pereira Barreto     | B8-030                                                                     | 1972-1979 | 08 | 0,670                                                 | 0,625   | 0,481   |
|                                             | Presidente Prudente | D8-003                                                                     | 1952-1981 | 30 | 0,641                                                 | 0,611   | 0,545   |
| $IX - O$ sudoeste                           | Assis               | D7-055                                                                     | 1981-1989 | 09 | 0,655                                                 | 0,600   | 0,779   |
|                                             | Rancharia           | $C7-001$                                                                   | 1953-1987 | 35 | 0,645                                                 | 0,596   | 0,635   |

Figura 5-2 Tabela dos valores de H das regiões climáticas VI, VII, VIII e IX

#### **5.2 Resultados parciais**

Dentre todas as séries temporais de chuvas analisadas, destaca-se apenas uma de cada região climática, mostradas nas figuras 1-1, 1-2, 1-3, 1-4, 1-5, 1-6, 1-7, 1-8 e 1-9, a título de ilustração da aplicação dos três métodos de análise propostos neste estudo.

## **5.2.1 A análise R/S**

Aplicando o método da análise R/S nas séries temporais de chuvas mostradas nas figuras 1-1 a 1-9, utilizando-se o softwere computacional AutoSignal 1.6, estimamos o expoente H conforme mostram as figuras 5-3 a 5-11.

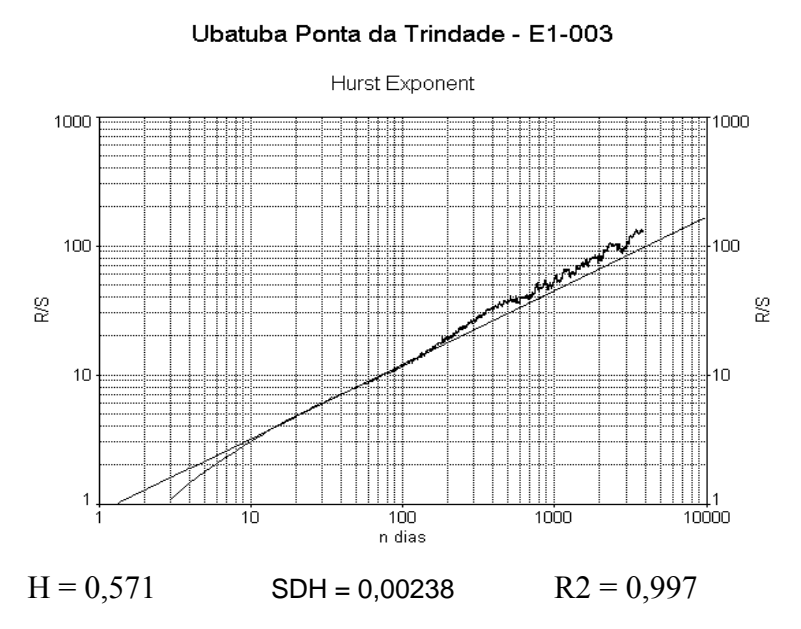

Figura 5-3 Análise R/S. (AutoSignal 1.6)

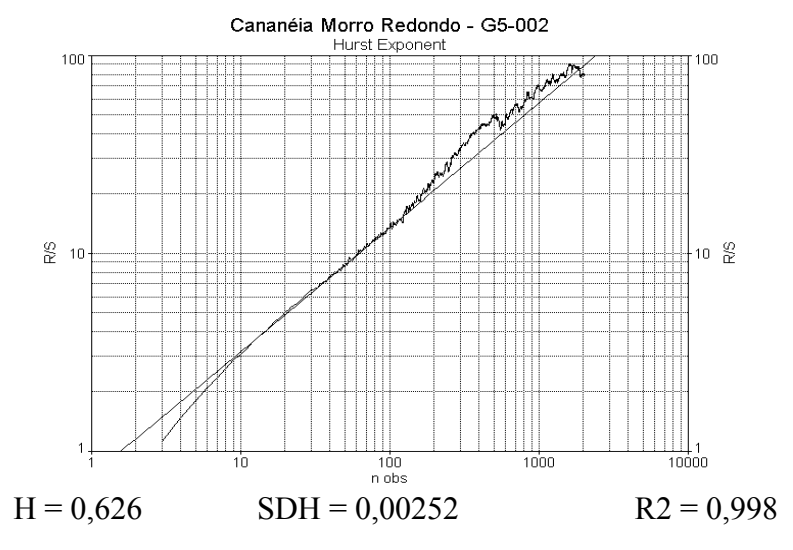

Figura 5-4 Análise R/S. (AutoSignal 1.6)

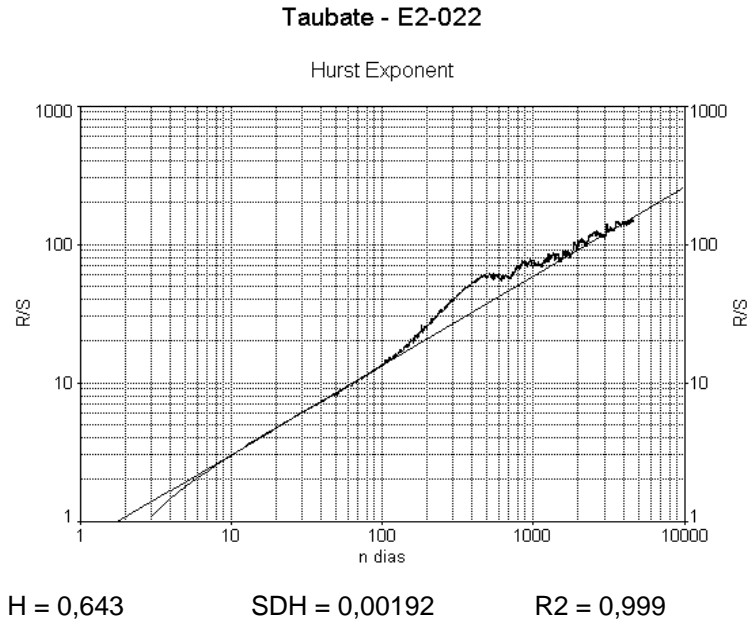

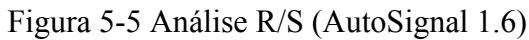

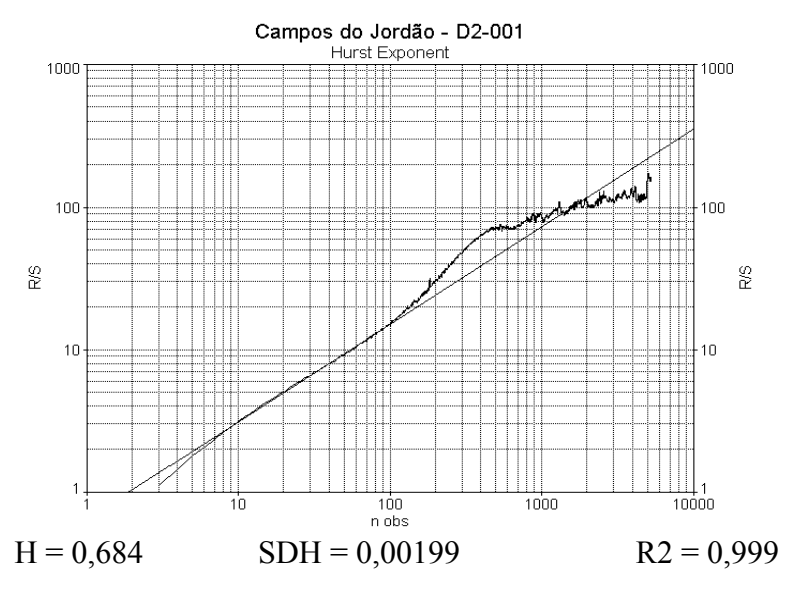

Figura 5-6 Análise R/S (AutoSignal 1.6)

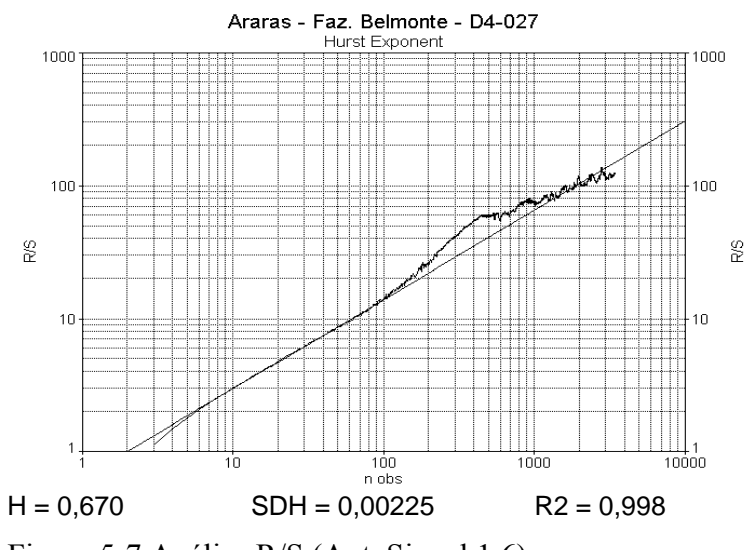

Figura 5-7 Análise R/S (AutoSignal 1.6)

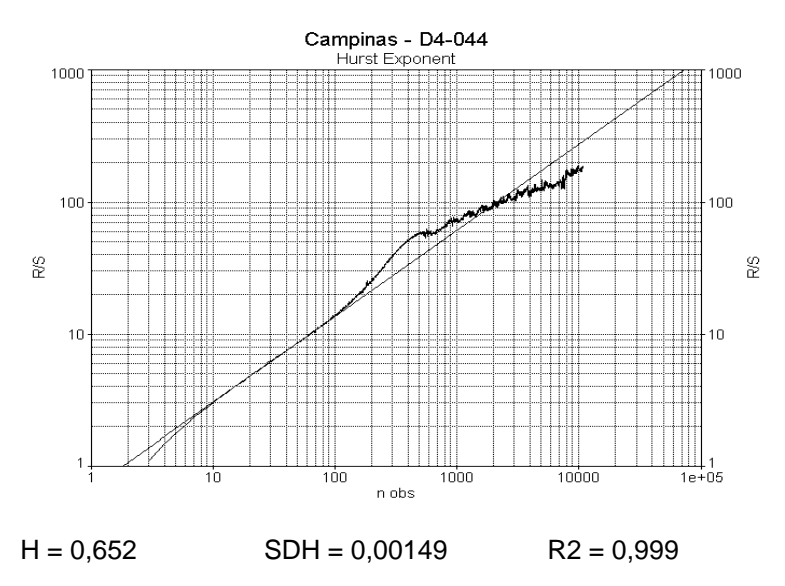

Figura 5-8 Análise R/S. (AutoSignal 1.6)

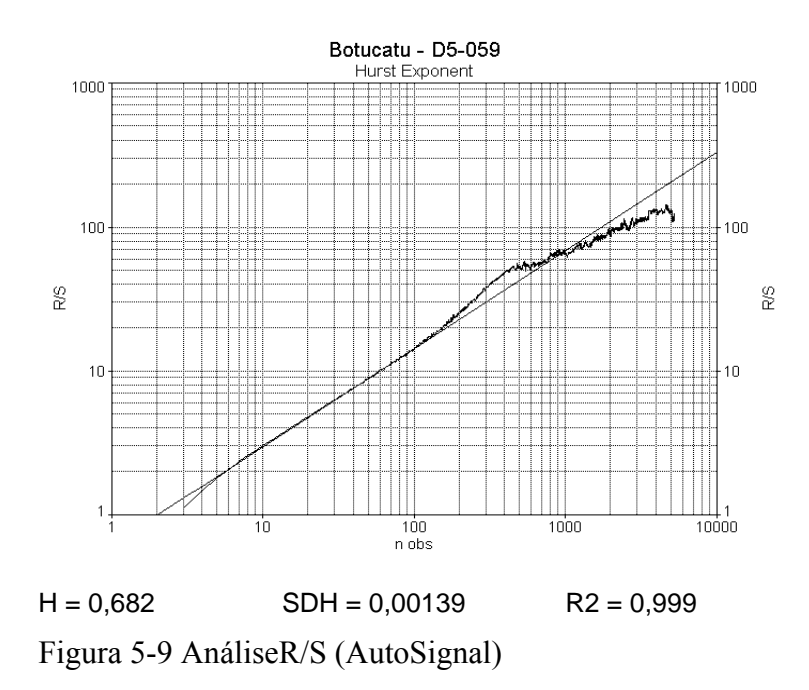

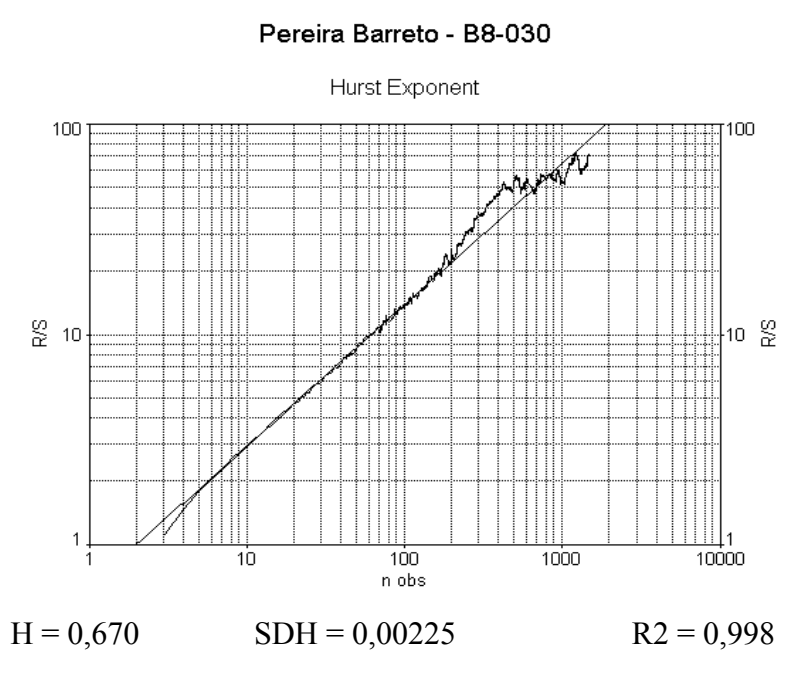

Figura 5-10 Análise R/S (AutoSignal 1.6)

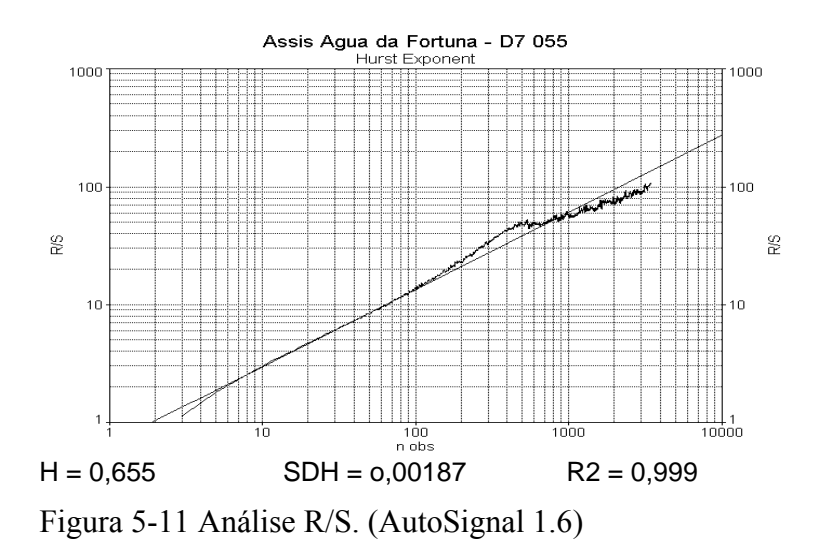

#### **5.2.2 Método de Fourier**

 Aplicando o método de Fourier nas séries temporais de chuvas mostradas nas figuras 1-1 a 1-9, utilizando-se o softwere computacional MATLAB, obtivemos os valores estimados do expoente H, como mostrado nas figuras 5-12 até 5-20, a seguir.

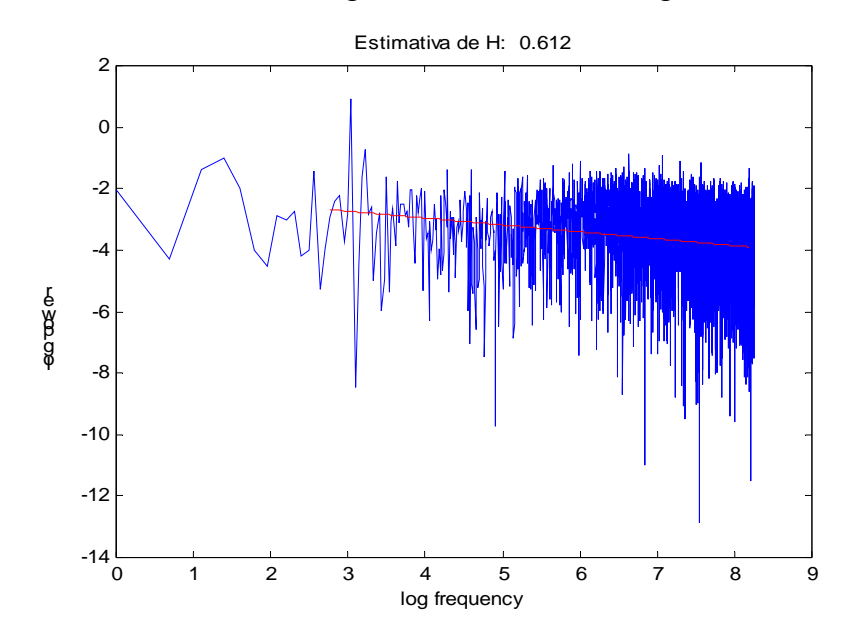

Figura 5-12 Expoente H para Ubatuba (E1-003) (MATLAB)

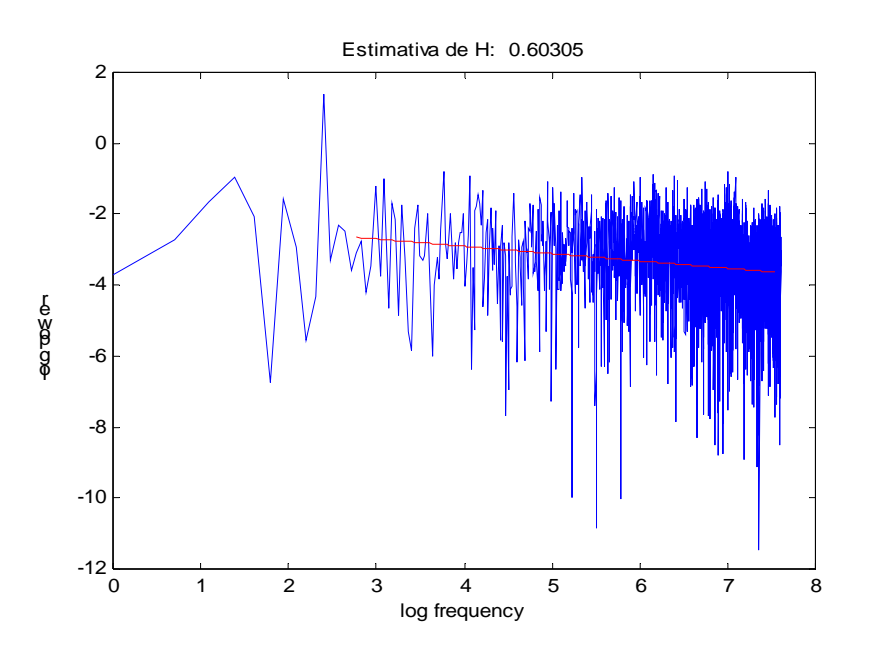

Figura 5-13 Expoente H para Cananéia (G5-002) (MATLAB)

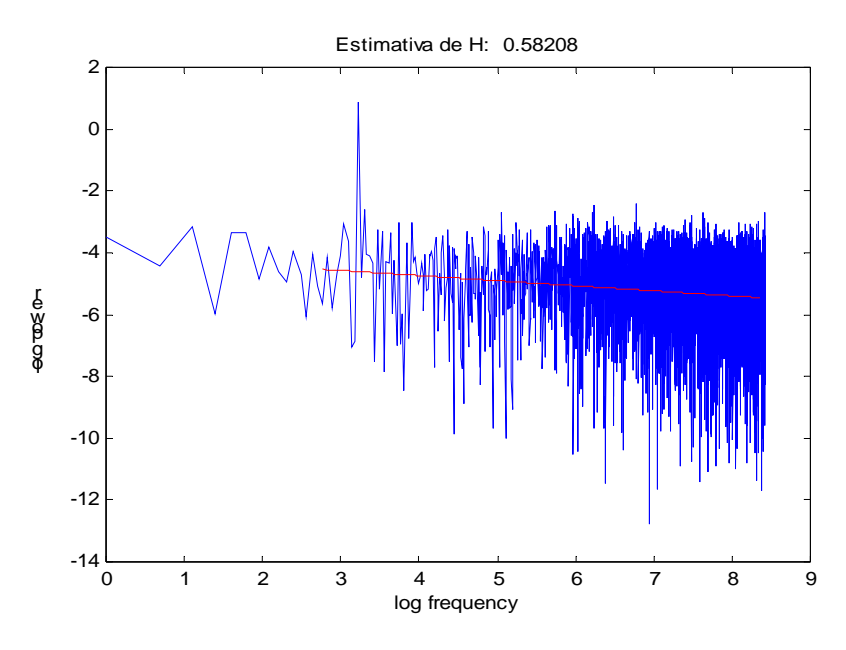

Figura 5-14 Expoente H para Taubaté (E2-022) (MATLAB)

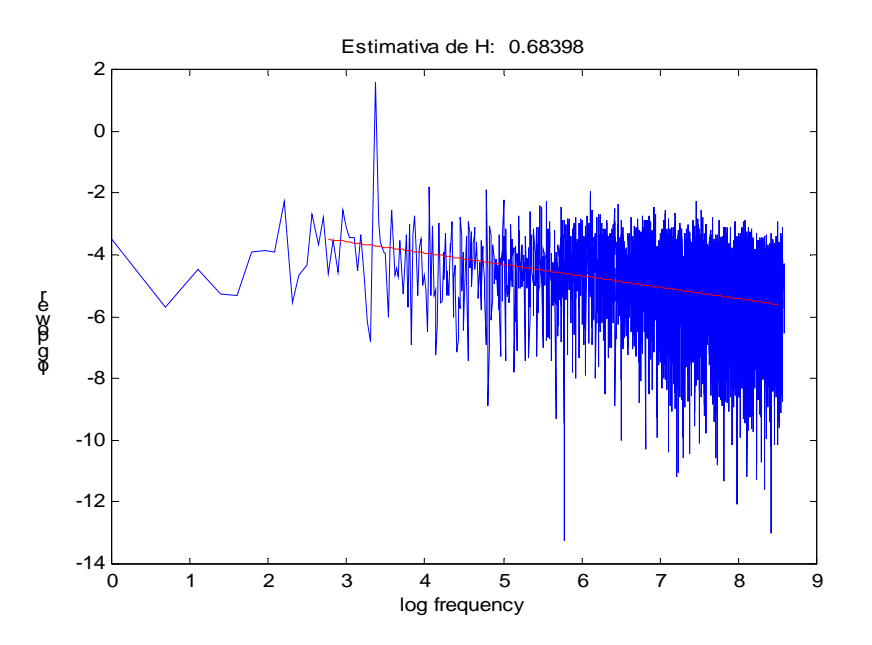

Figura 5-15 Expoente H para Campos de Jordão (D2-001) (MATLAB)

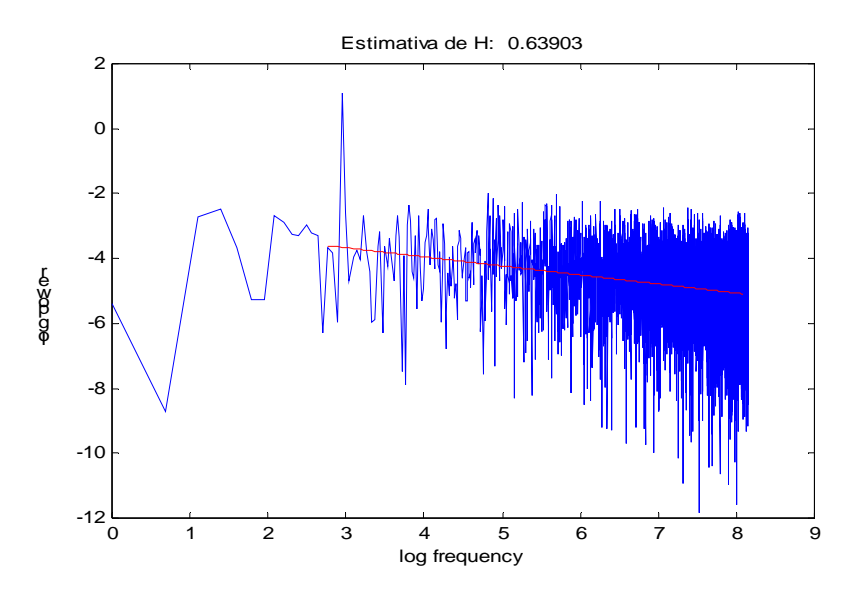

Figura 5-16 Expoente H para Araras (D4-027) (MATLAB)

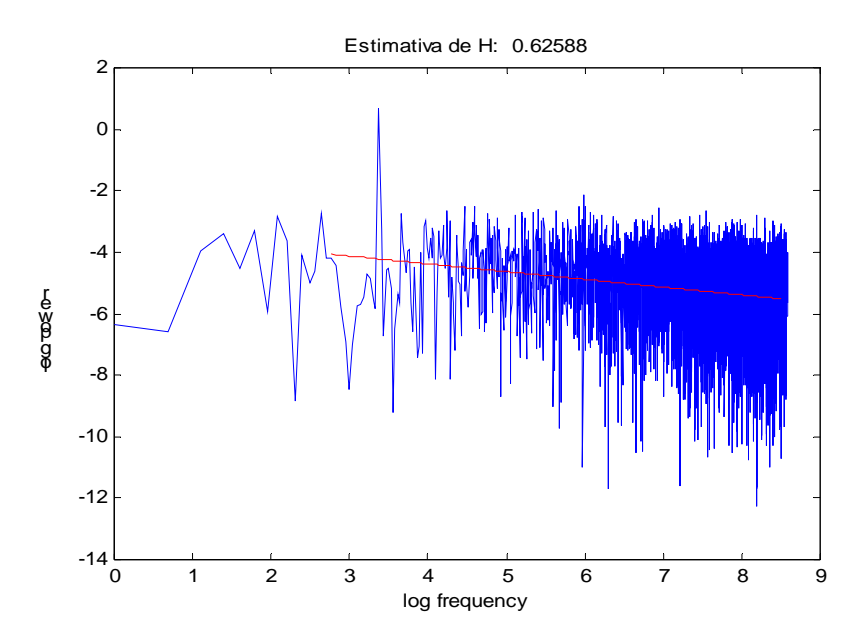

Figura 5-17 Expoente H para Campinas (D4-44) (MATLAB)

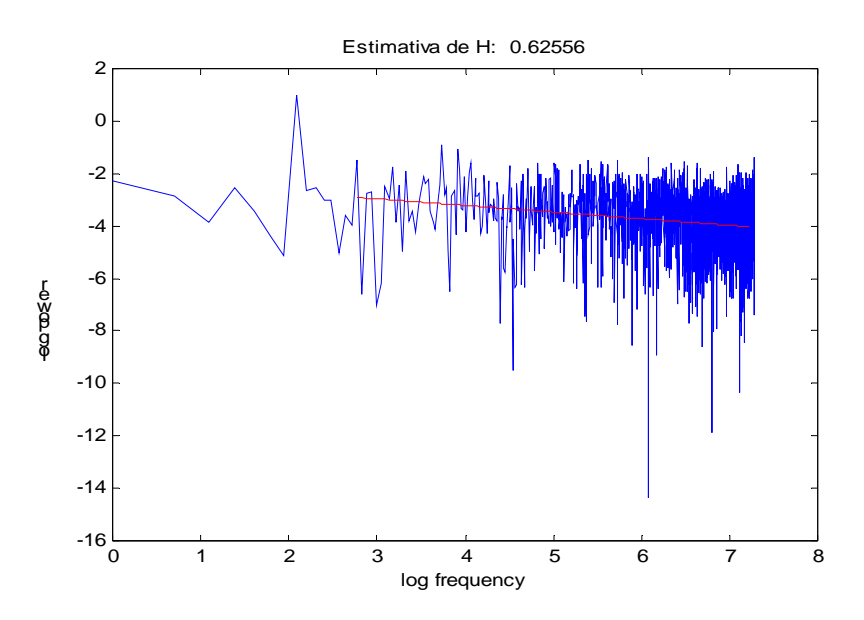

Figura 5-18 Expoente H para Botucatu (D5-059) (MATLAB)

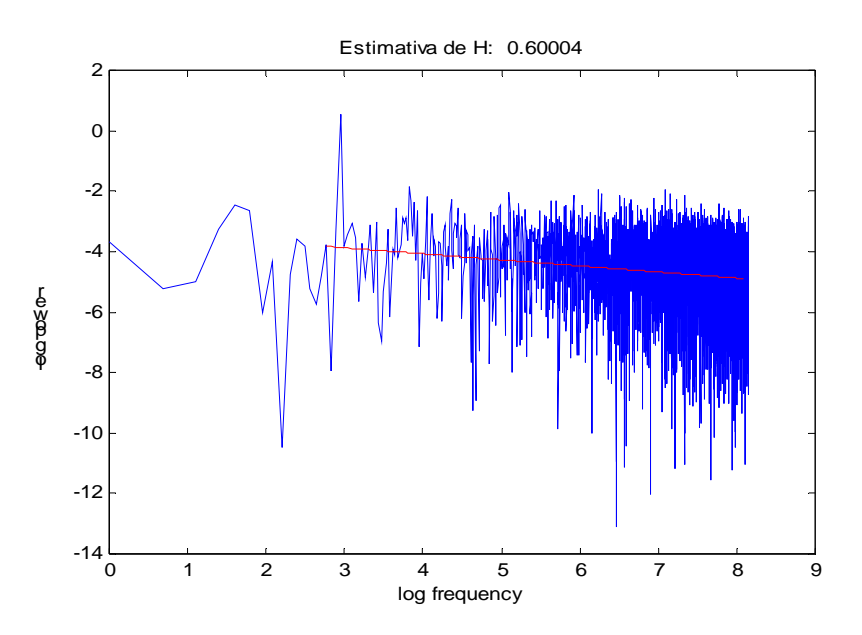

Figura 5-19 Expoente H para Pereira Barreto (B8-030) (MATLAB)

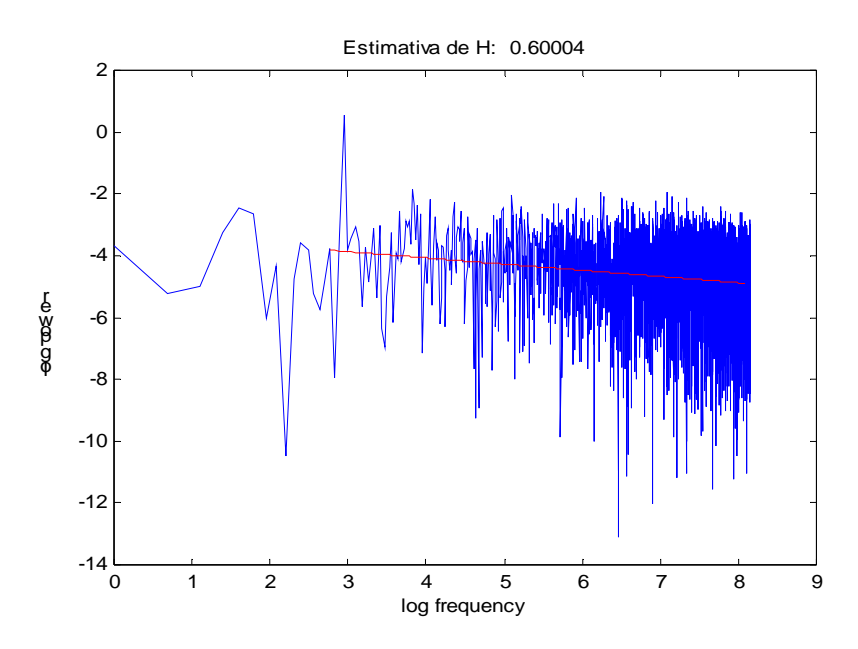

Figura 5-20 Expoente H para Assis (D7-055) (MATLAB)

### **5.2.3 Método das wavelets**

O método das wavelets aplicado nas séries temporais de chuvas, mostradas nas figuras 1-1 a 1-9, estimou o expoente H, com o uso do softwere computacional MATLAB, como mostrado nas figuras 5-21 a 5-29

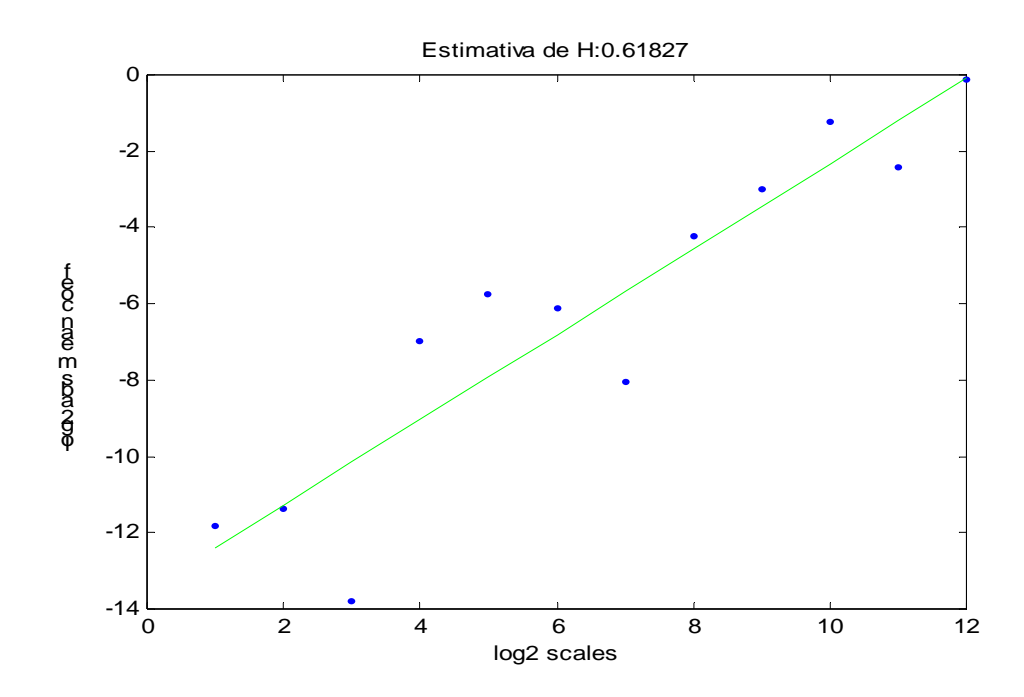

Figura 5-21 Expoente H para Ubatuba (E1-003) (MATLAB)

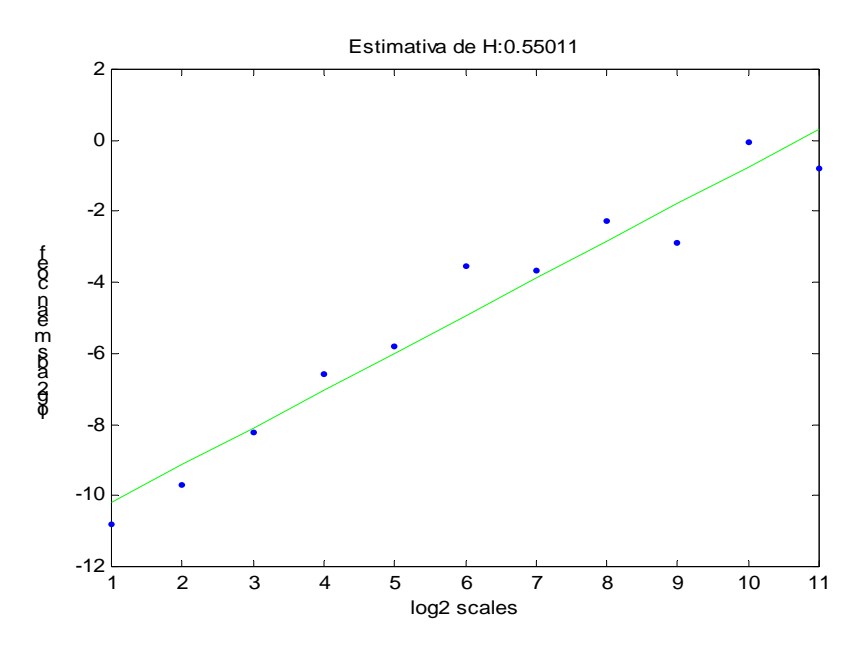

Figura 5-22 Expoente H para Cananéia (G5-002) (MATLAB)

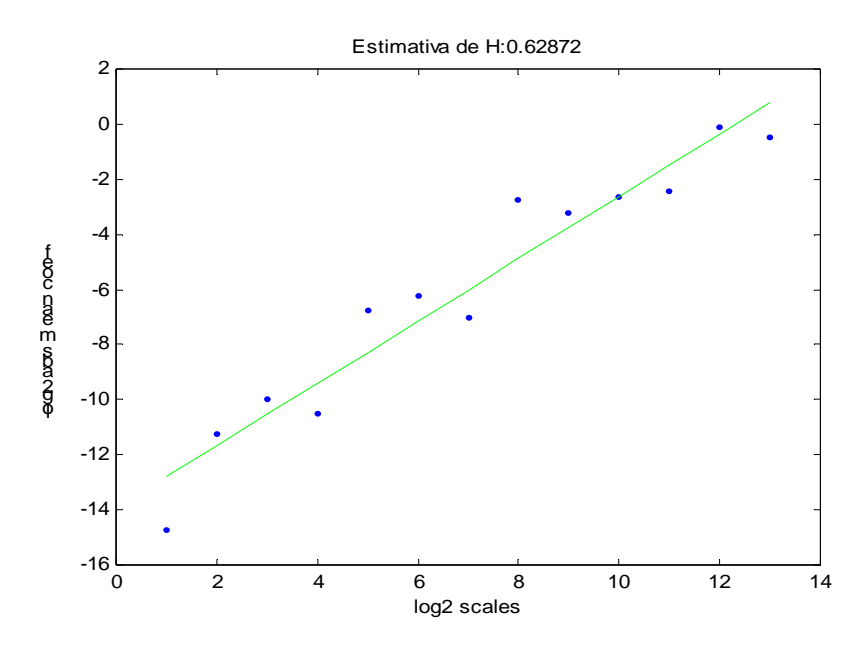

Figura 5-23 Expoente H para Taubaté (E2-022) (MATLAB)

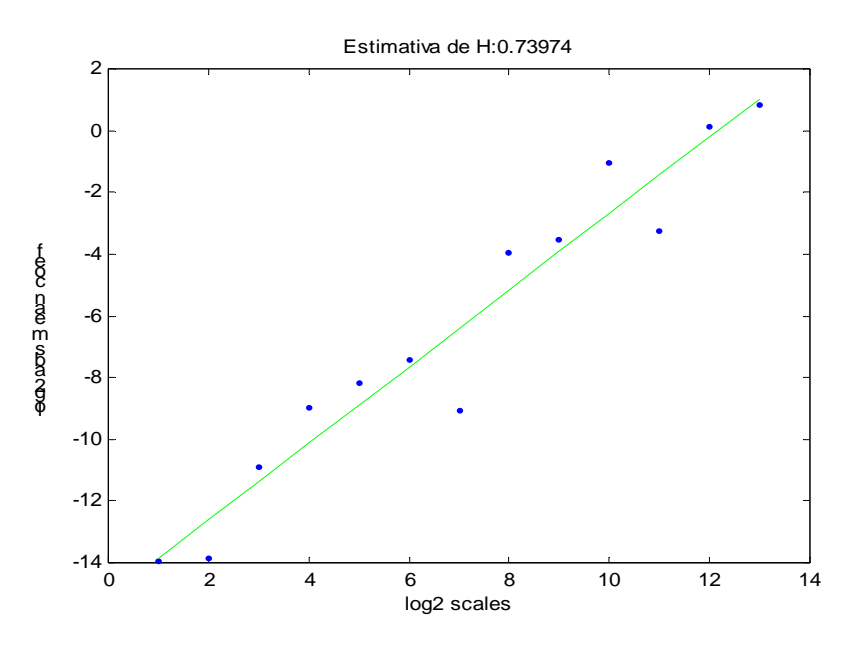

Figura 5-24 Expoente H para Campos do Jordão (D2-001) (MATLAB)

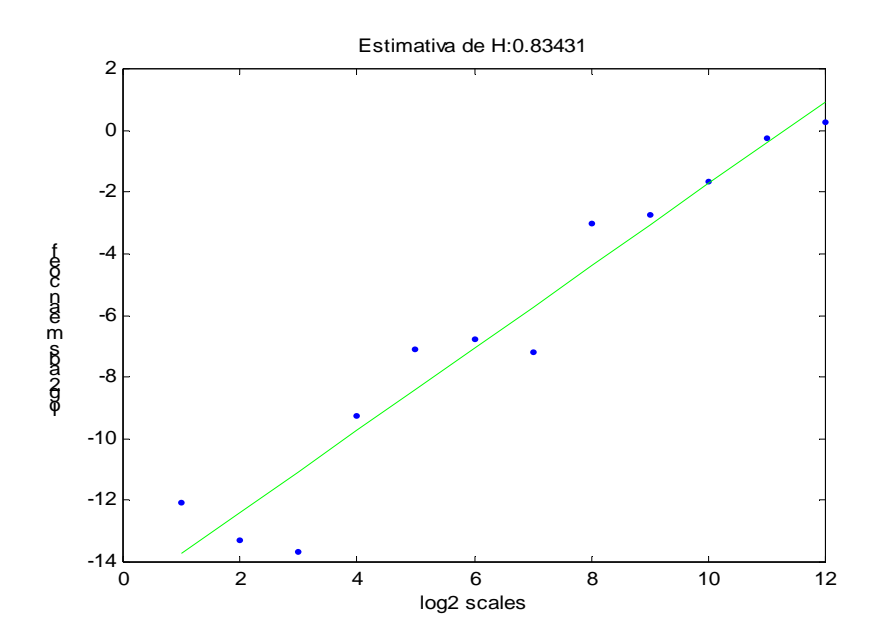

Figura 5-25 Expoente H para Araras (D4-044) (MATLAB)

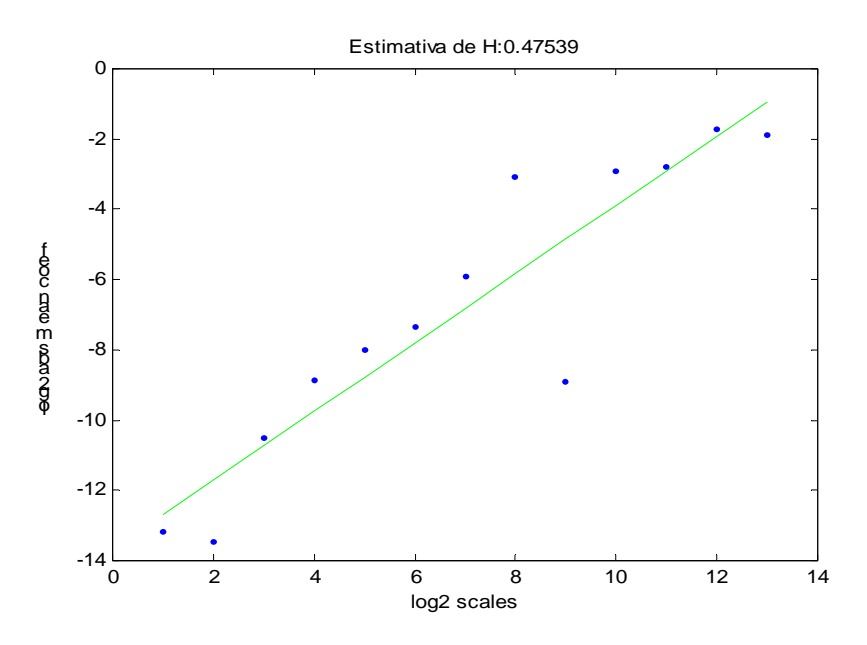

Figura 5-26 Expoente H para Campinas (D4-044) (MATLAB)

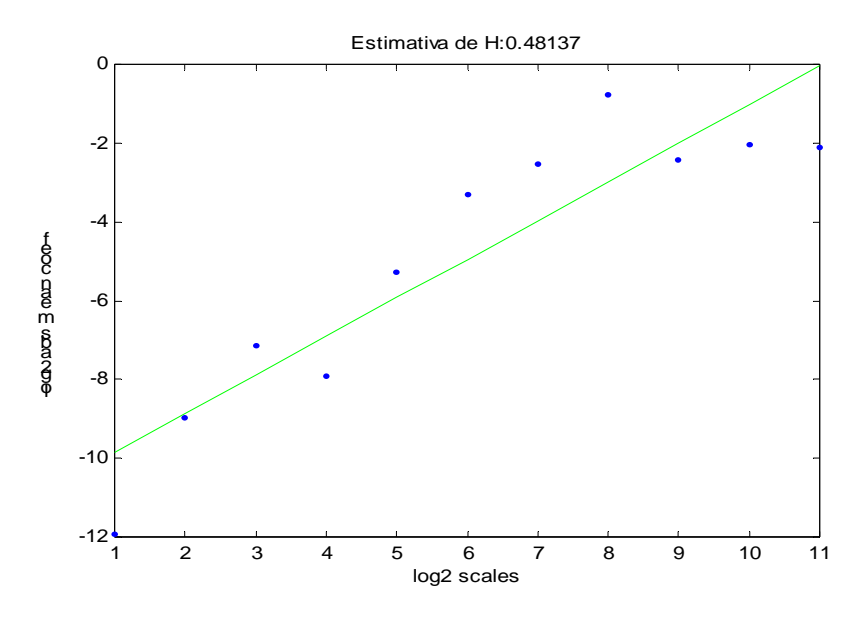

Figura 5-27 Expoente H para Botucatu (D5-059) (MATLAB)

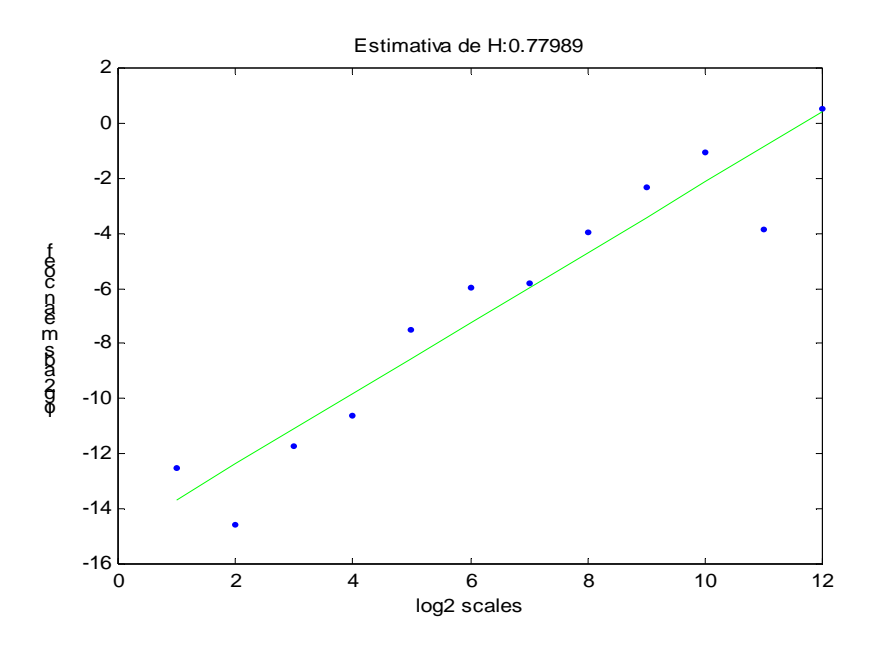

Figura 5-28 Expoente H para Pereira Barreto (B8-030) (MATLAB)

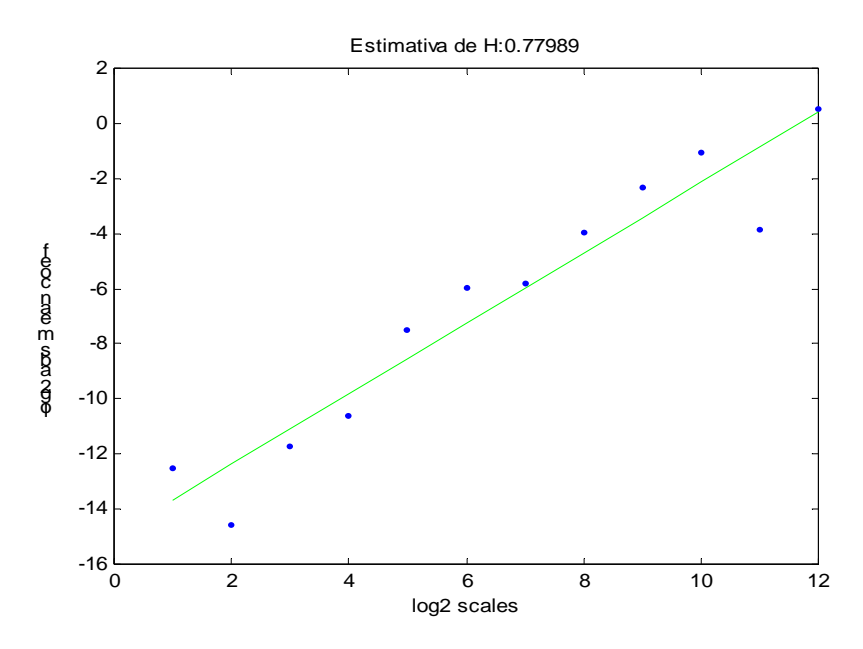

Figura 5-29 Expoente H para Assis (D7-055) (MATLAB)

#### **5.3 Conclusão**

Os valores estimados do expoente de Hurst, H, foram obtidos pela análise de séries temporais de chuvas, que constituem um sistema complexo da natureza, não sendo nem periódico e nem aleatório, mas uma mistura de ambos e são compostas pelos dados coletados em 48 (quarenta e oito) postos de coleta de dados, pertencentes a 38 (trinta e oito) municípios, que por sua vez, estão distribuídos pelas 9 (nove) regiões climáticas do território paulista, estabelecidas por C. A. F. Monteiro,

Estes valores, foram obtidos pela aplicação do método de análise R/S, do método de Fourier e pelo método das wavelets. O método de análise R/S e o método de Fourier forneceram valores maiores do que  $0.50$  e menores do que  $1, (0.50 \leq H \leq 1)$ , revelando persistência neste fenômeno natural analisado, o que mostra a existência de uma certa ordem, ou seja, o sistema guarda uma memória, pois apresentam efeitos de longa duração. Os valores estimados de H, tal que  $0.5 \leq H \leq 1$ , indicam uma melhor definição entre os períodos chuvosos e os períodos secos, determinados pelas estações sazonais do ano.

Os valores de H entre 0,6 e 0,7, correspondem aos municípios localizados nas regiões climáticas I, III, IV, V, VI, VII e VIII, controladas por massas equatoriais e tropicais definindo bem o período seco do período chuvoso. Os valores de H entre 0,5 e 06, correspondem aos municípios localizados nas regiões climáticas II e IX, controladas por massas polares e tropicais, onde não é perceptível o período seco, pois o clima é permanentemente úmido, característico da região sul e da faixa litorânea. Portanto, os métodos da análise R/S e o de Fourier, forneceram valores estimados do expoente H semelhantes, pouco diferenciados, mostrando coerência, significando que estes métodos são adequados e confiáveis para análise de sistemas complexos.

Já, o método das wavelets, embora seja utilizado na análise de sistemas complexos, pareceu ser inadequado para a análise de séries temporais de chuvas, neste trabalho, pois, forneceu alguns valores de H coerentes, a maioria, superestimados e alguns, subestimados, em relação aos valores encontrados pelos outros dois métodos. Talvez,isto tenha sido gerado pela dificuldade apresentada para escolher qual seria a melhor wavelet, das muitas existentes.Algumas vezes, os valores estimados de H, foram menores do que 0,5, mostrando anti-persistência de algumas séries temporais, que sob a análise dos métodos da análise R/S e de Fourier, mostraram-se persistentes.

Portanto,os significados dos valores do expoente de Hurst, H, comparados com as feições climáticas definidas nas 9 (nove) regiões do território paulista, parecem coerentes.

Subtraindo-se de 2 (dois), os valores estimados para H, obtém-se o valor da dimensão fractal D. Atualmente, LOVEJOY e MANDELBROT (1985), MAZZARELLA (1999) acreditam que as chuvas não têm apenas uma dimensão fractal, mas um contínuo de várias dimensões fractais, ou seja, trata-se de um processo de dimensão multifractal.

#### **5.4 Sugestão para Trabalhos Futuros**

Com a finalidade de verificar a adequação, a credibilidade e a confiabilidade na aplicação dos métodos de análise R/S, de Fourier e de wavelets, na estimativa do expoente de Hurst, H, sugerimos uma pesquisa que envolva um maior número de séries temporais de precipitações pluviométricas, obtidas de postos de coleta de dados em regiões diferentes tais como Mato Grosso do Sul e Rio Grande do Sul e que o período, das séries temporais analisadas, seja concomitante. Além disso, a utilização de vários tipos de wavelets, bem como a análise multifractal..

## **Referências Bibliográficas**

ABRY, P.; VEITCH, D. Wavelet Analysis of Long Range Dependent Traffic, **IEEE Trans. on Info. Theory**, v. 44, n. 1, p. 2-15, 1998.

ABRY, P.;VEITCH, D.; FLANDRIN, P.; TAQQU, M. S. Wavelets for the analysis, estimation and synthesis of scaling data. **Self-Similar Network Traffic and Performance Evaluation**. New York: Kihong Park and Walter Willinger. Wiley, p. 39-88, 2000.

AYOADE, J. O. **Introdução à climatologia para os trópicos.** 8-ed. - Rio de Janeiro: Bertrand Brasil, 2002. 332p.

BARTON, C. C.; LA PONTE, P. R. **Fractals in the earth sciences.** New York: Plenum Press, 1995.

BRESLIN, M. C.; BELWARD, J. A. Fractal dimensions for rainfall time series. **Mathematics and Computers in Simulation**, Amsterdam, v.48, p. 437 - 446, 1999.

BURGOS, T. R.; VALDÉS, E. P. **Estimation of the fractal dimension of a rainfall times series over a zone relevant to the agriculture in Havana.** Departamento Agrometeorologia INSMET, v. 5, n. 1, january 1999.

BURROUGHS, P. A. Fractal dimensions of landscapes and other environmental data. **Nature**, London, v. 294, n.5837, p. 240 - 242, Nov. 1981.

CALDERON, A. Intermediate spaces and interpolation, the complex method. Studia-math, 24, p. 113-190, 1964.

CARR, J. R. Statistical self-affinity, fractal dimension and geologic interpretation. **Engineering Geology**, Amsterdam, v. 48, p. 269 - 282, 1997.

\_\_\_\_\_\_; BENZER, W. B. On the practice of estimating fractal dimension. **Mathematical Geology**, New York, v. 23, n. 7, p. 945 - 959, 1991.

CHIERICE, R. A. F. **O uso de wavelets na determinação do expoente de Hurst de uma série temporal diária de chuvas do município de Araras-SP de 1955-2000.** 2003. – f.71. Dissertação (Mestrado) – Instituto de Geociências e Ciências Exatas, Universidade Estadual Paulista, Rio Claro, 2003.

CHRISTOFOLETTI, A. L. H. **Análise fractal e multifractal da estrutura de estações chuvosas em localidades do Estado de São Paulo.** 1997. - f. 263. Tese (Doutorado em Geociências e Meio Ambiente) - Instituto de Geociências e Ciências Exatas, Universidade Estadual Paulista, Rio Claro, 1997.

COOLEY, J. W.; TUKEY, O. W. An algorihm for the machine calculation of complex fourier series. **Mathematics and Computers,** v 19, p. 297 - 301,1965.

DAUBECHIES, I. **Ten lectures on wavelets.** Philadelphia: Rutgers University and AT&T Bell Laboratories, 1992.

DUARTE, P. F. Q. **Análise das periodicidades das séries temporais de nível do mar e pressão atmosférica de Cananéia, utilizando a transformada de ondaletas (wavelets).** 1998. - f. 66. Dissertação (Mestrado em Ciências) – Instituto Oceanográfico, Universidade de São Paulo, São Paulo, 1998.

FEDER, J. **Fractals.** New York: Plenum Press, 1989.

GABOR, D. Theory of communication. **Journal of Institute of Electrical Engineers**, v. 93, p. 429 - 457, 1946.

GALLANT, J. C.; MOORE, I. D.; HUTCHINSON, M. F.; GESSLER, P. Estimating fractal dimension of profiles: a comparison of methods. **Mathematical Geology**, New York, v. 26, n. 4, p. 455 - 481, 1994.

GAN, K. C.; McMAHON, T. A.; FINLAYSON, B. L. Analysis of periodicity in streamflow and rainfall data by colwell's indices. **Journal of Hydrology**, Amsterdam, v. 123, n. 1/2, p. 105 - 118, 1991.

GLEICK, J. **Caos:** a criação de uma nova ciência. Rio de Janeiro: Campus, 1990. 310 p.

GOLDBERGER, A. L. and WEST, B. J. Applications of nonlinear dynamics to clinical cardiology. Annals of the New York Academy of Sciences, vol 504, Issue 1, 195-213, 1987.

GOMES, S. M.; DOMINGUES, M. O.; KAIBARA, M. K. Navegando de Fourier a Wavelets: **Aplicações em Dinâmica e Controle**/J. M. Balthazar...[et all]-São Carlos, SP: ABCM: SBMAC, 2001, 501p.

GRABBE, J. O. **Chaos & Fractals in Financial Markets**. Disponível em: <http:// orlingrabbe.org/chãos index.htm>

GROSSMANN, A.; MORLET, J. Decomposition of hardy functions into square-integrable wavelets of constant shape. **SIAM, Journal. Mathematics Analysis**, v. 15, p. 723 - 736, 1984.

HAAR, A. Zur theorie der ortthogonaler fumktionensysteme. **Mathematiche Annalen**, Berlin, v. 69, p. 331 - 371, 1910.

HUDGINS, L.; FRIEHE, C. A.; MAYER, M.E. Wavelet transforms and atmospheric turbulence. **Physical Review Letters**, New York, v. 71, n. 20, p. 3279 - 3282, 1993.

HURST, H. E.; BLACK, R. P.; SIMAIKA, Y. M. **Long-term storage: an experimental study.** London: Constable London, 1965. 145p.

IFEACHOR, E. C.; JERVIS, B. W. **Digital signal processing** - a practical approach. Addison - Wesley, 1994.

JONES, C. L.; LONERGAN, G. T. ; MAINWARING., D. E. Wavelet packet computation of the Hurst exponent. **Journal of Physics A: Mathematical and General**, Bristol, v. 29, p. 2509 - 2527, 1996.

KORVIN, G. **Fractal models in the earth sciences.** Amsterdam: Elsevier, 1992. 396 p.

LAM, N. S. N.; DE COLA, L. **Fractals in Geography**. New Jersey: PTR Prentice Hall, 1993.

LIMA, P. C. Wavelet: uma introdução. **Matemática Universitária**, n. 33, p. 13-34, dezembro. 2002.

LOVEJOY, B. S.; MANDELBROT, B. B. Fractal properties of rain, and a fractal model. **Tellus**. Series A. Dynamic Meteorology and Oceanography, Copenhagen, v. 37, p. 209 - 232, 1985.

MAEDER, R. E. Fractional Brownian Motion, **The Mathematica Journal**, 6(1), 1995.

MALAMUD, B. D.; TURCOTTE, D. Self-affine time series: measures of weak and strong persistence. **Journal of Statistical Planning and Inference**, Amsterdam, v. 80, p. 173 - 196, 1999.

MANDELBROT, B. B. **The fractal geometry of nature.** New York: W. H. Freeman, 1983.

MANDELBROT, B. B.; WALLIS, J. R. Water Resources Research, 5, 321-340, 1969.

MANDELBROT, B. B.; VAN NESS, J. W. Fractional Brownian motion, fractional noise and applications. **SIAM Reviw**, 10, 422-427, 1968.

MATSUSHITA, M.; OUCHI, S. On the self-affinity of various curves. **Physica D**, Non Linear Phenomena, Amsterdam, v. 38, p. 246 - 251, 1989.

MAZZARELLA, A. Multifractal dynamic rainfall processes in Italy. **Theoretical and Applied Climatology**, Wien, v. 63, p. 73 - 78, 1999.

MIRANDA, J. G. V. **Análise fractal de reescalonamento temporal para chuvas.**  1997. - f. 75. Dissertação (Mestrado em Física) – Instituto de Física, Universidade Federal da Bahia, Salvador, 1997.

MISITI, M.; MISITI, Y.;OPPENHEIM, G.; POGGI, JM. **Wavelet Toolbox**: For use with Matlab. The Mathworks. 1996.

MONTEIRO, C. A. F. **A dinâmica climática e as chuvas no estado de São Paulo:** estudo geográfico sob a forma de atlas. São Paulo: IG/USP, 1973.

MORETTIN, P. A. **Análise harmônica de processos estocásticos**. Rio de Janeiro: IMPA, 1979. 176 p.

\_\_\_\_\_\_. **Ondas e Ondaletas**: Da análise de Fourier à análise de ondaletas. São Paulo: Udusp, 1999. 272 p.

OLSSON, J.; NIEMCZYNOWICZ, J.; BERNDTSSON, R. Fractal Analysis of High-Resolution Rainfall Time Series. **Journal off Geophysical Research**, v. 98, n. D12, p. 23, 265-23, 274. December 20, 1993.

OLSSON, J.; BERNDTSSON, R.; SVENSSON, C. Multifractal properties of daily rainfall in two different climates. **Water Resources Research**, v. 32 n. 8, p. 2463-2472, August 1996.

PEREIRA, D. C. **Análise dinâmica por wavelets em um sistema com fricção seca e amortecimento.** 2002. - f. 72. Dissertação (Mestrado em Física) - Instituto de Geociências e Ciências Exatas, Universidade Estadual Paulista, Rio Claro, 2002.

PEREIRA JUNIOR, A.; CHRISTOFOLETTI, A. L. H. Análise fractal da distribuição espacial das chuvas no Estado de São Paulo. **Geografia,** Rio Claro, v. 28, n. 1, p. 97 - 133, jan./abr. 2003.

PETERS, E. E. **Chaos and order in the capital markets:** a new view of cycles, prices and market volatility. Canada: A Wiley Finance Edition, 1996.

PETERS, O.; HERTLEIN, C.; CHRISTENSEN, K. A complexity view on rain. **Physical Review Letters**, v. 88, p. 1-4, 2002.

PEITGEN, H. O.; JURGENS, H.; SAUPE, D. **Chaos and fractals:** new frontiers of science. New York: Springer Verlag, 1992.

PLOTNICK, R. E.; PRESTEGAARD, K.Fractal **Analysis of Geological Time Series. Fractals in Geography**. Nina Siu-Ngan Lam, Lee de Cola. Prentice Hall, 1993.

POLIKAR, R. **The story of wavelets**. In: INTERNACIONAL JOINT CONFERENCE ON CIRCUITS, SYSTEMS, COMMUNICATIONS AND COMPUTERS, 3., 1999, Athens: **IEEE / IMACS**, 1999.

RODRIGUEZ, I. I.; DE POWER, B. F. ...{et al}. Chaos in Rainfall, **Water Resources Research**, v. 25, n.7, p. 1667-1675, 1989.

ROWE, A. C.; ABBOTT, P. C. Daubechies wavelets and mathematica. **Computers in physics**, Australia, v. 9, n. 6, p. 635 - 648, 1995.

SAUPE, D. Algorithms for randon fractals. pages: 71-113. **The Science of Fractal Images**. Heinz-Otto Peitgen, Dietmar Saupe (eds.). Springer-Verlag, 1988.

SEVCIK, C. **A Procedure to Estimate de Fractal Dimension of Waveforms**.Complexity International, 5, 1998. Disponível em: <http://life.esu.edu.au/complex/ci/vol5/sevcik

SIMONSEN, I.; HANSEN, A.; NES, O. M. Determination of the Hurst exponent by use of wavelet transforms. **Physical Review E**, New York, v. 58, n. 3, p. 2779 - 2787, 1998.

SPIEGEL, M. R. Análise de Fourier. Mcgraw-Hill do Brasil, 1976.

TOLSTOV, G. P. **Fourier Series.** New York: Dover Publication, INC, 1962. 336 p.

TORRENCE, C. **Wavetest Example Matlab Script For Wavelet, using NINO3 SST DATAS**. Disponível em: <http://www.paos.colorado.edu/research/wavelet/>. Acesso em: 19 mar. 2002.

TORRENCE, C.; COMPO, G. P. A pratical guide to wavelet analysis. **Bulletin of the American Meteorological Society**, Colorado, V. 79, n. 1, p. 61-78, janeiro 1998.

TURCOTTE, D. L. Fractals and Chaos in Geology and Geophysics. Cambridge University Press, (2 edition), 1997.

VOSS, R. F. Fractals in nature: from characterization to simulation. pages: 21-70. **The Science of Fractal Images**. Heinz-Otto Peitgen, Dietmar Saupe (eds.). Springer-Verlag,1988.

WERON, R.; PRZYBYLOWICZ, B. Hurst analysis of eletricity price dynamics. **Physica A**, New York, v. 283, p. 462 - 468, 2000.

YEVJEVICH, V. Stochastic Processes in Hidrology. **Water Resources Publications**, 276 pp., Mcgraw-Hill do Brasil, 1976.